<span id="page-0-0"></span>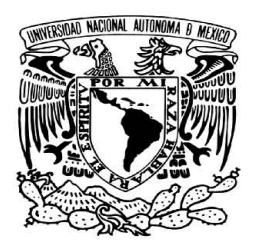

#### UNIVERSIDAD NACIONAL AUTÓNOMA DE **MÉXICO**

FACULTAD DE CIENCIAS

La Ecuación de la Forma de la Superficie y Generalización de las Ecuaciones de Rayces

## T E S I S

QUE PARA OBTENER EL TÍTULO DE:

Físico

PRESENTA:

Oliver Huerta Carranza

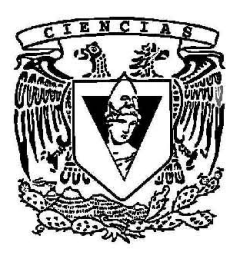

DIRECTOR DE TESIS:

Dr. José Rufino Díaz Uribe

México, D.F. 2014

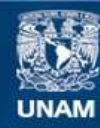

Universidad Nacional Autónoma de México

**UNAM – Dirección General de Bibliotecas Tesis Digitales Restricciones de uso**

#### **DERECHOS RESERVADOS © PROHIBIDA SU REPRODUCCIÓN TOTAL O PARCIAL**

Todo el material contenido en esta tesis esta protegido por la Ley Federal del Derecho de Autor (LFDA) de los Estados Unidos Mexicanos (México).

**Biblioteca Central** 

Dirección General de Bibliotecas de la UNAM

El uso de imágenes, fragmentos de videos, y demás material que sea objeto de protección de los derechos de autor, será exclusivamente para fines educativos e informativos y deberá citar la fuente donde la obtuvo mencionando el autor o autores. Cualquier uso distinto como el lucro, reproducción, edición o modificación, será perseguido y sancionado por el respectivo titular de los Derechos de Autor.

#### Hoja de Datos del Jurado

1. Datos del alumno Huerta Carranza **Oliver** 5585686313 Universidad Nacional Autónoma de México Facultad de Ciencias Física 408066800 2. Datos del tutor Dr. José Rufino Díaz Uribe 3. Datos del sinodal 1 Dr. Maximino Avendaño Alejo 4. Datos del sinodal 2 Dr. Miguel Angel ´ Ocampo Mortera 5. Datos del sinodal 3 Dr. Salvador Carlos Cuevas Cardona 6. Datos del sinodal 4 Dr. Fermín Salomón Granados Agustín 7. Datos del trabajo escrito La Ecuación de la Forma de la Superficie y Generalización de las Ecuaciones de Rayces 88 p 2014

*La obligacion del que estudi ´ o aqu ´ ´ı es no olvidar que esta es una Universidad ´* del Estado que la pagan los contribuyentes, que en la inmensa mayoría de *ellos son los trabajadores. Y que por desgracia, en esta universidad, [*...*],* la presencia de hijos de campesinos y obreros alcanza un bajo nivel, todavía.

Salvador Allende (1908 -1973)

# Agradecimientos

A la Universidad Nacional Autónoma de México, por otorgarme la oportunidad de estudiar una carrera profesional.

Al Centro de Ciencias Aplicadas y Desarrollo Tecnológico, por permitirme utilizar sus instalaciones para realizar este trabajo.

Al Dr. José Rufino Díaz Uribe, por la paciencia y dedicación que tuvo para transmitirme sus conocimientos; ademas, agradezco todo su apoyo y respaldo durante mi estancia en el Labora- ´ torio de Sistemas Ópticos. Sin su invaluable y apreciable guía, la consolidación de este trabajo no habría sido posible.

A mis padres Felipe Huerta y Antonia Carranza, asimismo a mis hermanos por brindarme su apoyo incondicional durante toda mi vida.

A mis compañeros y amigos que conocí a lo largo de este periodo, particularmente a Iván, Israel, Mariana, Héctor y José, por soportarme durante todo ese tiempo. Por cada palabra de aliento brindada para superar todas las dificultades que se me presentaron.

A mis compañeros del laboratorio de Sistemas Ópticos por haberme acogido en su grupo de trabajo y ofrecerme sus consejos y colaboraciones.

A mis tíos Miguel Ángel Salgado, Soledad Huerta y Sara Higinio por toda la ayuda brindada.

Este trabajo fue realizado con el apoyo otorgado por la DGAPA-UNAM, mediante la beca de los proyecto PAPIIT Nº IT101912 y IT101414, titulados: Métodos Ópticos para la evaluación de superficies asféricas parte I y II, respectivamente.

## Resumen

El presente trabajo muestra cómo las Ecuaciones de Rayces, aplicadas a la reconstrucción de las deformaciones (aberraciones) del frente de onda, presentan discrepancias considerables comparadas con los valores reales. Lo anterior se debe a que la geometría del frente de onda se desvía de una esfera. Este trabajo propone la modificación de tales ecuaciones para mejorar la reconstrucción de las deformaciones.

En el capítulo 1, se describe qué es el frente de onda y la relación que tiene con los rayos luminosos. Además, se presentan las Ecuaciones de Rayces y se describe qué cantidades son relevantes para recuperar la Aberración del frente de onda (*W*). Se hace una breve revisión de algunas pruebas geometricas (Hartmann y Ronchi) en las que se aplican las Ecuaciones de ´ Rayces. También se muestra que la validez de tales ecuaciones está limitada a frentes de onda esféricos con  $F/\# \gg 1$  y que el error, en los resultados, proviene de usar una referencia esférica para comparar al frente de onda.

En el capítulo 2, se propone medir las deformaciones del frente de onda respecto a una referencia no esférica. Se encontraron las expresiones correspondientes a este caso y se observó que presentan una estructura similar a las Ecuaciones de Rayces. Estas nuevas expresiones se nombraron Ecuaciones Generalizadas de Rayces. A través de simulaciones numéricas, se encontró, que los resultados asociados a la reconstrucción de *W* son más exactos si se utilizan las nuevas expresiones. Además, durante la deducción de estas ecuaciones, se usa la Ecuación de la Forma de la Superficie que será de gran interés en el capítulo 4.

En el capítulo 3, se propone adaptar las Ecuaciones Generalizadas de Rayces al Método de Pantallas Nulas. Lo anterior se aplica para probar superficies ópticas y medir de manera directa sus deformaciones.

En el capítulo 4, se muestran los resultados obtenidos tras probar un espejo elipsoidal cóncavo con  $F/0,238$ . Se hace una comparación entre los resultados de la Ecuación de la Forma de la Superficie y de las Ecuaciones Generalizadas de Rayces. Las dos reconstrucciones muestran discrepancias entre sí. Al implementar simulaciones numéricas, se concluye que la reconstruccion de las deformaciones de la superficie, es mejor con las Ecuaciones Generalizadas ´ de Rayces; debido a que el error asociado al método numérico de integración es menor.

# Índice general

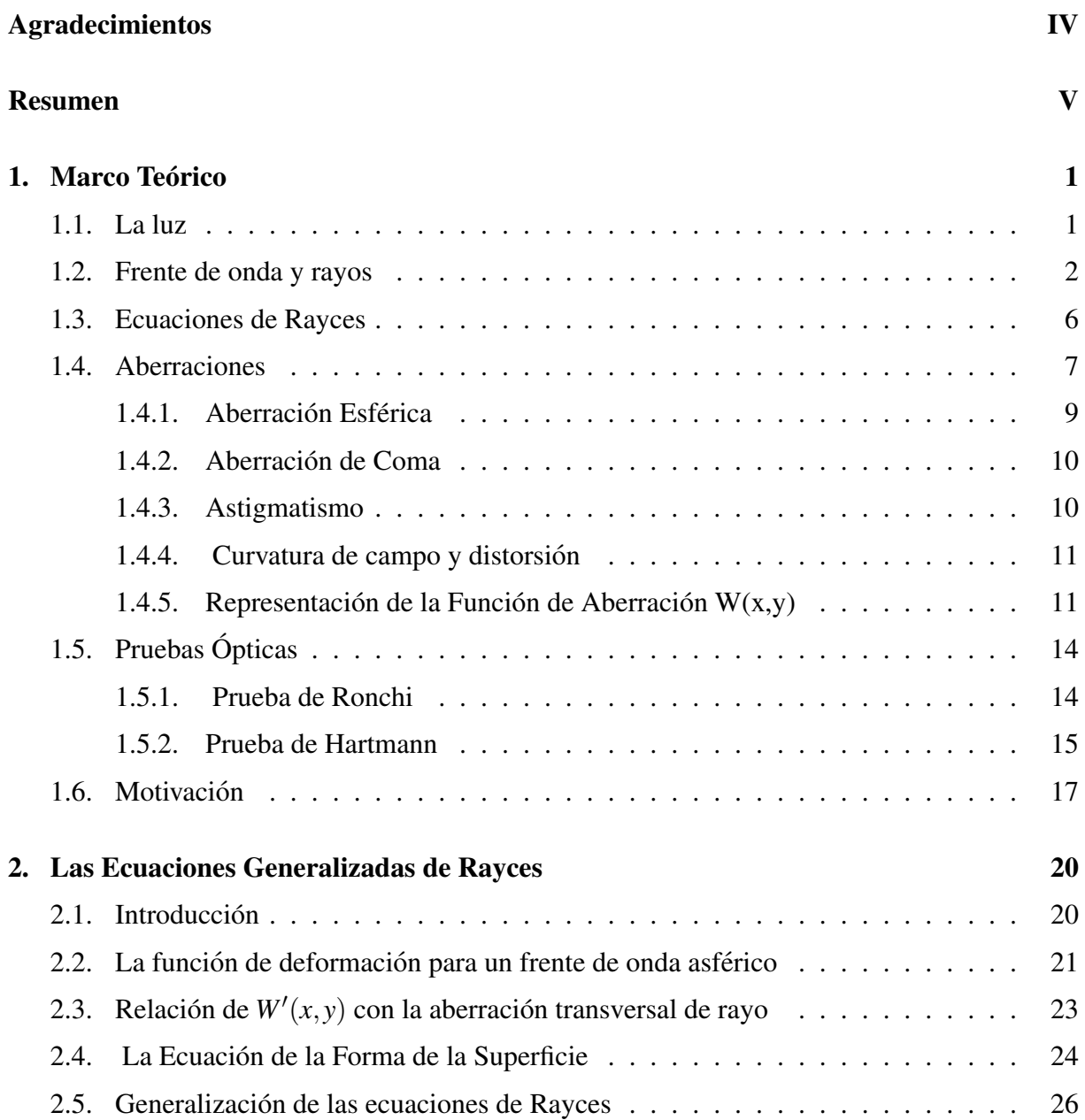

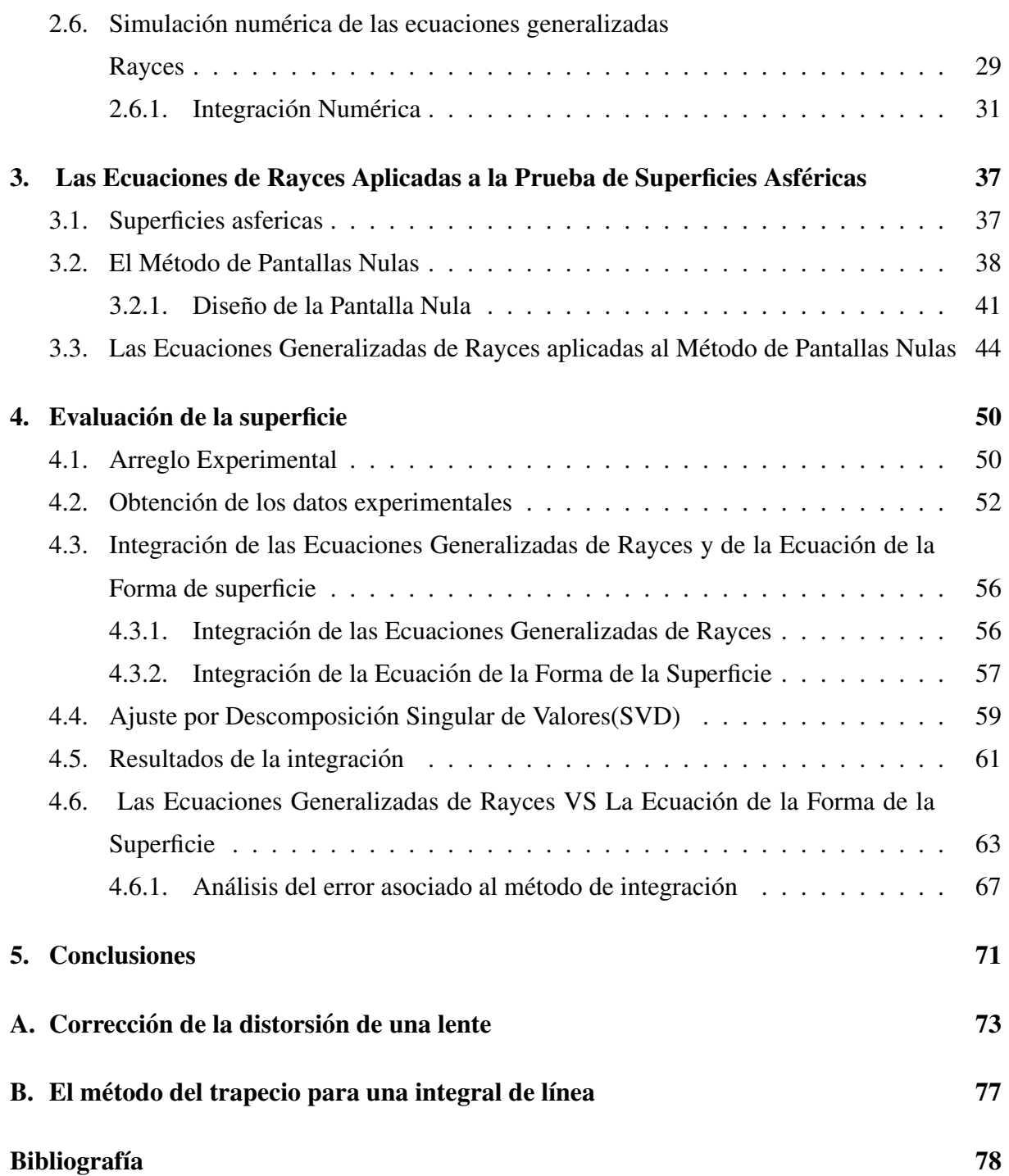

<span id="page-8-0"></span>Capítulo

## Marco Teórico

#### <span id="page-8-1"></span>1.1. La luz

En el siglo XVIII existían dos interpretaciones totalmente opuestas para explicar qué es la luz, una de ellas fue la teoría corpuscular, en ella se consideraba que la luz estaba formada por partículas, fue apoyada por Isaac Newton y Pierre de Laplace, la segunda teoría fue la ondulatoria, que afirmaba que la luz es una onda entre quienes la apoyaron destacan personajes como Robert Hooke, Christiaan Huygens, Thomas Young o Augustin-Jean Fresnel. Con la teoría corpuscular era muy difícil explicar fenómenos como la interferencia y la difracción. El inconveniente con la teoría ondulatoria fue explicar como la luz se propagaba sin la necesidad de un medio, pues en aquel entonces se pensaba que toda onda necesitaba de un medio para propagarse. Sin embargo, hacia 1850, las pruebas experimentales hicieron que casi se abandonara a la teoría corpuscular y todo indicaba que el carácter de la luz era únicamente ondulatorio.

El físico escocés James Clerk Maxwell, en su libro A Treatise on Electricity and Magnetism[\[23\]](#page-87-0), logró demostrar que los campos magnético y eléctrico se propagan a través del espacio mediante un movimiento ondulatorio; es decir, en forma de onda, que llamó onda electromagnética. Maxwell encontró el valor de la velocidad de propagación y se llevo una sorpresa al notar que era casi idéntico al valor de la velocidad la luz. Este resultado llevaba a concluir que la luz no es más que un tipo de onda electromagnética, eso quedó confirmado poco después por Heinrich Hertz. Así, pues, a finales del siglo XIX quedó firmemente establecida la existencia de las ondas electromagnéticas, tal como lo predijo Maxwell y además que la luz es un tipo particular de onda electromagnetica. ´

#### <span id="page-9-0"></span>1.2. Frente de onda y rayos

La luz es un fenómeno electromagnético, su comportamiento en el espacio y en el tiempo se puede representar mediante la función de una onda armónica como se muestra en la ecuación ([1.1\)](#page-9-1) y [\(1.2\)](#page-9-2). Es común utilizar al campo eléctrico para describir la propagación de las ondas electromagnéticas, en particular, planas y esféricas, aunque también se podría haber utilizado al campo magnético. El argumento de la exponencial compleja, en la ecuación  $(1.1)$  $(1.1)$ se conoce como la fase de la onda, en ella está contenida la mayor parte de la información del comportamiento espacial y temporal de la onda.

<span id="page-9-1"></span>
$$
\widetilde{\mathbf{E}}(r,t) = \widetilde{\mathbf{E}}_0 e^{i(\vec{k}\cdot\vec{r}-\omega t)},\tag{1.1}
$$

<span id="page-9-2"></span>
$$
\widetilde{\mathbf{E}}(r,t) = \frac{\widetilde{\mathbf{E}}_0}{r} e^{i(kr - \omega t)}
$$
\n(1.2)

Un manera de representar a la propagación de una onda es la siguiente, imaginemos a una fuente puntual que se encuentra emitiendo ondas electromagneticas en todas las posibles direcciones ´ tal como se muestra en la figura [1.1a](#page-9-3) después de trascurrir un tiempo  $t_0$ , se unen a todos los puntos, que tienen el mismo valor de fase, el resultado es una superficie a la cual se le conoce como frente de onda. Cuando la propagación de la luz se lleva acabo en un medio de índice de refracción *n* con valor constante, los frentes de onda son esféricos, pero en general su geometría dependen de la fuente y del medio en el que se estén propagando.

<span id="page-9-3"></span>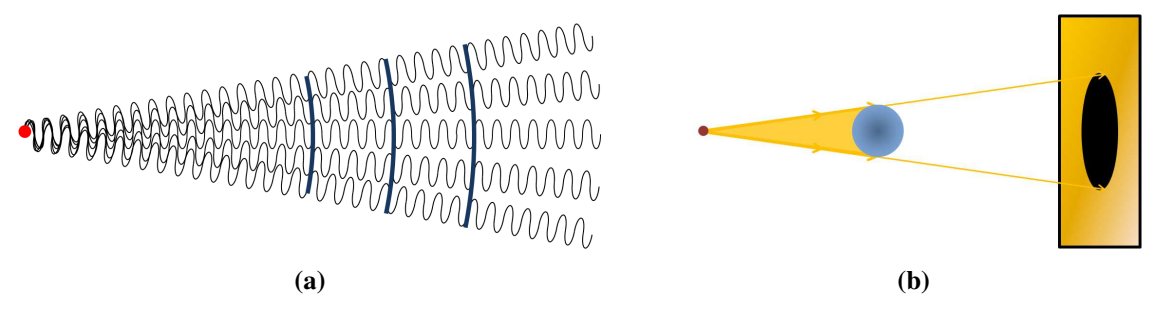

<span id="page-9-4"></span>Figura 1.1: Formacion del frente de onda mediante: a) Frente de onda superficie de fase ´ constante. b) Representación rectilínea de la luz.

Otra forma de describir la propagación de la radiación electromagnética es mediante el concepto de rayo. Un rayo es simplemente una línea en el espacio cuya dirección coincide con la propagación del flujo de energía de la onda. Un modo de mostrar que esta descripción es correcta es mediante la proyeccion de la sombra, de objetos que se colocan en la trayectoria de un haz ´ luminoso, en la figura [1.1b](#page-9-4) se muestra que exclusivamente la porcion de luz contenida entre las ´

rectas que tocan los bordes del objeto es obstruida, de aquí se concluye que la luz viaja en línea recta. Esta descripción es adecuada siempre que las aberturas y objetos que el rayo encuentre en su camino, sean de mucho mayor tamaño que la longitud de onda del haz luminoso. A la rama de la óptica que estudia el comportamiento de la luz bajo esta hipótesis es conocida como óptica geométrica.

Los frentes de onda también pueden definirse a partir de los rayos mediante una cantidad conocida como longitud de camino óptico (LCO). En un medio cuyo índice de refracción  $n(r)$ cambia suavemente, la definición general de longitud de camino óptico a lo largo de una curva *C*, puede ser obtenida al suponer que la luz se propaga a través de pequeños desplazamientos infinitesimales *dr*, para los cuales el valor del índice de refracción se mantiene constante. El valor de LCO para cada desplazamiento infinitesimal es el producto *n*(*r*)*dr*.

La longitud de camino optico total, a lo largo de la trayectoria  $C$  se calcula mediante la ecuación [\(1.3\)](#page-10-0). En un medio homogéneo  $n(r)$  adquiere un valor constante, entonces la longitud de camino óptico es simplemente el producto de la distancia que recorrió el rayo luminoso en un tiempo t por el valor del índice de refracción del medio de propagación. Entonces se define al frente de onda como las superficies que cumplen que todos los puntos que la componen tengan el mismo valor de LCO.

<span id="page-10-0"></span>
$$
LCO = \int_C n(r) \cdot dr. \tag{1.3}
$$

Es usual utilizar en física principios variacionales, uno de los principios mas antiguos es el de Fermat. Este principio es la base de la óptica geométrica y dice que "la trayectoria que seguirá un rayo, será aquella en la que LCO adquiera un valor extremal (mínimo, máximo o estacionario) respecto a otras trayectorias. A partir de este principio es posible derivar a las leyes de la óptica geométrica que gobiernan a los rayos.

Pero ¿cuál es la relación que guardan los rayos con los frentes de onda? la respuesta puede ser derivada directamente de las ecuaciones de Maxwell; al considerar que la fase de la onda que se muestra en la ecuación ([1.1\)](#page-9-1) y[\(1.2\)](#page-9-2) está dada como kΦ, en donde la función Φ se conoce como la Eikonal; la cual está relacionada directamente con la longitud de camino óptico; ademas, se puede considerar como el análogo en óptica del potencial mecánico o eléctrico. Al resolver las ecuaciones de Maxwell para la función Eikonal[[3\]](#page-86-0) (con la aproximación  $\lambda \to 0$ ) se puede mostrar que cumple la ecuación

<span id="page-10-1"></span>
$$
|\nabla \Phi|^2 = n(\vec{r})^2. \tag{1.4}
$$

Esta última se conoce como la ecuación Eikonal y es la base de la óptica geométrica y provee los fundamentos del concepto de rayo.

La dirección de propagación de los rayos luminosos, se obtiene a partir de la expresión para el vector de Poynting, se puede llegar a la conclusión que el flujo de energía tiene la dirección de −→ ∇Φ esto implica que es ortogonal a los frentes de onda y por lo tanto los rayos lo son, tal como se muestra en la siguiente ecuación $[16]$  $[16]$ 

<span id="page-11-0"></span>
$$
\vec{S} = \frac{1}{2} Re \left( \vec{E} \times \vec{H} \right) = \frac{1}{2} Re \frac{k}{\omega \mu} | \vec{E} |^2 \nabla \Phi.
$$
 (1.5)

La ecuación ([1.5\)](#page-11-0), se cumple siempre que el medio sea isotrópico. Se puede mostrar que las soluciones a la ecuación Eikonal ([1.4\)](#page-10-1) cuando el índice de refracción es constante, son frentes de onda planos, esféricos o cilíndricos.

El teorema de Malus y Dupin[\[3\]](#page-86-0) establece que los rayos tienen la propiedad de ser siempre ortogonales a los frentes de onda, aun después de sufrir cualquier número de refracciones o reflexiones, siempre que el medio de propagación sea isotrópico. El comportamiento del frente de onda o del rayo depende del medio en el que estén incidiendo, por ejemplo cuando un frente de onda incide sobre un medio refractor de índice de refracción constante, la forma del frente de onda que emerge  $\Sigma$ , es función de la cantidad de material que atraviese el frente de onda refractado. La figura [1.2a](#page-12-0) muestra a un frente de onda esferico que incide sobre un material con ´ índice *n*, se puede observar que existirán rayos refractados que encuentren en su camino una cantidad de material mayor por lo tanto la trayectoria geométrica que recorren será diferente a la que recorran otros rayos(la longitud de la trayectoria será función del valor del indice de refracción), pero al final el camino óptico será igual, después de trascurrir el mismo intervalo de tiempo. En general la forma del frente de onda que emerge del sistema óptico depende de la geometría de las dos interfaces.

Para un frente de onda que incide en un medio reflector, la forma del frente de onda reflejado depende exclusivamente de la geometría de la interfaz de incidencia. La figura [1.2b](#page-12-1) muestra el caso en el que la fuente está en el centro de curvatura de un espejo esférico cóncavo. Los rayos incidentes y reflejados coinciden; además, el frente de onda reflejado también es esférico y converge a la fuente.

Cuando se construye un sistema óptico, el diseñador en general proporciona una serie de ca-

<span id="page-12-0"></span>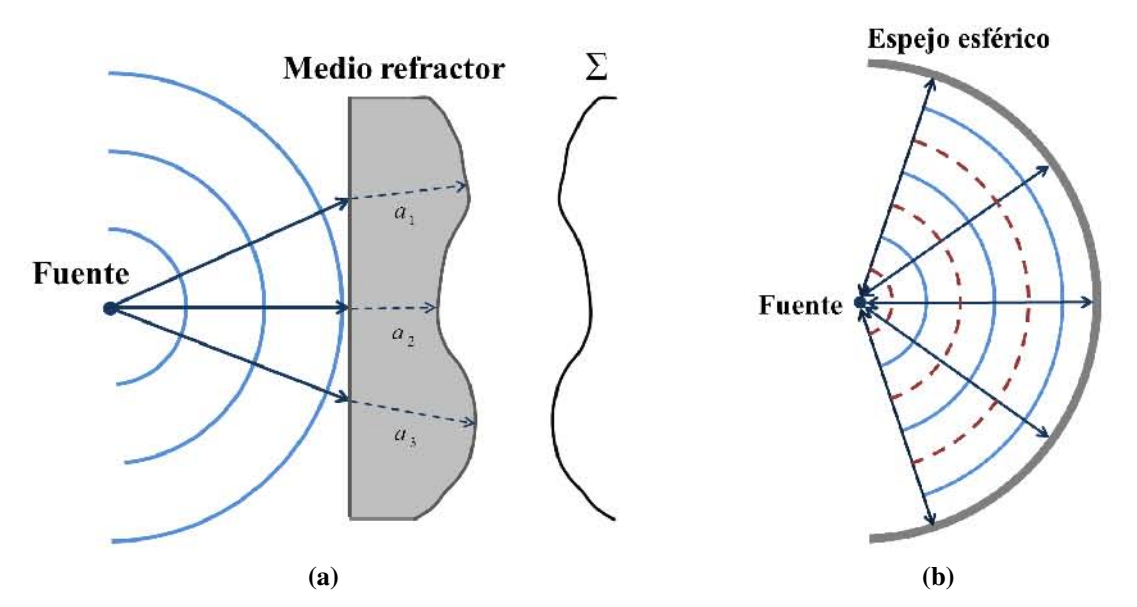

<span id="page-12-1"></span>Figura 1.2: Formación del frente de onda mediante: a) sistema refractor y b) sistema reflector.

racterísticas, que describen al sistema óptico deseado o ideal. Para comprobar que estas características son las correctas, puede analizarse al frente de onda que es trasmitido en el caso de un sistema optico refractor o al frente de onda reflejado para un sistema reflector. Al compa- ´ rar al frente de onda experimental con el que idealmente debería formar el sistema óptico que usualmente se toma como esferico, la discrepancia entre estos, resultan ser las deformaciones ´ (aberraciones) asociadas al frente de onda real; las aberraciones se definen como la diferencia entre el frente de onda real con un frente de onda esférico. Estas desviaciones son las diferencias de camino optico(OPD) que existen entre los rayos ideales y los reales. Medir el OPD es ´ de interés pues el criterio de Rayleigh afirma que si el valor del OPD no rebasa a un cuarto de la longitud de onda de la luz incidente, entonces la imagen que formará el sistema óptico será indistinguible de la imagen que idealmente debería formar. Para el caso de una superficie reflectora, la geometría del frente de onda está íntimamente relacionada con la geometría del sistema, en este caso se puede afirmar que de manera indirecta se están midiendo las deformaciones geométricas del sistema óptico.

El medir las deformaciones del frente de onda nos dara una idea de que tan alejado se encuentra ´ el comportamiento del sistema óptico real respecto al ideal; además, una vez que son conocidas se podrá corregirlas. En la siguiente sección se presentan unas ecuaciones utilizadas para medir las deformaciones del frente de onda como funcion de las discrepancias asociadas a los rayos ´

del frente de onda real respecto a los rayos del frente de onda ideal.

#### <span id="page-13-0"></span>1.3. Ecuaciones de Rayces

Las ecuaciones de Rayces[\[25\]](#page-88-0) se utilizan para obtener el valor de las deformaciones de un frente de onda, al que llamaremos frente de onda de prueba Σ*<sup>P</sup>* respecto a un frente de onda esferico ´ Σ*r* . La figura [1.3](#page-13-1) muestra el esquema utilizado por Rayces, se puede observar que el origen del sistema coordenado coincide con el centro de curvatura del frente de onda esférico, por lo tanto cada rayo normal al frente de onda Σ*<sup>r</sup>* tiene que pasar por el origen.

<span id="page-13-1"></span>Un rayo normal al frente de onda esférico en el punto  $P_r$ , intercepta al frente de onda  $\Sigma_P$  en un punto  $P_P$ . Con estos dos puntos se puede definir a una cantidad conocida como función de aberración  $W(x, y)$  y resulta ser la distancia que existe entre un punto sobre el frente de onda esférico y un punto sobre el frente onda de prueba.

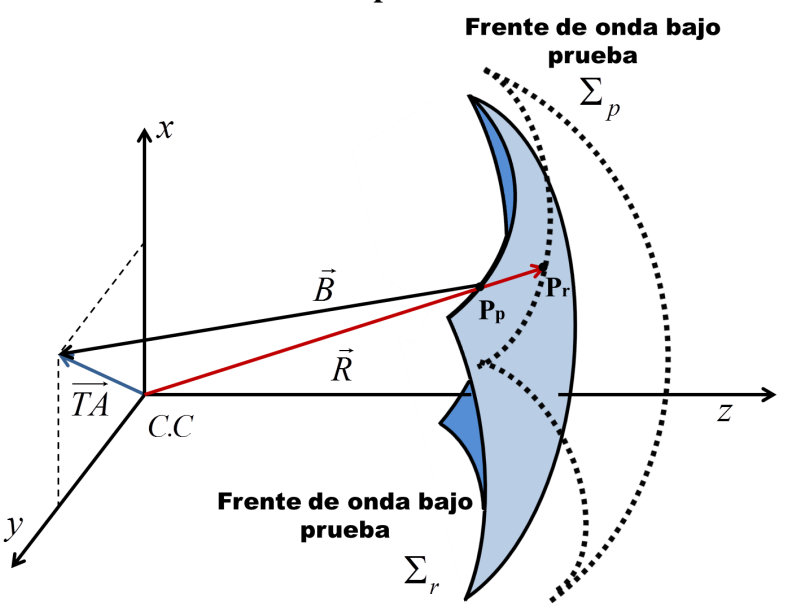

Figura 1.3: Deformaciones del frente de onda respecto a una referencia esférica.

En la ecuación ([1.6\)](#page-13-2), se define a  $r(x, y)$  y  $R(X, Y)$  como las distancias medidas a partir del origen a los puntos  $P_P \, y \, P_r$  respectivamente en la dirección normal al frente de onda esférico.

<span id="page-13-2"></span>
$$
W(x, y) = R - r(x, y).
$$
 (1.6)

Sobre el punto  $P_P$  se coloca un vector  $\vec{B}$  normal al frente de onda  $\Sigma_P$  y se prolonga hasta que intercepte al plano *xy*. Si los frentes de onda fueran iguales, entonces  $\vec{B}$  y  $\vec{R}$  también lo son, pero sí  $\Sigma_r$  y  $\Sigma_p$  no tienen la misma forma, los rayos interceptan al plano xy en puntos diferentes.

La posición de los puntos de intercepción del plano xy con los rayos normales al frente de onda bajo prueba, es función de la forma de  $\Sigma_P$ . El vector en el plano *xy* que describe la posición de cada punto de intersección, se conoce como el vector de aberración transversal de rayo  $\overrightarrow{TA} = (TA_x, TA_y)$ . Las componentes de este vector son la parte medular de las ecuaciones de Rayces. En la expresión  $(1.7)$  $(1.7)$  se relaciona a los cambios del frente de onda en las direcciones x *y y*, con la aberración transversal, esta expresión es exacta.

<span id="page-14-1"></span>
$$
\nabla_T W = \left(\frac{\partial W}{\partial x}, \frac{\partial W}{\partial y}\right) = -\frac{1}{R - W} \left(T A_x, T A_y\right) = \frac{\overrightarrow{T A}}{R - W}.
$$
 (1.7)

Con las ecuaciones de Rayces se puede obtener el valor de  $W(x, y)$ , integrando la ecuación([1.7\)](#page-14-1). La integración debe hacerse a lo largo de una trayectoria C. Para facilitar el cálculo de  $W(x, y)$ se supone que la forma del frente de onda bajo prueba es muy cercana a una esfera, entonces las deformaciones del frente de onda, son pequeñas comparada con el radio de curvatura R del frente de onda de referencia. Por lo tanto en el denominador de las ecuaciones [\(1.7\)](#page-14-1), se desprecia a la función de aberración. Las ventajas de considerar al frente de onda  $\Sigma_r$  con geometría esférica es que *R* sale de la integral como una constante y que basta con medir la aberración transversal de rayo para conocer el valor de las deformaciones del frente de onda, como se muestra en las ecuaciones [\(1.8\)](#page-14-2).

<span id="page-14-2"></span>
$$
W \approx \int_C \left( \vec{\nabla}_T W \cdot \vec{dr} \right) \approx -\frac{1}{R} \int_C \left( T A_x dx + T A_y dy \right). \tag{1.8}
$$

En general las ecuaciones de Rayces son presentadas como si fuesen independientes pero realmente son una sola ecuación.

#### <span id="page-14-0"></span>1.4. Aberraciones

Una vez calculada la función de aberración  $W(x, y)$ , puede ser expresada como una expansión en serie de potencias, donde cada término contribuye de una manera muy particular a la deformación del frente de onda. A cada uno de estos términos se le conoce como aberraciones ópticas, en esta sección se explicará en que consisten y cual es su origen.

Las aberraciones de los sistemas ópticos disminuyen la calidad de la imagen. Las causas que dan origen a las aberraciones, son varias por ejemplo, variaciones en el índice de refracción del medio en el que la luz se esté propagando, deformaciones en la superficie óptica, problemas con el alineamiento y enfoque de los sistemas opticos(aunque propiamente a estos no se les consi- ´ deran aberraciones), lo anterior causa variaciones en la longitud de camino óptico y por lo tanto la forma del frente sufre desviaciones respecto al frente de onda ideal. Un sistema óptico idealmente debería ser capaz de asociarle a cada punto del objeto un punto en el plano imagen pero esto no siempre ocurre aún cuando el sistema esté libre de aberraciones, la imagen de un objeto puntual no resulta ser un punto, sino un patrón de anillos concéntricos a un máximo central conocido como disco de Airy; en este caso se dice que el sistema está limitado por difracción, y puede ocurrir que los discos de Airy de dos o mas puntos se traslapen, como consecuencia se ´ dificulta distinguir a que punto objeto corresponden.

Tradicionalmente las aberraciones opticas son consideradas como las desviaciones que sufre la ´ imagen real respecto a la imagen que formaría el sistema óptico utilizando la óptica gaussiana y se clasifican en cromáticas y monocromáticas. Las aberraciones cromáticas son consecuencia de que el índice de refracción es realmente función de la longitud de onda. Las aberraciones monocromáticas son las responsables del deterioro de la imagen y de su deformación. Las aberraciones asociadas al sistema óptico puede expresarse mediante una expresión analítica; esta representación tiene sus ventajas, por ejemplo toma en cuenta a los términos que tienen mayor relevancia.

Las deformaciones del frente de onda son expresadas como una expansión en serie de potencias. Una forma de representar a la función de aberración *W* monocromática para sistemas centrados es propuesta por Virendra N. Mahajan[\[19\]](#page-87-2) y se muestra en la ecuación ([1.9\)](#page-15-0), en la cual  $_{2l+m}a_{nm}$ son los coeficientes de la expansión, *h*´ es la distancia del punto imagen al eje óptico, *r* y θ son las coordenadas del punto en la pupila de salida.

<span id="page-15-0"></span>
$$
W(\hat{h};r,\theta) = \sum_{l=1}^{\infty} \sum_{n=1}^{\infty} \sum_{m=0}^{n} 2l + m a_{nm} \hat{h}^{2l+m} r^{n} \cos(\theta)^{m}.
$$
 (1.9)

Las aberraciones aparecen debido a que no se cumple la hipótesis bajo la cual trabaja la óptica geométrica o gaussiana, en ella se considera que los ángulos que forman los rayos luminosos con el eje óptico son pequeños. Una manera de predecir a las aberraciones monocromáticas o geometricas, es mediante el trazo de los rayos refractados o reflejados, y fue propuesta por Lud- ´ wing von Seidel. Estas aberraciones también son conocidas como aberraciones primarias o de tercer orden, debido a que las funciones sinusoidales que aparecen en las ecuaciones que se utilizan para encontrar a la imagen que forma un sistema óptico, son aproximadas por los términos a tercer orden de su correspondiente serie de Taylor. Estas aberraciones se clasifican en esferica, ´

coma, astigmatismo, distorsión y curvatura de campo. Las tres primeras son las responsables del deterioro de la imagen y las dos últimas modifican la posición de los puntos que forman a la imagen. Al utilizar la expresión ([1.9\)](#page-15-0) las aberraciones de Seidel quedan representadas por la ecuación  $(1.10)$  $(1.10)$ .

<span id="page-16-1"></span>
$$
W(\hat{h};r,\theta) =_0 a_{40}r^4 +_1 a_{31}\hat{h}r^3\cos(\theta) +_2 a_{22}\hat{h}^2r^2\cos^2(\theta) +_2 a_{20}\hat{h}^2r^2 +_3 a_{11}\hat{h}^3r\cos(\theta). \quad (1.10)
$$

En el orden en el que aparecen los coeficientes en la sumatoria representan aberración esférica, coma, astigmatismo, curvatura de campo y distorsión. A continuación se explicará brevemente en que consiste cada una de las aberraciones primarias de Seidel.

#### <span id="page-16-0"></span>1.4.1. Aberración Esférica

Es la variación del punto de intersección del rayo con el plano imagen como función de la apertura de entrada, esta aberración es la única que aparece para puntos sobre y fuera del eje óptico. Por ejemplo para una lente biconvexa, resulta que rayos muy cercanos al eje óptico cruzaran al eje a la distancia focal paraxial *fp*, pero rayos cercanos a la periferia de la lente cruzaran al eje óptico a un distancia  $f_M$  menor a la distancia focal paraxial, el esquema se muestra en la figura [1.4a.](#page-16-2) Cuando ocurre lo anterior, se dice que el sistema optico sufre de ´ aberración esférica positiva. En el caso contrario se le conoce como aberración esférica negativa.

<span id="page-16-2"></span>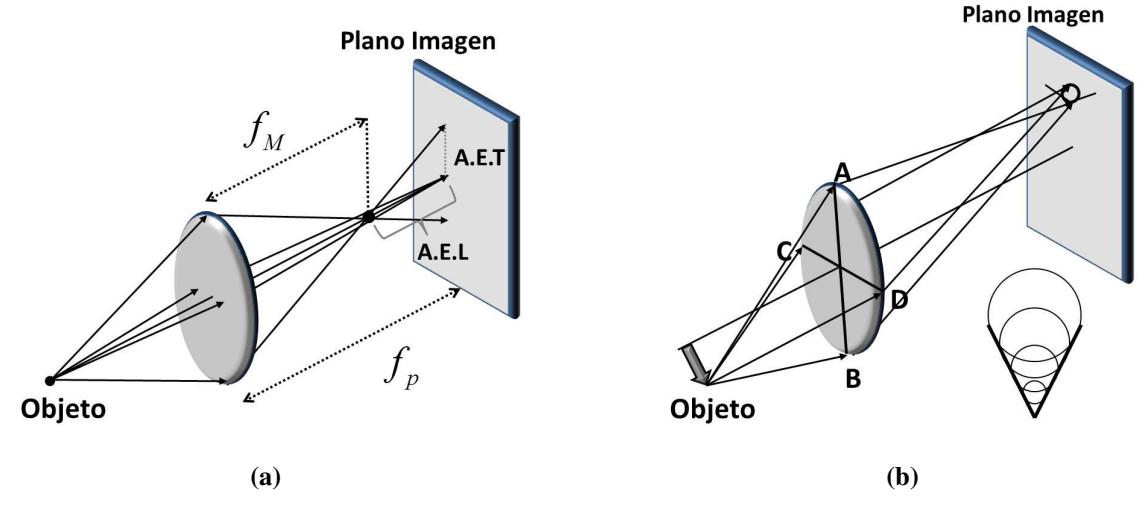

<span id="page-16-3"></span>Figura 1.4: a) Aberración esférica. b) Aberración de coma.

#### <span id="page-17-0"></span>1.4.2. Aberración de Coma

Esta aberración se presenta para objetos fuera de eje, los rayos que provienen de la periferia y del centro de la pupila de salida, interceptan al plano imagen en puntos diferentes. En la figura [1.4b](#page-16-3) se muestra a un par de puntos A y B conectados por una recta y a otro par de puntos C y D conectados por una recta ortogonal a la anterior. Se puede observar que no interceptan al mismo punto, esto se debe a que la amplificacion transversal es diferente para cada par de puntos, lo ´ anterior es una consecuencia de que el angulo de incidencia aumenta para rayos alejados del ´ eje optico. Al tomar en la pupila de salida a todos los rayos que provienen de la circunferencia ´ de diámetro *AB*, el resultado será una imagen circular cuyo diámetro y posición depende de la apertura de entrada, idealmente se espera que toda la energía luminosa que proviene de un punto vaya a otro punto en la imagen, sin embargo en presencia de coma la energía está distribuida en la vecindad del punto imagen del rayo principal que tiene la propiedad de pasar por el centro de la pupila de salida, la imagen final tiene la forma de una cola de cometa.

#### <span id="page-17-1"></span>1.4.3. Astigmatismo

Esta aberración se presentan en la imagen de puntos fuera del eje óptico. Un sistema óptico presenta astigmatismo cuando los rayos contenidos en el plano tangencial enfocan en punto *L<sup>T</sup>* diferente al punto de enfoque *L<sup>S</sup>* de los rayos contenidos en el plano sagital. El plano tangencial o también llamado meridional, contiene al rayo principal y al eje óptico. El plano sagital, contiene únicamente el rayo principal, además es ortogonal al plano tangencial. En la figura [1.5](#page-17-2) se muestra un esquema de un sistema óptico con astigmatismo. En realidad  $L_T$  y  $L_S$ son líneas rectas, ortogonales al plano sagital y tangencial respectivamente. La distancia *d* que hay entre *L<sup>T</sup>* y *LS*, es una medida del astigmatismo.

<span id="page-17-2"></span>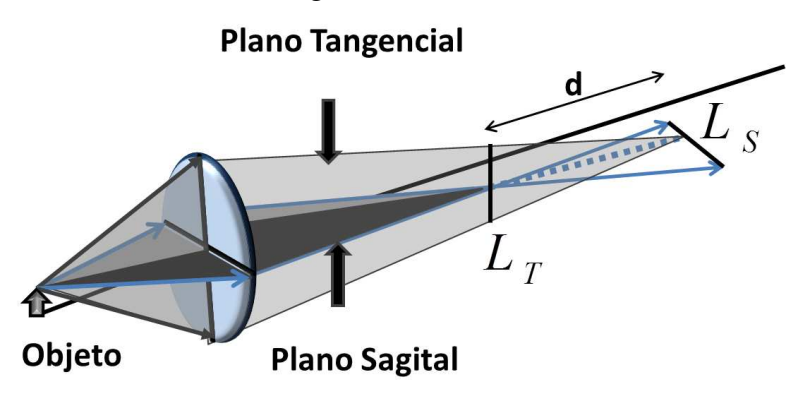

Figura 1.5: Astigmatismo.

#### <span id="page-18-0"></span>1.4.4. Curvatura de campo y distorsion´

Considerando que el sistema óptico está exento de astigmatismo, coma y aberración esférica, a cada punto objeto le corresponderá un único punto en la imagen, esta aberración aparece cuando las imágenes de objetos planos no son planas. En realidad las imágenes son planas solamente en la región paraxial, al ir aumentando la abertura de la pupila de entrada, la imagen estará contenida en una superficie curva como se puede observar en la figura [1.6a.](#page-18-2) Petzval fue quien estudio a ´ esta aberración y encontró que la superficie imagen es realmente un paraboloide. La presencia de esta aberración tiene como consecuencia que la imagen aparezca desenfocada, esto ocurre debido a que tradicionalmente los dispositivos en los que se detecta a la imagen son planos.

En ausencia de todas la aberraciones antes mencionadas, puede ocurrir que la amplificacion´ transversal en el plano imagen, no sea una constante cuando esto ocurre se dice que el sistema sufre de distorsión. Si la amplificación transversal crece con la distancia al eje óptico el sistema óptico sufre de distorsión de corsé, si la amplificación transversal disminuye al aumentar la distancia al eje óptico el sistema sufre de distorsión de barril esto se muestra en la figura [1.6b.](#page-18-3) Para esta aberración todos los puntos están enfocados.

<span id="page-18-2"></span>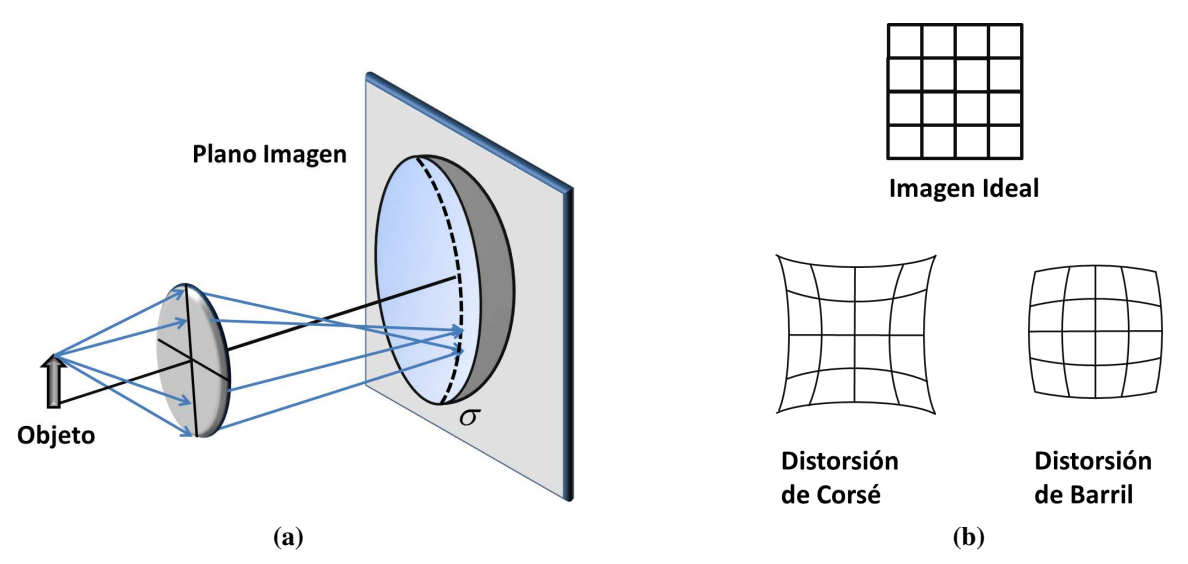

<span id="page-18-3"></span>Figura 1.6: a) Aberración de curvatura de campo. b) Aberración de distorsión.

#### <span id="page-18-1"></span>1.4.5. Representación de la Función de Aberración  $W(x,y)$

La representación de la función de aberración  $W$  en  $(1.9)$  presenta algunos inconvenientes pues el valor de los coeficientes que se calculen depende de cuantos terminos se tomen para ´ representar a las deformaciones del frente de onda. Para evitar que el valor de los coeficientes de la expansión sea función del número de términos que se consideren en la representación, se pueden utilizar polinomios ortonormales, estos tienen de la propiedad de que el valor de los coeficientes que acompañan a cada polinomio es invariante. En la ecuación  $(1.11)$  $(1.11)$  se han elegido a las coordenadas polares  $(\mathbb{R}, \theta)$  debido a que por lo común la pupila de salida de los sistemas ópticos es circular, *b* es el radio de la pupila de salida. El hecho de que *W* pueda ser escrita como una combinación lineal de polinomios significa físicamente que las deformaciones que ha sufrido el frente de onda son el resultado final de la contribucion individual de diferentes ´ factores que afecta al sistema óptico.

<span id="page-19-0"></span>
$$
W(\mathbb{R}, \theta) = W(b\rho, \theta) = \sum_{k=1}^{N} a_k F_k(\rho, \theta).
$$
 (1.11)

Es habitual elegir a los polinomios de Zernike para representar a *W*, por que son un conjunto de polinomios que forman una base ortonormal, sobre un circulo unitario. Cada polinomio de Zernike puede ser calculado utilizando la expresión

$$
Z_n(\rho,\theta) = R(\rho)|_n^m |\Theta|^m |(\theta).
$$
 (1.12)

Con  $n = 0, 1, 2, \ldots$  y  $m = -n, -(n-1), \ldots, n-1, n$ ; se debe cumplir que la diferencia  $n-m$ siempre sea un número par, esta convención para los polinomios de Zernike es la recomendada para reportar aberraciones oculares [\[1\]](#page-86-1).

La parte radial y angular de los polinomios tienen la siguiente forma

$$
R(\rho)_n^{|m|} = \sum_{s=1}^{(n-|m|)/2} \frac{(-1)^s (n-s)! \rho^{n-2s}}{s! \left[ \left( \frac{n+m}{2} \right) - s \right]! \left[ \left( \frac{n-m}{2} \right) - s \right]!},\tag{1.13}
$$

$$
\Theta^{m}(\theta) = \begin{cases}\n\sqrt{2}\cos(|m|\theta) & m > 0 \\
1 & m = 0.\n\sqrt{2}\sin(|m|\theta) & m < 0\n\end{cases}
$$
\n(1.14)

Algunos de los polinomios  $Z(\rho, \theta)$  están íntimamente relacionados con las aberraciones de Seidel antes mencionadas, estos polinomios fueron construidos de tal manera que el valor de los términos de alto orden estén balanceados por los de bajo orden. Aunque en principio cualquier base ortonormal de polinomios podría ser utilizada para representar a las deformaciones del frente de onda, los polinomios de Zernike son preferidos por que el dominio en el que son ortonormales es circular.

<span id="page-20-0"></span>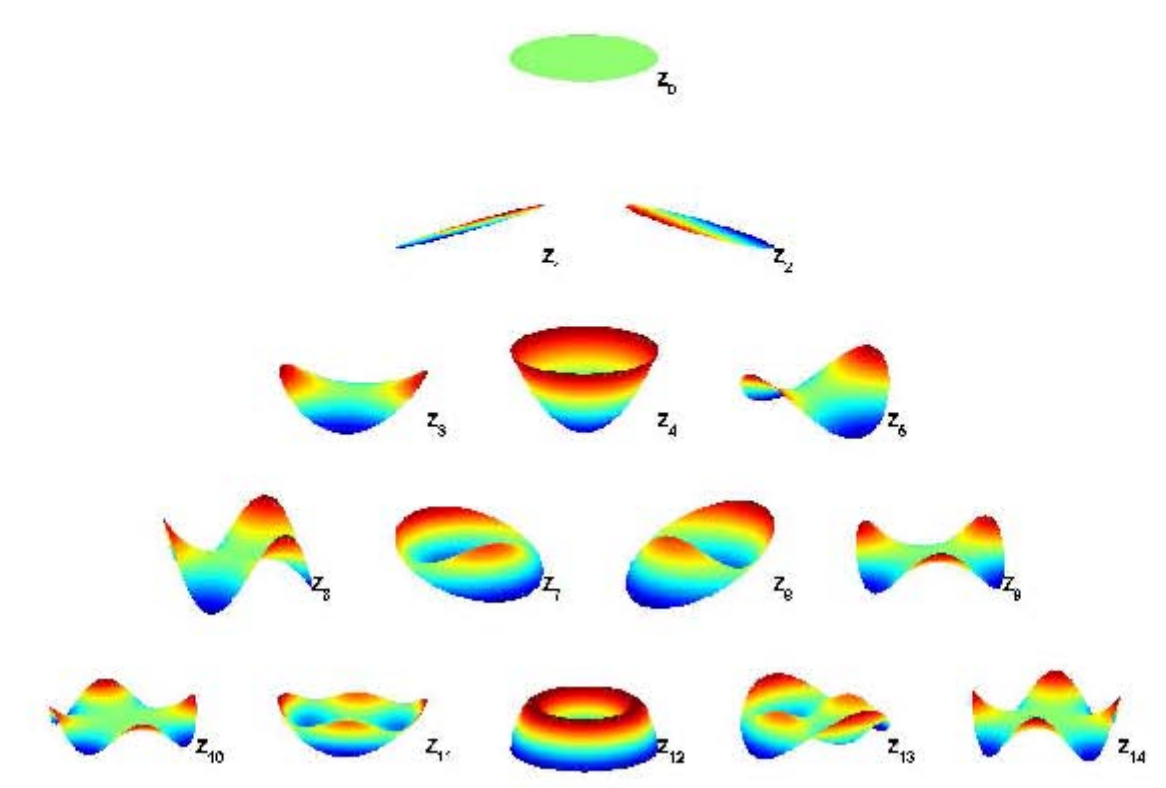

La forma de algunos de los polinomios de Zernike se muestra en la figura [1.7.](#page-20-0)

Figura 1.7: Los primeros 15 polinomios de Zernike.

Una de las maneras de especificar el error asociado al frente de onda es mediante el error Pico-Valle(*P*−*V*) y se calcula como la diferencia entre el valor máximo y mínimo de  $W(x, y)$ , si lo que se desea es reportar la desviación estándar  $\sigma_s$  de la función de aberración resulta que su valor es simplemente la raíz cuadrada de la suma de los cuadrados de cada coeficiente de la expansión.

$$
\sigma_s = \sqrt{\sum_{k=1}^{N} (a_n)^2}.
$$
 (1.15)

Ahora bien, podríamos preguntarnos ¿cuáles son los métodos y pruebas, a partir de las cuales es posible medir las deformaciones del frente de onda?, para dar respuesta a esto, se hará una breve revisión en particular de dos pruebas geométricas en las que es posible medir de manera directa la aberración transversal de rayo y después de hacer una integración numérica se obtienen las deformaciones del frente de onda, estas dos pruebas resultan ser muy prácticas, debido a su bajo costo respecto a las pruebas interferometricas; ademas se utilizan las ecuaciones de Rayces para ´ evaluar la función de aberración es por eso que nos resulta de interés mostrar en que consiste cada uno de ellas. Estas dos pruebas son poderosas pues a partir de ellas es posible hacer un

analisis cualitativo para inferir que tipo de deformaciones tiene la superficie; esto resulta muy ´ práctico para los técnicos encargados del pulido de las superficies, pues así tendrán una idea de cuales son las zonas que necesitan corregirse.

### <span id="page-21-0"></span>1.5. Pruebas Ópticas

#### <span id="page-21-1"></span>1.5.1. Prueba de Ronchi

El descubrimiento de esta prueba se le atribuye al físico italiano Ronchi[\[9\]](#page-86-2). El arreglo experimental que corresponde a la prueba de Ronchi se muestra en la figur[a1.8a,](#page-21-2) consiste de una superficie reflectora con forma esferica, una fuente puntual, una rejilla de Ronchi, un CCD y ´ una lente. La rejilla de Ronchi consta de un arreglo de líneas claras y obscuras de igual espesor, la fuente es colocada en el centro de curvatura pero con un ligero desplazamiento lateral. La rejilla de Ronchi presenta un pequeño desplazamiento longitudinal y lateral respecto al centro de curvatura.

<span id="page-21-2"></span>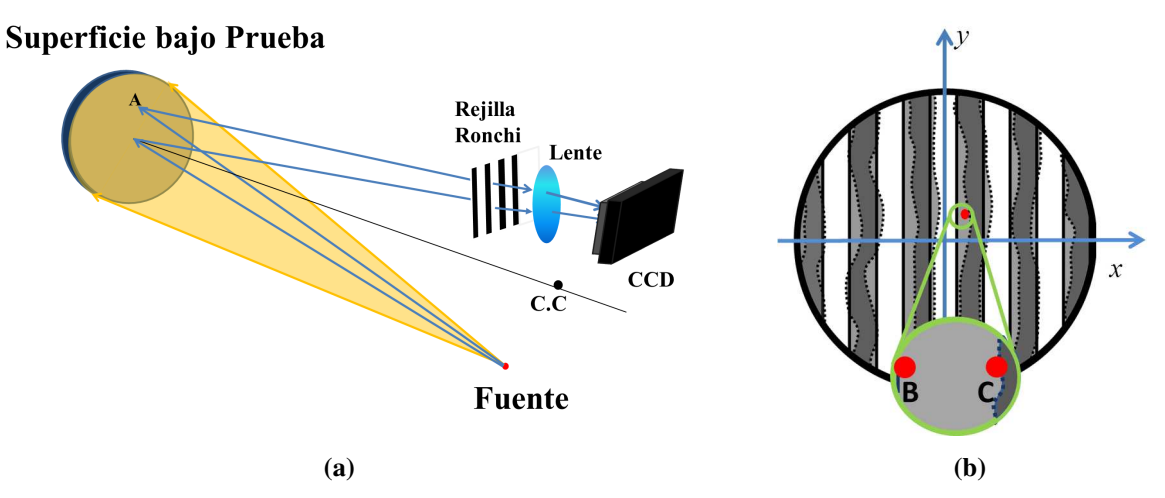

<span id="page-21-3"></span>Figura 1.8: a)Arreglo experimental para la prueba de Ronchi. b) Patrón de sombras para el caso ideal(lineas continuas) y con deformaciones(lineas punteadas)

Los rayos reflejados que provienen de la superficie de prueba, encuentran en su camino a la rejilla, lo que ocasiona que se formen patrones de sombras en el plano de deteccion; estos pueden ´ ser analizados desde el punto de vista de la óptica geométrica y de la óptica física cuando el número de franjas por unidad de longitud es grande las dos descripciones son equivalentes.

Después de atravesar la rejilla, todos los rayos reflejados idealmente deben de coincidir en un punto el cual resulta ser el centro de curvatura, pero al no ser perfecta los rayos no pasan por el mismo punto. Esto ocasiona que se obtengan el patrón de franjas parecido al que se muestra en

la figura [1.8b](#page-21-3) con bordes punteados, mientras que para la superficie ideal el patrón resultante es el de franjas rectas. Cuando ocurre lo anterior se dice que el sistema optico presenta defor- ´ maciones, a estas se les atribuyen los defectos en la calidad de la imagen que forma el sistema ´ óptico.

La función de la rejilla es obstruir a los rayos reflejados de ciertas zonas. Lo anterior tiene como resultado que en el plano de detección se observará a las franjas de la rejilla proyectadas sobre el espejo, por eso es necesario utilizar a la lente, para formar la imagen del espejo en el CCD.

El parámetro a medir en esta prueba es la aberración transversal. En la figura [1.8b](#page-21-3) se muestran dos puntos, uno de estos identificado como *B* forma parte del ronchigrama que se espera obtener de la superficie bajo prueba cuando ésta no presenta deformaciones y C forma parte del ronchigrama real. Los puntos idealmente deberían coincidir, pero como se muestra en la imagen esto no sucede. Existe una relación uno a uno entre los puntos sobre la rejilla y los puntos del ronchigrama a cada punto le corresponde el mismo valor de aberración transversal, esta cantidad es definida por los bordes de las franjas en la rejilla de Ronchi. En esta prueba se aplican las ecuaciones de Rayces para obtener las deformaciones del frente de onda; además, cada una de las aberraciones tiene asociado un Ronchigrama muy específico por lo que es posible cuantificar la contribucion de cada una de ellas a las deformaciones del frente de onda. ´

Una de las desventajas en esta prueba es que se desconoce a la componente y de la aberración de rayo que pasa por el borde la rejilla, esto tiene como consecuencia que únicamente se cuenta con información para la dirección x, para obtener información en la dirección y se puede girar a la rejilla de Ronchi en un ángulo de  $\frac{\pi}{2}$  $\frac{\pi}{2}$ . Otra forma de obtener información en ambas direcciones, es construir una rejilla que sea equivalente a tener dos rejillas de Ronchi cruzadas, conocida como biRonchi<sup>[\[8\]](#page-86-3)</sup>. En general esta prueba es aplicada para superficies con un  $F/\neq 1$ , esto implica que el Ronchigrama estará en un plano, garantizando que la imagen sea plana.

#### <span id="page-22-0"></span>1.5.2. Prueba de Hartmann

La prueba de Hartmann[\[21\]](#page-87-3) se invento en 1900, el arreglo experimental utilizado para realizar la prueba Hartmann consta de una pantalla con agujeros la cual se coloca frente a la superficie que se desee probar (en la pupila de salida), la fuente es colocada en el centro de curvatura pero con un ligero desplazamiento lateral como se muestra en la figura [1.9a.](#page-23-0) El plano de observacion´ está colocado de tal forma que sea ortogonal al eje óptico del sistema y la distribución de los agujeros en la pantalla de Hartmann es cuadrada, debido a que, con esta configuración, la cantidad de puntos utilizados para encontrar W es mayor y uniforme.

El proceso para formar la imagen en el CCD es el siguiente, un rayo que proviene de la fuente puntual incide en un punto sobre la superficie bajo prueba, después sale un rayo reflejado a través del mismo agujero por el cual entro el rayo incidente y se dirige hacia el plano de deteccion, si la superficie es perfecta la imagen que es detectada con el CCD es la cuadricula ´ formada por los puntos blancos, tal como se muestra en la figura [1.9b,](#page-23-1) pero si la superficie presenta imperfecciones el patrón que se obtendrá se moverá como los puntos grises. A diferencia de la prueba de Ronchi, en la prueba de Hartmann el rayo reflejado que es detectado en el CCD está bien definido, esta prueba trabaja bajo la hipótesis de que la pantalla de Hartmann está muy cerca de la superficie de prueba. Los efectos debido a la difracción limitan el tamaño de los agujeros que pueden ser utilizados en la pantalla de Hartmann.

<span id="page-23-0"></span>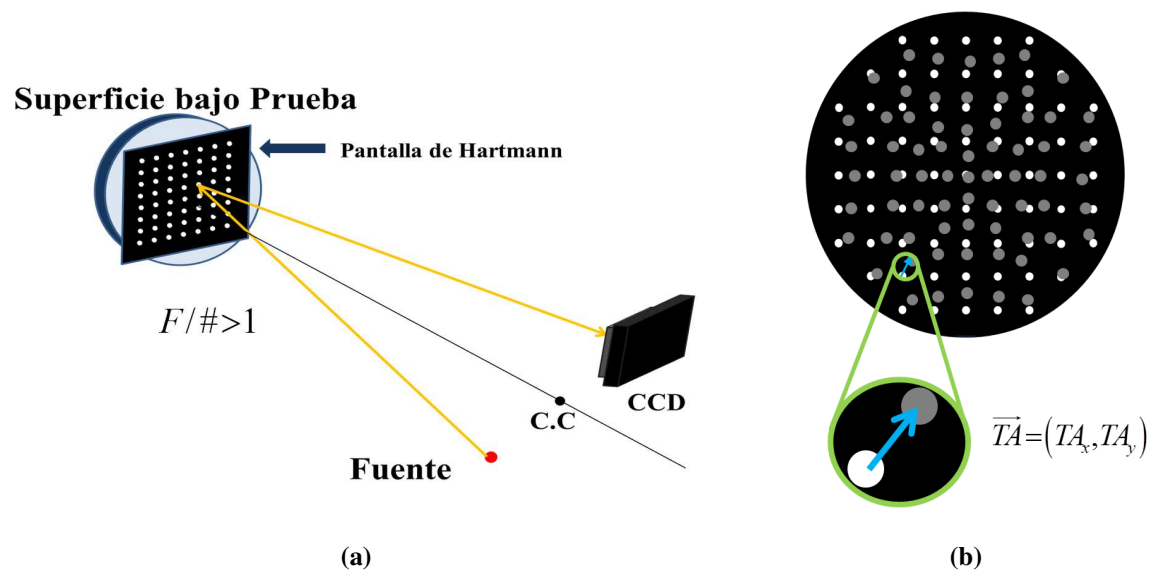

<span id="page-23-1"></span>Figura 1.9: a)Arreglo experimental para la prueba de Hartmann. b) Patrón de puntos para el caso ideal(puntos en un arreglo cuadriculado) y patron de puntos para un superficie con ´ deformaciones(arreglo de puntos deformado).

Al igual que en la Prueba de Ronchi, en Hartmann el parámetro importante es la aberración transversal de rayo, éste se mide de forma directa en ambas dirección  $x \, y \, y$  en el plano imagen; ademas, se puede mostrar que en ambas pruebas se puede utilizar el mismo formalismo matemático para construir los Ronchigramas y Hartmanngramas<sup>[[7\]](#page-86-4)</sup>, esto se debe a que la función de la rejilla Ronchi y de la pantalla de Hartmann, es básicamente obstruir a un cierto

conjunto de rayos que se reflejen en la superficie bajo prueba, lo que cambia en estas pruebas es la posicion del filtro(rejilla Ronchi y pantalla Hartmann). ´

#### <span id="page-24-0"></span>1.6. Motivación

En las pruebas de Hartmann y Ronchi es válido hacer la hipótesis de que las deformaciones  $W(x, y)$  son pequeñas comparadas con el radio de curvatura, pues estas pruebas se aplican a superficie con  $F/\neq 1$ , superficies que son muy parecidas a esferas. Por lo tanto el frente de onda que forman es casi esférico, es por esta razón que suele utilizar a un frente de onda esférico como referencia; esto tiene como consecuencia que las ecuaciones de Rayces adopten una forma sencilla y sean fáciles de utilizar en la reconstrucción de las deformaciones del frente de onda.

Pero cuando las superficies que estén siendo probadas tengan  $F/\neq 1$ , las pruebas de Hartmann y Ronchi, presentan ciertos inconvenientes. Por ejemplo cuando el frente de onda que forma el sistema óptico se desvía apreciablemte de una geometría esférica, utilizar a las ecuaciones ([1.8\)](#page-14-2) para obtener a las deformaciones del frente de onda no resulta correcto; además si  $F/\text{#}$  del frente de onda de prueba es menor que 1, la función de aberración *W* adquiere valores apreciables comparados con el radio de curvatura del frente de onda de referencia y por lo tanto el error asociado al cálculo de *W* crece muy rápido al acercarse a la periferia y como consecuencia despreciar a la función de aberración en el denominador de las ecuaciones  $(1.7)$  $(1.7)$ , no es siempre una buena aproximación.

En la figura [1.10](#page-25-0) se muestra a un frente de onda elipsoidal con *F*/0,32 y a un frente de onda esférico que lo aproxima bien en el vértice; las líneas, son perpendiculares al frente de onda esférico y corresponden a las deformaciones que tiene el frente de onda elipsoidal respecto al de referencia. Es obvio que la hipótesis de que  $W \ll R$  solo resulta válida en la región paraxial.

Cuando las superficies que estén siendo probadas tengan  $F/\# < 1$ , en el caso de la prueba de Hartmann no se puede asegurar que el rayo reflejado vaya a salir por el mismo agujero a través del cual entró el rayo incidente, esto se debe a que la superficie de referencia ya no es esférica y el rayo ya no regresa por la misma trayectoria. En la prueba de Ronchi el cono de rayos reflejados crece a medida que *F*/# disminuye, así que se necesita una rejilla cada vez más grande para probar a toda la superficie; ademas, el ronchigrama que es el resultado de proyectar a las franjas ´

<span id="page-25-0"></span>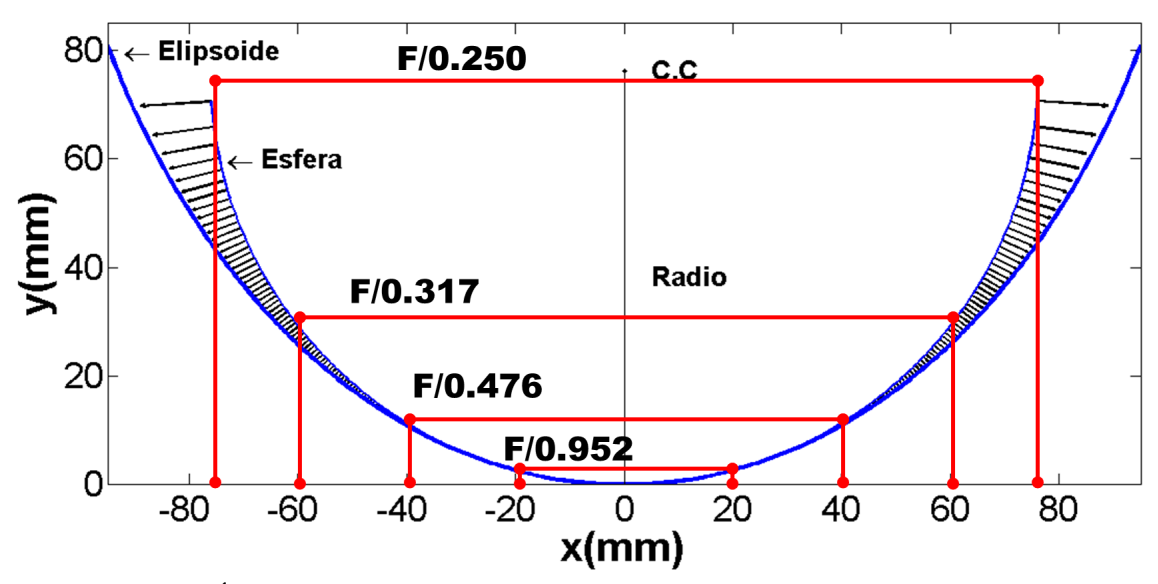

Figura 1.10: Únicamente la zona paraxial puede ser evaluada con la ecuaciones de Rayces.

de la rejilla sobre el espejo ya no esta en un plano si no una superficie curva, esto implica que ´ la correspondencia entre puntos del ronchigrama y la rejilla se dificulta por que la imagen es una superficie curva. Los inconvenientes en ambas pruebas, se deben a que la forma del frente de onda formado por el sistema óptico se aleja de la geometría esférica, por lo tanto los rayos luminosos ya no convergen a un punto común.

Utilizando que el frente de onda de referencia es esférico el vector de aberración transversal  $\overrightarrow{T A}$ esta definido en el plano que contiene al centro de curvatura del frente de onda de referencia, ´ sin embargo en las pruebas de Hartmann y Ronchi, el plano de deteccion es colocado fuera de ´ eje y con un desplazamiento lateral, estos cambios de posición en la rejilla también deberían ser considerados en el cálculo de  $W(x, y)$  (Aunque para superficies con  $F/\neq >> 1$  puede ser poco importante).

Con las pruebas de Hartmann y Ronchi es posible encontrar de manera indirecta a las deformaciones de la superficie óptica, utilizando como hipótesis que las deformaciones del frente de onda pueden ser aproximadas como la diferencia de sagitas[\[9\]](#page-86-2). La ecuación que se utiliza es

<span id="page-25-1"></span>
$$
W = a(Z_r - Z_P). \tag{1.16}
$$

Donde  $a = 1$  para superficies refractoras y 2 para superficies reflectoras. Sin embargo esta expresión solo es válida, cuando los ángulos que forma la normal del frente de onda de referencia con el eje óptico son pequeños $[24]$  $[24]$ .

Como conclusión aplicar las ecuaciones de Rayces con un frente de onda esférico como referencia solo es válido para frentes de onda con geometría casi esférica y en la región paraxial de frentes de ondas asféricos, si quiere tener mejores resultados en el cálculo de *W* y que el error asociado a la medición de *W* no se deba a las ecuaciones utilizadas, es necesario tomar a un frente de onda de referencia con forma asferica; ademas, podemos afirmar que las pruebas de ´ Ronchi y hartmann, están limitadas a probar superficies con  $F/\# > 1$ . Una posible alternativa es el método de pantallas nulas<sup>[[14\]](#page-87-4)</sup>, debido a que éste tiene la ventaja de funcionar para superficies rápidas convexas y cóncavas (# $F < 1$ ), sin embargo hay que ser cuidadosos pues en esta prueba no se miden las deformaciones del frente de onda que forma el sistema optico. Antes de pensar ´ en aplicar el Metodo de Pantallas Nulas para encontrar deformaciones es necesario encontrar a ´ las Ecuaciones de Rayces para un frente de onda asférico.

En el siguiente capítulo se hará la deducción de las Ecuaciones Generalizadas de Rayces, tomando como referencia a un frente de onda asférico y en los capítulos posteriores se buscará la forma de aplicar estas ecuaciones a la prueba de pantallas nulas.

<span id="page-27-0"></span>**Capítulo** 

## Las Ecuaciones Generalizadas de Rayces

#### <span id="page-27-1"></span>2.1. Introducción

Como mencionamos en el capítulo anterior, para calcular las deformaciones del frente, no siempre resulta conveniente utilizar a un frente de onda esferico como referencia, debido a que puede ´ ocurrir que las deformaciones del frente de onda adquieran valores grandes comparados con el radio de curvatura del frente de onda esférico, como consecuencia despreciar a  $W(x, y)$  en el denominador de las ecuaciones de Rayces es incorrecto, se acostumbra usar a un frente de onda esférico como referencia debido a que las aberraciones ópticas fueron definidas a partir de una geometría esférica. En este capítulo se encontrarán las ecuaciones para medir las deformaciones del frente de onda real, cuando el frente de onda de referencia es asferico. La ventaja de ´ extender la válidez de las ecuaciones de Rayces a frentes de onda asféricos radica en que cada vez es más común utilizar superficies asféricas en sistemas ópticos refractores y reflectores, que en general formaran frentes de onda asféricos.

Al dejar de suponer que el frente de onda de referencia es esférico, ocurre que los rayos normales a este, ya no tienen un punto común, por lo tanto los rayos interceptan en puntos distintos al plano imagen que en este caso coincide con el plano *xy*, esto se muestra en la figura [2.1.](#page-28-1) Por lo tanto, el vector de aberración transversal de rayo  $\overrightarrow{TA'}$  ya no se mide a partir de un punto fijo; además, la distancia de cada punto  $P_r$  sobre el frente de onda de referencia al origen ya no tiene un valor constante.

## <span id="page-28-0"></span>2.2. La función de deformación para un frente de onda asférico

Antes de seguir debemos aclarar que W' corresponde a las deformaciones del frente de onda y no a la aberracion del frente de onda ´ *W*.

En relación a la figura [2.1,](#page-28-1) la superficie  $\Sigma_p$  es el frente de onda de prueba, mientras que  $\Sigma_r$ es el frente de onda de referencia. El rayo normal al frente de onda de referencia intercepta al plano de detección en el punto  $(α, β, 0)$ , a partir de ese punto es posible definir a los vec- $\vec{R'} = (X - \alpha, Y - \beta, Z)$  y  $\vec{r} = (x - \alpha, y - \beta, z)$ , los cuales unen a los puntos  $P_r = (X, Y, Z)$ *P*<sup>*p*</sup> = (*x*, *y*,*z*) con el punto (α, β, 0) respectivamente. Para el rayo normal al frente de onda de prueba el punto de intercepción es  $(\gamma, \eta, 0)$ , entonces el vector que une a este punto con  $P_P$  es  $\vec{B} = (x - TA'_x - \alpha, y - TA'_y - \beta, z).$ 

<span id="page-28-1"></span>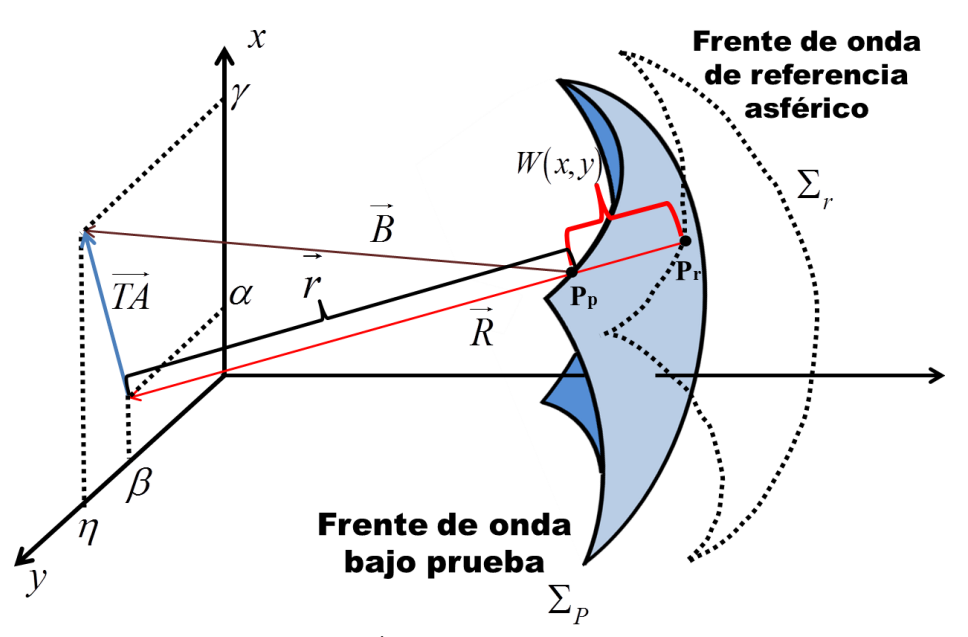

Figura 2.1: Cálculo de  $W'(x, y)$  respecto a un frente de onda asférico.

La distancia que hay entre los puntos *P<sup>r</sup>* y *P<sup>P</sup>* a lo largo de la normal al frente de onda de referencia, es ahora la función de deformación y será definida como "la distancia que existe entre un punto sobre el frente de onda de referencia asferico a un punto sobre el frente de onda de ´ **prueba** ". Utilizando la magnitud de los vectores  $\vec{R}$ <sup>'</sup> y  $\vec{r}$ , la expresión analítica para la función de aberración es la ecuación  $(2.1)$  $(2.1)$ .

<span id="page-28-2"></span>
$$
W' = R'(X,Y) - r(x,y) = \sqrt{(X-\alpha)^2 + (Y-\beta)^2 + Z^2} - \sqrt{(x-\alpha)^2 + (y-\beta)^2 + z^2}.
$$
 (2.1)

Se puede notar que la ecuación  $(2.1)$  $(2.1)$  depende de varias cantidades. Para obtener una expresión de *W*<sup> $\prime$ </sup> más simple, se definirá a  $\hat{n}$  como la normal unitaria al frente de onda de prueba y  $\hat{N}$  como la normal unitaria al frente de onda de referencia. Las coordenadas de cada punto sobre el rayo normal al frente de onda de referencia puede encontrarse utilizando las ecuaciones parametricas ´ de una recta en la dirección normal  $\hat{N}$ . Para representar a esta recta se utiliza la expresión ([2.2\)](#page-29-0).

<span id="page-29-0"></span>
$$
\vec{\ell} = \vec{P}_0 + t\hat{N}.\tag{2.2}
$$

Como  $P_r$  y  $P_p$  están sobre la recta  $\vec{l}$  entonces  $\vec{P}_0$  puede ser cualquiera de estos dos. Las ecuaciones paramétricas de la recta adoptan la forma mostrada en  $(2.3)$  $(2.3)$  y  $(2.4)$ .

<span id="page-29-1"></span>
$$
x_N = X + N_x t_1; \quad y_N = Y + N_y t_1; \quad z_N = Z + N_z t_1,\tag{2.3}
$$

<span id="page-29-2"></span>
$$
x_N = x + N_x t_2; \quad y_n = y + N_y t_2; \quad z_N = z + N_z t_2. \tag{2.4}
$$

Cuando *z<sub>N</sub>* = 0, *t*<sub>1</sub> = −*Z*/*N<sub>z</sub>* y *t*<sub>2</sub> = −*z*/*N<sub>z</sub>*, en este caso *x<sub>N</sub>* = α y *y<sub>N</sub>* = β. Al sustituir el valor de *t* y *k* en [\(2.3\)](#page-29-1) y [\(2.4\)](#page-29-2) respectivamente, se obtiene expresiones para α y β, como función de las coordenadas de los puntos  $P_r$ ,  $P_P$  y de las componentes de la normal  $\dot{N}$ .

<span id="page-29-3"></span>
$$
\alpha = X - \frac{N_x}{N_z} Z; \quad \beta = Y - \frac{N_y}{N_z} Z,\tag{2.5}
$$

<span id="page-29-4"></span>
$$
\alpha = x - \frac{N_x}{N_z} z; \quad \beta = y - \frac{N_y}{N_z} z. \tag{2.6}
$$

Al sustituir la ecuación  $(2.5)$  $(2.5)$  en el primer término del lado derecho de  $(2.1)$  $(2.1)$  y la ecuación  $(2.6)$  $(2.6)$ en el segundo término. Se obtiene la expresión

<span id="page-29-5"></span>
$$
W' = \frac{Z - z}{N_z}.\tag{2.7}
$$

Se puede observar que la expresión ([2.7\)](#page-29-5) dependen únicamente de las coordenadas  $Z$ ,  $z$  y de la componente *N<sup>z</sup>* de la normal al frente de onda de referencia.

De manera independiente en la referencia<sup>[\[24\]](#page-88-1)</sup> obtuvieron esta relación y analizan las discrepancias entre esta y la ecuación  $(1.16)$  $(1.16)$ . Es claro que *W'* no es simplemente la diferencia de sagitas, sino que depende de la dirección de la normal  $\hat{N}$  en cada punto sobre la superficie de referencia.

## <span id="page-30-0"></span>2.3. Relación de  $W'(x, y)$  con la aberración transversal de rayo

En las ecuaciones de Rayces  $(1.7)$  se relaciona a los cambios de la función de aberración en las direcciones *x* y *y*, con las componentes del vector de aberración transversal de rayo. Lo que sigue es encontrar una relación similar, pero considerando que el frente de onda de referencia ya no es una esférico. Esta relación se puede encontrar a partir de la expresión  $(2.7)$  $(2.7)$ , mediante el cálculo de la derivada parcial respecto a *x* y *y*. Para esto vamos a suponer que *Z* y *z* pueden ser escritas como función de las coordenadas transversales  $(X, Y)$  y  $(x, y)$  respectivamente. En general las superficies se pueden escribir de forma implícitamente  $f(x, y, z) = 0$  y  $F(X, Y, Z) = 0$ , de donde esperamos poder expresar a *z* y *Z*, de la siguiente manera.

<span id="page-30-3"></span>
$$
Z = F(X, Y); \quad z = f(x, y). \tag{2.8}
$$

Si le aplicamos la derivada parcial respecto a *x* a [\(2.7\)](#page-29-5) se obtiene lo siguiente.

<span id="page-30-1"></span>
$$
\frac{\partial W'}{\partial x} = \frac{1}{N_z} \left( \frac{\partial Z}{\partial x} - \frac{\partial Z}{\partial x} \right) + (Z - z) \frac{\partial}{\partial x} \left( \frac{1}{N_z} \right). \tag{2.9}
$$

Queremos obtener una expresión explicita para cada derivada parcial involucrada en la ecuación [\(2.9\)](#page-30-1), pero existe un inconveniente *Z* es una cantidad que no depende de las mismas variables que *z*, para resolver este problema vamos a suponer que las coordenadas del punto *P<sup>r</sup>* cumplen que  $X = X(x, y)$  y  $Y = Y(x, y)$  esta hipótesis es válida pues hemos postulado que la relación que guarda  $P_r$  con  $P_p$ , está definida por las normales a la superficie de referencia, debemos aclarar que las normales  $\hat{N} = N(P_r)$  no dependen del punto sobre la superficie de prueba, sino que la elección del punto sobre la superficie de prueba es función de esta normal, lo anterior se debe a la definición que hemos adoptado para la función de deformación  $W'(x, y)$  es por eso que la derivada parcial de *N<sup>z</sup>* respecto a *x* es cero. La derivada parcial de *Z* puede ser expresada de una manera diferente utilizando la regla de la cadena.

<span id="page-30-2"></span>
$$
\frac{\partial W'}{\partial x} = \frac{1}{N_z} \left[ \left( \frac{\partial Z}{\partial X} \right) \left( \frac{\partial X}{\partial x} \right) + \left( \frac{\partial Z}{\partial Y} \right) \left( \frac{\partial Y}{\partial x} \right) - \frac{\partial Z}{\partial x} \right].
$$
 (2.10)

Para encontrar que relación guardan las coordenadas de los puntos  $P_r$  y  $P_p$ , basta con recordar que están conectados por la normal  $\widehat{N}$  de la superficie de referencia. Si sustituimos  $t_2 = W'$ ,  $x_N = X$ ,  $y_N = Y$  y  $z_N = Z$  en las ecuaciones paramétricas ([2.4\)](#page-29-2) obtenemos las siguientes relaciones.

$$
X = x + N_x W'; \quad Y = y + N_y W'; \quad Z = z + N_z W'.
$$
 (2.11)

Sustituyendo las expresiones de *X* y *Y* en  $(2.10)$  se llega a la siguiente expresión.

<span id="page-31-1"></span>
$$
\frac{\partial W'}{\partial x} = \frac{1}{N_z} \left[ \frac{\partial Z}{\partial X} \left( 1 + \frac{\partial W'}{\partial x} N_x \right) + \frac{\partial Z}{\partial Y} \left( \frac{\partial W'}{\partial x} \right) N_y - \frac{\partial Z}{\partial x} \right].
$$
 (2.12)

Todavía la ecuación ([2.12\)](#page-31-1) no está en función de cantidades que se puedan medir directamente, para encontrar el valor explícito de cada derivada parcial se utilizará la Ecuación de la Forma de la Superficie; a continuación se hará una deducción de esta ecuación.

#### <span id="page-31-0"></span>2.4. La Ecuación de la Forma de la Superficie

En toda superficie que sea suave y continua, cada una de sus derivadas parciales están bien definidas y como consecuencia el vector gradiente existe en todo punto con coordenadas (*x*, *y*,*z*)[\[2\]](#page-86-5); el gradiente de una función tiene la dirección normal el hecho que este vector exista implica que cada punto en la superficie *S* tendrá asociado un vector normal  $\vec{N} = (N_x, N_y, N_z)$ .

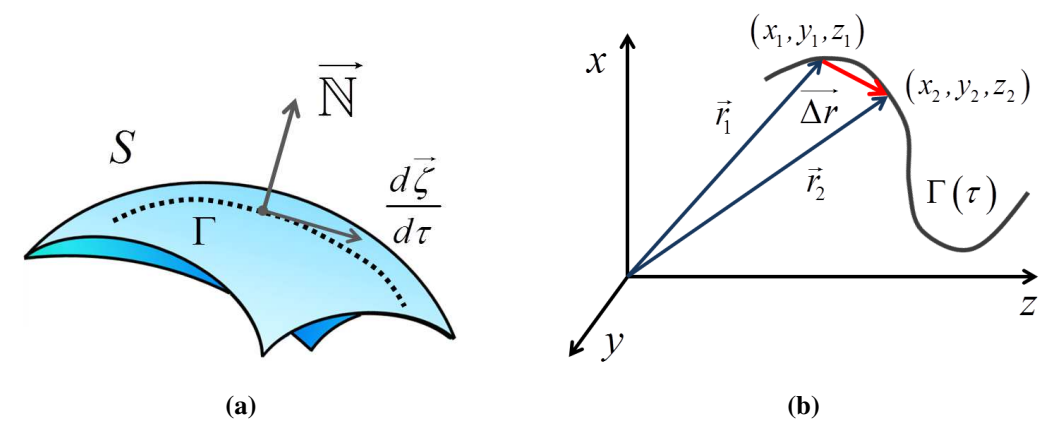

Figura 2.2: a) Superficie de valor constante. b) Construcción del vector tangente.

Vamos a suponer que la componente  $\zeta$  se puede representar de acuerdo a la ecuación ([2.8\)](#page-30-3). entonces la superficie puede ser escrita de la siguiente forma

$$
G(x, y, z) = z - f(x, y) = \text{constant}e. \tag{2.13}
$$

Al tomar sobre la superficie *S* a una cierta trayectoria Γ, la cual vamos a suponer que se puede parametrizar como función de  $\tau$  es decir  $\Gamma = \Gamma(\tau)$ , además, cada punto sobre la curva puede ser localizado mediante el vector de posición −−→  $\zeta(\tau)$ , como todos los puntos de las trayectorias también forman parte de la superficie entonces se cumple la relación

<span id="page-32-0"></span>
$$
G\left[\overrightarrow{\xi(\tau)}\right] = constante. \tag{2.14}
$$

La derivada de la relación ([2.14\)](#page-32-0) respecto al parámetro  $\tau$  es cero. Pero utilizando la regla de la cadena se obtiene la ecuación

<span id="page-32-1"></span>
$$
\frac{dG\left[\overrightarrow{\zeta(\tau)}\right]}{dt} = \nabla G \cdot \frac{d\overrightarrow{\zeta(\tau)}}{d\tau} = 0.
$$
\n(2.15)

Que es un resultado de aplicar la regla de la cadena. En general ∇*G* y *d* −→ ζ /*d*τ, son distintos de cero, por lo tanto para que se siempre se cumpla que  $dG/d\tau = 0$ , la única posibilidad es que el vector ∇*G* sea ortogonal al vector *d* −−→  $\zeta(\tau)/d\tau$ , este último es tangente a la trayectoria  $\Gamma$ . El vector tangente puede ser construido, como el vector diferencia  $\overrightarrow{\Delta r} = (\Delta x, \Delta y, \Delta z)$  de  $\overrightarrow{r_1}$  y  $\overrightarrow{r_2}$  estos ultimos describen la posición de dos puntos sobre la trayectoria Γ. Al tomar el límite cuando  $(x_1, y_1, z_1)$  tiende a  $(x_2, y_2, z_2)$ ,  $\overrightarrow{\Delta r}$  adquiere la forma de la siguiente diferencial  $\overrightarrow{dr} = (dx, dy, dz)$ .

De la ecuación ([2.15\)](#page-32-1) podemos inferir que el producto escalar de Ñ con  $\overrightarrow{dr}$  también es cero y se cumple que

<span id="page-32-2"></span>
$$
\vec{\mathbb{N}} \cdot \vec{dr} = \mathbb{N}_x dx + \mathbb{N}_y dy + \mathbb{N}_z dz = 0.
$$
 (2.16)

Al despejar a *dz* de [\(2.16\)](#page-32-2) la ecuación que resulta es conocida como "La Ecuación de la Forma de la Superficie"

<span id="page-32-3"></span>
$$
dz = -\left(\frac{N_x}{N_z}dx + \frac{N_y}{N_z}dy\right).
$$
 (2.17)

La ecuación ([2.17\)](#page-32-3) muestra que basta con conocer las componentes de la normal a la superficie para poder reconstruir su forma mediante una integración; además, esta ecuación es uno de los cimientos del Método de Pantallas Nulas el cual será de interés en el capítulo 3 pues a partir de ella se puede conocer la forma de superficies ópticas.

Una segunda forma de representar a la diferencial *dz* siempre que *z* pueda escribirse como  $z = f(x, y)$  se muestra a continuación:

<span id="page-32-4"></span>
$$
dz = \frac{\partial z}{\partial x}dx + \frac{\partial z}{\partial y}dy.
$$
 (2.18)

Al comparar cada término que interviene en las ecuaciones  $(2.17)$  $(2.17)$  y  $(2.18)$  se encuentra que las derivadas parciales de z, son función de las componentes de la normal  $\vec{N}$ .

$$
\frac{\partial z}{\partial x} = -\frac{\mathbb{N}_x}{\mathbb{N}_z}; \quad \frac{\partial z}{\partial y} = -\frac{\mathbb{N}_y}{\mathbb{N}_z}.
$$
\n(2.19)

#### <span id="page-33-0"></span>2.5. Generalización de las ecuaciones de Rayces

Una vez que se ha obtenido el valor de las derivadas parciales que están involucradas en la ecuación ([2.12\)](#page-31-1) y sustituyendo su valor en la ecuación (2.12) se puede obtener la siguiente expresión.

$$
\frac{\partial W'}{\partial x} = \frac{1}{N_z} \left[ -\frac{N_x}{N_z} \left( 1 + \frac{\partial W'}{\partial x} N_x \right) - \frac{N_y}{N_z} \left( \frac{\partial W'}{\partial x} \right) N_y + \frac{n_x}{n_z} \right].
$$
 (2.20)

Agrupando los términos que tengan como factor común a  $\frac{\partial W'}{\partial x}$ ∂*x*

$$
\frac{\partial W'}{\partial x}\frac{1}{N_z^2}\left(N_z^2+N_x^2+N_y^2\right)=\frac{1}{N_z}\left(\frac{n_x}{n_z}-\frac{N_x}{N_z}\right).
$$

Finalmente utilizando que  $N_x^2 + N_y^2 + N_z^2 = 1$  se obtiene la siguiente expresión.

$$
\frac{\partial W'}{\partial x} = N_z \left( \frac{n_x}{n_z} - \frac{N_x}{N_z} \right). \tag{2.21}
$$

Haciendo un desarrollo parecido para la derivada parcial de la función de aberración en la dirección y se obtiene el siguiente par de ecuaciones.

<span id="page-33-1"></span>
$$
\frac{\partial W'}{\partial x} = N_z \left( \frac{n_x}{n_z} - \frac{N_x}{N_z} \right); \quad \frac{\partial W'}{\partial y} = N_z \left( \frac{n_y}{n_z} - \frac{N_y}{N_z} \right). \tag{2.22}
$$

Las expresiones [\(2.22\)](#page-33-1) relacionan a los cambios de *W* en las direcciones *x* y *y* con las componentes de las normales del frente de onda de referencia asferico y del frente de onda de prueba, ´ pero lo que deseamos es determinar cómo dependen estas ecuaciones del vector de aberración transversal de rayo →<br>TA<sup>'</sup>. Para encontrar esta dependencia vamos a utilizar a los cosenos directores de los siguientes vectores  $\vec{r}$ ,  $\vec{R}$  y  $\vec{B}$ .

Los cosenos directores de un vector  $\vec{V}$  son los cosenos de los ángulos que se forman con los vectores base  $\hat{i}$ ,  $\hat{j}$  y  $\hat{k}$ . La dirección de  $\vec{V}$  está definida mediante el vector unitario que se muestra a continuación

$$
\widehat{V} = \frac{V_x}{\|\vec{V}\|} \widehat{i} + \frac{V_x}{\|\vec{V}\|} \widehat{j} + \frac{V_x}{\|\vec{V}\|} \widehat{k}.
$$
\n(2.23)

Las componentes de este vector resultan ser los cosenos directores de  $\vec{V}$ . Utilizando la definición de los cosenos directores y considerando que  $\vec{r}$ ,  $\vec{R}$  y  $\hat{N}$ , están en la misma dirección, se cumple que sus cosenos directores tienen el mismo valor.

$$
\cos(\theta_x) = \frac{x - \alpha}{\|\vec{r}\|} = \frac{X - \alpha}{\|\vec{R}'\|} = \frac{N_x}{\|\hat{N}\|},
$$
  

$$
\cos(\theta_y) = \frac{y - \beta}{\|\vec{r}\|} = \frac{Y - \beta}{\|\vec{R}'\|} = \frac{N_y}{\|\hat{N}\|},
$$
  

$$
\cos(\theta_z) = \frac{z}{\|\vec{r}\|} = \frac{Z}{\|\vec{R}'\|} = \frac{N_z}{\|\hat{N}\|}.
$$

Los cosenos directores de  $\vec{B}$  y  $\hat{n}$ , también son iguales entre si.

$$
\cos(\phi_x) = \frac{x - TA'_x - \alpha}{\|\vec{B}\|} = \frac{n_x}{\|\hat{n}\|},
$$

$$
\cos(\phi_y) = \frac{y - TA'_y - \beta}{\|\vec{B}\|} = \frac{n_y}{\|\hat{n}\|},
$$

$$
\cos(\phi_z) = \frac{z}{\|\vec{B}\|} = \frac{n_z}{\|\hat{n}\|}.
$$

Utilizando los cosenos directores se llega a las siguientes ecuaciones.

<span id="page-34-0"></span>
$$
\frac{N_x}{N_z} = \frac{x - \alpha}{z}; \quad \frac{N_y}{N_z} = \frac{y - \beta}{z},\tag{2.24}
$$

<span id="page-34-1"></span>
$$
\frac{n_x}{n_z} = \frac{x - TA'_x - \alpha}{z}; \quad \frac{n_y}{n_z} = \frac{y - TA'_y - \beta}{z}.
$$
 (2.25)

Al sustituir las ecuaciones [\(2.24\)](#page-34-0) y [\(2.25\)](#page-34-1), en las ecuaciones [2.22.](#page-33-1) Se obtienen expresiones que relacionan a la aberración transversal de rayo  $\overrightarrow{TA'}$ , con los cambios en las direcciones *x* y *y*, de las deformaciones del frente de onda.

$$
\frac{\partial W'}{\partial x} = N_z \left( \frac{x - TA'_x - \alpha}{z} - \frac{x - \alpha}{z} \right) \implies \frac{\partial W'}{\partial x} = -N_z \left( \frac{TA'_x}{z} \right)
$$

$$
\implies \frac{\partial W'}{\partial x} = -\frac{TA'_x}{\left( \frac{z}{N_z} \right)}
$$

$$
\implies \frac{\partial W'}{\partial x} = -\frac{TA'_x}{r(x, y)}.
$$

Haciendo un tratamiento análogo para la derivada parcial respecto a la componente y y utilizando la definición de función de aberración  $r(x, y) = R'(X, Y) - W'(x, y)$  los cambios de las deformaciones del frente de onda en las direcciones  $x \, y \, y$  están dados por la siguiente ecuación.

<span id="page-34-2"></span>
$$
\vec{\nabla}_T W' = \left(\frac{\partial W'}{\partial x}, \frac{\partial W'}{\partial y}\right) = -\left(\frac{TA'_x}{R'(X, Y) - W'(x, y)}, \frac{TA'_y}{R'(X, Y) - W'(x, y)}\right). \tag{2.26}
$$

El procedimiento experimental para calcular  $W'(x, y)$  no permite conocer todo el dominio sino que solo en ciertos puntos (*x*, *y*) se logra medir el valor de [\(2.26\)](#page-34-2), se definen trayectorias en el plano *xy* que contengan a los puntos experimentales para llevar acabo el cálculo de *W*<sup>*'*</sup> mediante una integral de línea. Por ejemplo cuando se desea calcular el trabajo que se realiza para mover una partícula a lo largo de una trayectoria  $C$  lo que se hace es proyectar a la fuerza sobre cada vector tangente de la curva, de esta manera el trabajo total que se realiza esta dado por la ´ ecuación ([2.27\)](#page-35-0), la curva *C* está paramétrizada por *t* esto implica que  $C(t) = (x(t), y(t))$ .

<span id="page-35-0"></span>
$$
Trabajo = \int_C \vec{F} \cdot \frac{dC(t)}{dt} dt = \int_C \vec{F} \cdot \left(\frac{dx}{dt}, \frac{dy}{dt}\right) dt = \int_C \vec{F} \cdot (dx, dy) = \int_C (F_x dx + F_y dy). \tag{2.27}
$$

Sustituyendo  $\vec{\nabla}_T W'$  por  $\vec{F}$  en la ecuación ([2.27\)](#page-35-0) obtenemos una ecuación para recuperar el valor de las deformaciones del frente de onda a lo largo de una curva definida en el plano *xy*.

<span id="page-35-1"></span>
$$
W' = \int_C \left( \vec{\nabla}_T W' \cdot \vec{dr} \right) = -\int_C \left( \frac{T A'_x}{R'(X, Y) - W'(x, y)} dx + \frac{T A'_y}{R'(X, Y) - W'(x, y)} dy \right). \tag{2.28}
$$

Las ecuaciones [\(2.26\)](#page-34-2) tienen aparentemente la misma forma que las ecuaciones [\(1.7\)](#page-14-1) el cambio radica en el denominador, bajo el esquema de Rayces  $R'(X,Y)$  es una constante (radio de curvatura de la superficie de referencia), pero ahora  $R'(X,Y)$  es una función que depende de la geometría del frente de onda que se desee utilizar para comparar al frente de onda que el sistema óptico forme. Esto implica que se puede utilizar a un frente de onda de referencia cuya forma geometrica sea muy cercana al frente de onda de prueba, lo anterior asegura que ´ la función de aberración tomará valores muy pequeños comparados con el valor de  $R'(X,Y)$  y sólo en ese caso es posible despreciar al valor de W' en el denominador de [\(2.26\)](#page-34-2) por lo tanto la ecuación ([2.28\)](#page-35-1) adquiere la siguiente forma.

$$
W' = -\int_C \left(\frac{T A'_x}{R'(X,Y)}dx + \frac{T A'_y}{R'(X,Y)}dy\right).
$$
\n(2.29)

Esta ecuación difiere de  $(1.8)$  $(1.8)$ , debido a que  $R'(X,Y)$  ya no es constante por lo que no sale de la integral. La ventaja de esta ecuación es que su aplicación es válida aun en zonas alejadas de la zona paraxial( $F/\neq \gg 1$ ), claro siempre y cuando el frente de onda que se elija como referencia posea una geometr´ıa cercana a la del frente de onda real. Para comprobar que las ecuaciones de Rayces generalizadas no presentan un comportamiento extraño deben ser aplicadas en la prueba de alguna superficie óptica en el siguiente capítulo se muestra una manera de aplicar.
## 2.6. Simulación numérica de las ecuaciones generalizadas Rayces

¿Realmente el uso de las ecuaciones de Rayces generalizadas implica alguna ventaja?, para responder a esta pregunta haremos una simulación numérica para observar que es lo que ocurre cuando el frente de onda bajo prueba es comparado con un frente de onda esferico y con un ´ frente de onda asférico. Proponemos que la forma geométrica del frente de onda bajo prueba sea el de una superficie cónica con constante de conicidad de  $k_p = -0.52$ , radio de curvatura paraxial  $r_p = 77,20$ *mm* y la posición del vértice en  $(-1,1)$  (decentramiento), proponemos que el frente de onda de referencia asférico tenga  $k_r = -0.50$ ,  $r_r = 77,00$ mm y su vértice en el origen, finalmente el frente de onda de referencia esférico tiene un radio de  $r_r = 77,00$ *mm* y su vértice en el origen.

La condición para aplicar las ecuaciones de Rayces generalizadas es que los puntos de prueba y de referencia deben estar unidos por medio de la normal  $\hat{N}$  a la superficie de referencia, como se puede apreciar de las ecuaciones [\(2.11\)](#page-30-0). De antemano se deben elegir puntos sobre la superficie de referencia sobre los cuales se calculará la normal  $\hat{N}$ . Una vez conocida la normal, ésta se debe prologar hasta interceptar a la superficie de prueba.

Elegimos el dominio del frente de onda de referencia de forma circular, y la distribución de los puntos en el plano xy será una distribución radial tal como lo muestra la figura [2.3.](#page-37-0) Al observar esta figura podemos notar que primero se fija un ángulo y después se comienza a incrementar el valor del radio desde 0mm hasta 70mm, en múltiplos enteros de 2mm. El valor del ángulo se incrementa en pasos de 2  $\pi/63$ (este valor no es relevante se pudo haber elegido cualquier otro valor). Ya hemos mencionado en varias ocasiones que experimentalmente la reconstruccion de ´  $W'(x, y)$  debe hacerse a lo largo de una trayectoria en el plano *xy*, en este caso cada trayectoria de integración estará definida por el conjunto de puntos que están sobre cada línea radial.

Para representar al frente de onda de referencia se utiliza la ecuacion´

<span id="page-36-0"></span>
$$
Z_s = \frac{r_r - \sqrt{r_r^2 - Q_r[(X_s)^2 + (Y_s)^2]}}{Q_r}.
$$
\n(2.30)

Y para el frente de onda de prueba es

<span id="page-37-0"></span>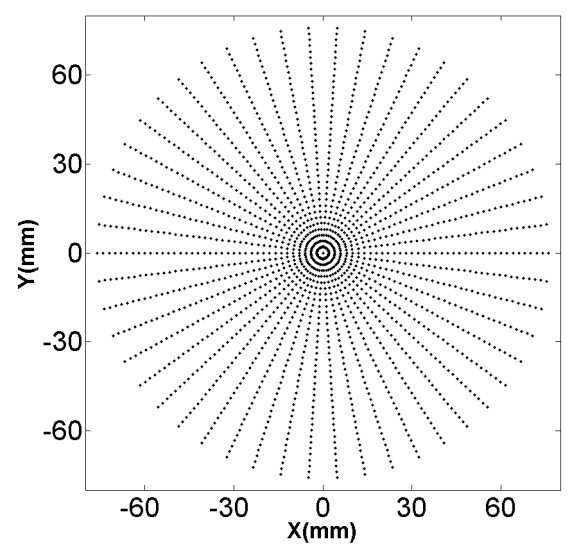

Figura 2.3: Dominio de integración para el frente de onda de referencia esférico y asférico

<span id="page-37-1"></span>
$$
z_s = \frac{r_p - \sqrt{r_p^2 - Q_p \left[ (x_s - x_0)^2 + (y_s - y_0)^2 \right]}}{Q_p}.
$$
\n(2.31)

Las cantidades  $r_p$  y  $Q_p = k_p + 1$ , son los parámetros que describen a la superficie bajo prueba, para la superficie de referencia los parámetros son  $r_r$  y  $Q_r = k_r + 1$ . La superficie de prueba se encuentra descentrada, su vértice está en  $(x_0, y_0) = (-1mm, 1mm)$ 

Al sustituir  $(2.30)$  y  $(2.31)$ , en la tercera expresión de  $(2.11)$  $(2.11)$  se obtiene lo siguiente

<span id="page-37-2"></span>
$$
\left(\frac{r_r}{Q_r} - \frac{r_p}{Q_p}\right) + \frac{\sqrt{r_p^2 - Q_p \left[ (X_s + N_x W' - x_0)^2 + (Y_s + N_y W' - y_0)^2 \right]}}{Q_p} - \frac{\sqrt{r_r^2 - Q_r (X_s^2 + Y_s^2)}}{Q_p} - N_z W' = 0. \quad (2.32)
$$

La ecuación anterior es utilizada para encontrar a los puntos  $(x_s, y_s, z_s)$  en los que las normales de referencia interceptan al frente de onda de prueba, esto se logra al resolver la ecuación ([2.32\)](#page-37-2) para *W*<sup> $\prime$ </sup> mediante el método Newton-Raphson.

Una vez que se han encontrado el valor de  $W'$  asociada a cada punto  $(X, Y, Z)$ , se procede a calcular los puntos de la superficie de prueba  $(x, y, z)$  mediante las ecuaciones [\(2.11\)](#page-30-0), en estos puntos se debe calcular las normales  $\hat{n}$  de prueba, por medio del vector gradiente.

Para conocer el valor del vector de aberración transversal, se debe encontrar los puntos en los que las normales de referencia  $\hat{N}$  y de prueba  $\hat{n}$ , interceptan al plano imagen, esto se hace mediante las ecuaciones

$$
X_{ccd} = X_s + \frac{N_x}{N_z} (z_{ccd} - Z_s); \quad Y_{ccd} = Y_s + \frac{N_y}{N_z} (z_{ccd} - Z_s), \tag{2.33}
$$

$$
x_{ccd} = x_s + \frac{n_x}{n_z} (z_{ccd} - z_s); \quad y_{ccd} = y_s + \frac{n_y}{n_z} (z_{ccd} - z_s).
$$
 (2.34)

En las expresiones anteriores  $(X_{ccd}, Y_{ccd})$  y  $(X_{ccd}, Y_{ccd})$ , corresponden a las coordenadas de los puntos donde interceptan las normales de prueba y referencia al plano de detección. El parámetro  $z_{ccd}$  es la posición del plano imagen a lo largo del eje z.

La figura [2.4a](#page-39-0) muestra el campo vectorial de aberración transversal cuando el frente de onda de referencia es una esfera y en la figura [2.4b](#page-39-1) muestra el campo vectorial de aberración transversal cuando el frente de onda de referencia es una asfera. La figura [2.4c](#page-39-2) expone la variacion de la ´ magnitud del vector  $\overrightarrow{T}$ <sup>2</sup> para puntos alejados del eje óptico, se puede observar que en el caso de una superficie esférica de referencia, los valores que toma la cantidad  $\|\overrightarrow{T}\overrightarrow{A}\|$  van creciendo hacia la periferia, esto no ocurre cuando el frente de onda de referencia es asferico, como se ´ muestra en la figura.

El método que se utilizará para hacer la integración es el método del trapecio, a continuación se dan algunos detalles de este.

#### 2.6.1. Integración Numérica

Para obtener el valor de las deformaciones de la superficie bajo prueba debe integrarse de manera numérica la ecuación ([2.29\)](#page-35-0), una manera de hacer la integración de una función o de datos discretos es mediante las fórmulas de Newton-Cotes, éstas consisten en cambiar la función que se desea integrar por un polinomio que tenga un representación más sencilla, por ejemplo en la ecuación ([2.35\)](#page-38-0) se cambia el integrando  $f(x)$  por  $g_N(x) = a_0 + a_1x + a_2x^2 + \ldots + a_Nx^N$ .

<span id="page-38-0"></span>
$$
F(x) = \int f(x)dx \approx \int g_N(x)dx.
$$
 (2.35)

Un método de integración bastante sencillo es el del trapecio, en el que el integrando de la ecua-ción ([2.35\)](#page-38-0), corresponde a un polinomio lineal  $g_1(x) = a_0 + a_1x$  y consiste en tomar dos puntos  $f(a)$  y  $f(b)$  en la imagen de la función  $f(x)$ , entonces el valor de la integral en el intervalo [a,b] se aproxima por el área del trapecio que definen los puntos  $a, b, f(a)$  y  $f(b)$ , como se muestra

<span id="page-39-1"></span><span id="page-39-0"></span>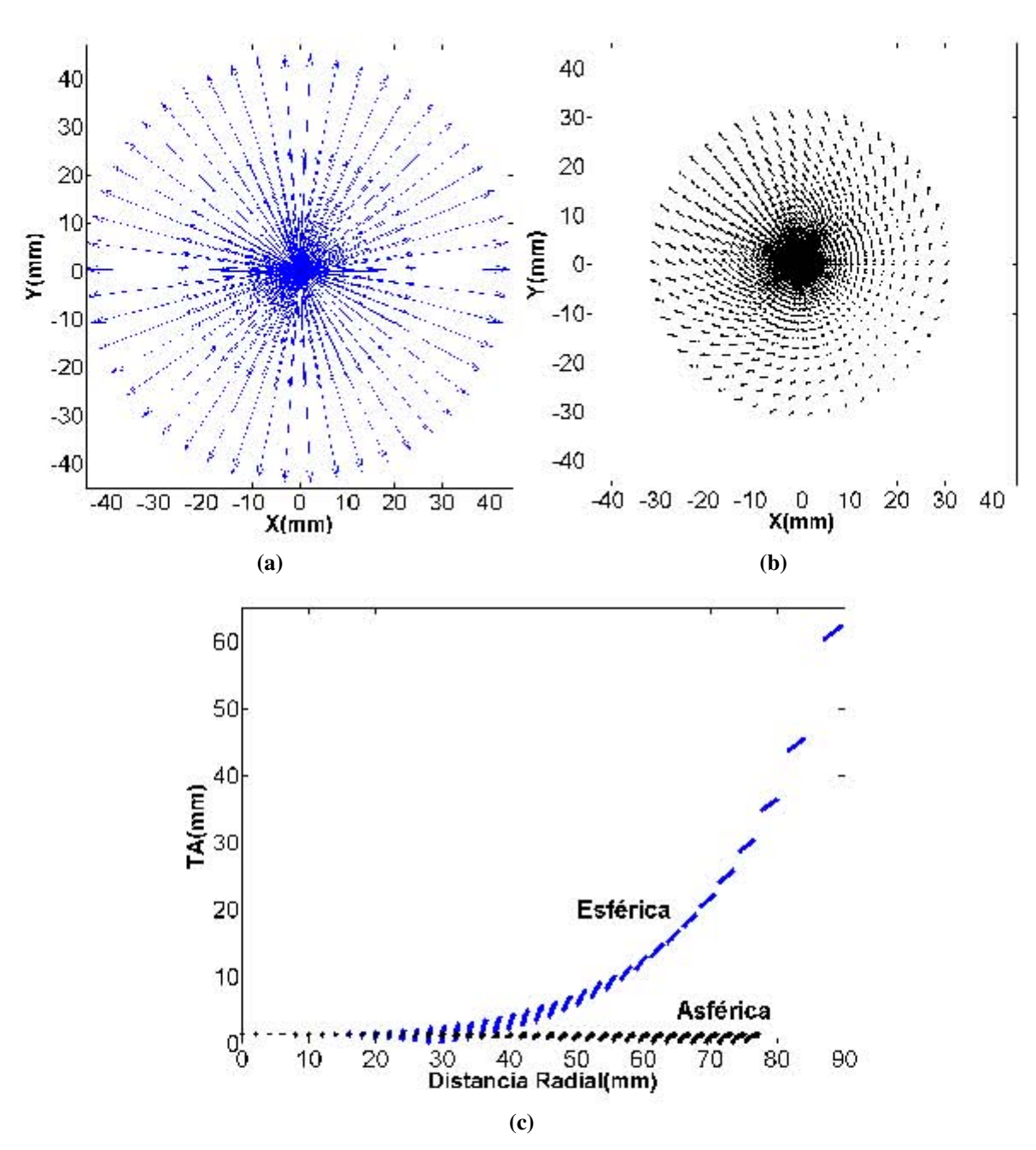

<span id="page-39-2"></span>Figura 2.4: a) Campo vectorial de la aberración transversal para un frente de onda de referencia esférico. b) Campo vectorial de la aberración transversal para un frente de onda de referencia Asférico. c) Variación de la aberración transversal como función de la coordenada radial

en la figura [2.5a.](#page-40-0)

Si la función a integrar presenta varios cambios de pendiente lo que conviene es dividir el intervalo de integración en varios subintervalos; a medida que el número de subintervalos aumente,

<span id="page-40-0"></span>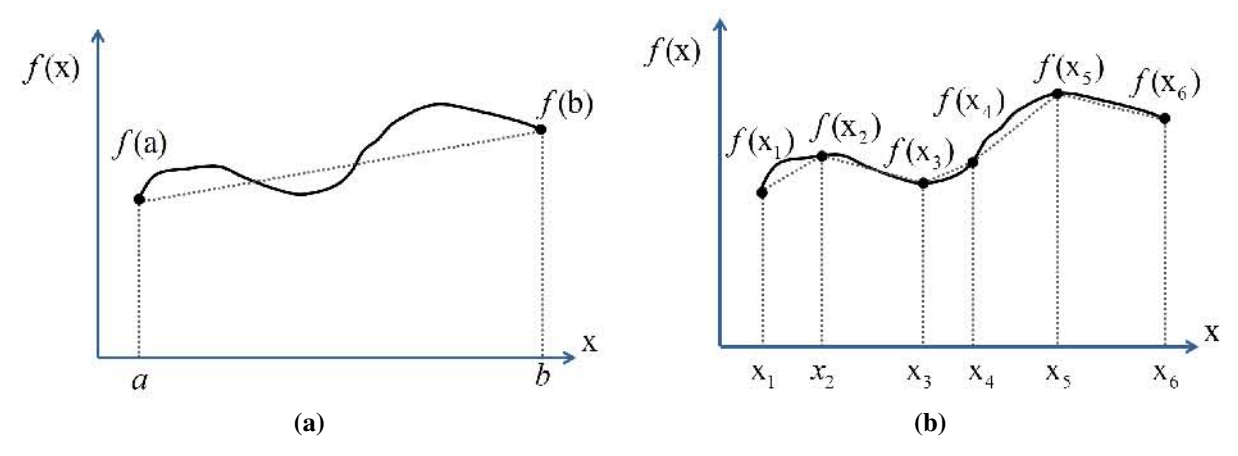

<span id="page-40-1"></span>Figura 2.5: a) Superficie de valor constante. b) Aproximación del vector tangente

el valor de la integral numérica se aproximará más al valor de la integral analítica. Entonces se puede afirmar que con el metodo el trapecio se aproxima a la integral [\(2.35\)](#page-38-0) por medio de la ´ suma de las áreas de los trapecios donde el número de trapecios está definido por el número de subintervalos en los que se divida al dominio de la función  $f(x)$ , esto se observa en la figura [2.5b.](#page-40-1)

La expresión para hacer el cálculo por medio de este método para datos que no están igualmente espaciados es la siguiente.

<span id="page-40-4"></span>
$$
\int f(x)dx \approx \sum_{i=1}^{N} \left\{ \left[ \frac{f(x_{i+1}) + f(x_i)}{2} \right] (x_{i+1} - x_i) \right\}.
$$
 (2.36)

Si lo que se desea es conocer el valor de la integral en un punto particular  $x_{i+1}$  la ecuación que debe utilizar es la siguiente

<span id="page-40-2"></span>
$$
F(x_{l+1}) = F(x_1) + \sum_{k=1}^{l} \left\{ \left[ \frac{f(x_{k+1}) + f(x_k)}{2} \right] (x_{k+1} - x_k) \right\}.
$$
 (2.37)

La ecuación [\(2.37\)](#page-40-2) muestra que de antemano el valor de la integral en el punto  $x_1$  debe ser conocido en caso de no conocerlo se acostumbra asignarle un valor arbitrario. El subindice *l* +1 corresponde al número de puntos que se necesitan para calcular el valor de  $F(x_{l+1})$ .

Cada vez que se calcula a un elemento de la sumatoria en la ecuación  $(2.37)$  existe un error, este error asociado puede ser estimado mediante la expresion´

<span id="page-40-3"></span>
$$
E_k = -\frac{1}{12}f''(\xi)h_k^3.
$$
\n(2.38)

En la ecuación ([2.38\)](#page-40-3)  $h_k = x_{i+1} - x_i$  es la separación que existe entre dos puntos vecinos sobre la trayectoria de integración y  $\xi$  está contenida en el intervalo  $[x_i, x_{i+1}]$ . Al observar de que cantidades depende el error  $E_k$ , se puede concluir que si el integrando  $f(x)$  es una línea recta, el error asociado debe ser cero; esto ocurre debido a que la segunda derivada de  $f(x)$  está relacionada directamente con la curvatura de la funcion. Para disminuir el error asociado se debe aumentar ´ la cantidad de puntos experimentales pues de esta manera el área contenida entre la curva y los trapecios será pequeña.

La expresión ([2.36\)](#page-40-4) solo considera al integrando como función de una sola variable, cuando el integrando  $-\rightarrow$  $f(x, y)$  es una función vectorial que depende de dos variables  $(x, y)$ ; entonces, la integracion se realiza a lo largo de una curva definida en el dominio del integrando que este ´ caso es el plano *xy*; entonces, la expresion para calcular la integral resulta ser la siguiente (ver ´ apéndice [B\)](#page-27-0)

<span id="page-41-0"></span>
$$
\int \left[ \vec{f} \cdot (dx, dy) \right] \approx \sum_{i=1}^{N} \left\{ \left[ \frac{f_x(x_{i+1}, y_i) + f_x(x_i, y_i)}{2} \right] (x_{i+1} - x_i) + \left[ \frac{f_y(x_i, y_{i+1}) + f_y(x_i, y_i)}{2} \right] (y_{i+1} - y_i) \right\}.
$$
 (2.39)

Entonces, al aplicar el método del trapecio a la expresión( $2.29$ ) y considerando( $2.39$ ), se obtiene lo siguiente

<span id="page-41-1"></span>
$$
W'_{l+1} = W'_{l} - \sum_{k=1}^{l} \left( \frac{T A'_{x,k+1}}{R'(x_{k+1}, y_k)} + \frac{T A'_{x,k}}{R'(x_k, y_k)} \right) \frac{x_{s+1} - x_{s,k}}{2} + \left( \frac{T A'_{y,k+1}}{R'(x_k, y_{k+1})} + \frac{T A'_{y,k}}{R'(x_k, y_k)} \right) \frac{y_{s,k+1} - y_{s,k}}{2}.
$$
 (2.40)

Con la expresión anterior es posible encontrar que valor tienen las deformaciones del frente de onda en cada punto que compone a cada trayectoria de integración, cuando la superficie de referencia es una esfera las cantidades  $R'(x_k, y_k)$ ,  $R'(x_{k+1}, y_k)$  y  $R'(x_k, y_{k+1})$ , son iguales al radio de curvatura.

Cuando resolvemos la ecuación ([2.32\)](#page-37-2) para el caso en el que el frente de onda de referencia es esférico y para el caso en el que sea asférico, el conjunto de valores de W<sup>*'*</sup> que la cumplen en cada caso, corresponden a las deformaciones que presenta el frente de onda de prueba respecto a cada uno de los frentes de onda de referencia(esférico y asférico). Esto implica que de antemano podemos conocer las deformaciones reales del frente de onda, lo anterior es de interés ya que nos ayudará a hacer una comparación entre éstas y las deformaciones que se obtengan mediante la integración numérica de las Ecuaciones de Rayces Generalizadas y de las Ecuaciones de Rayces tradicionales.

<span id="page-42-2"></span><span id="page-42-1"></span><span id="page-42-0"></span>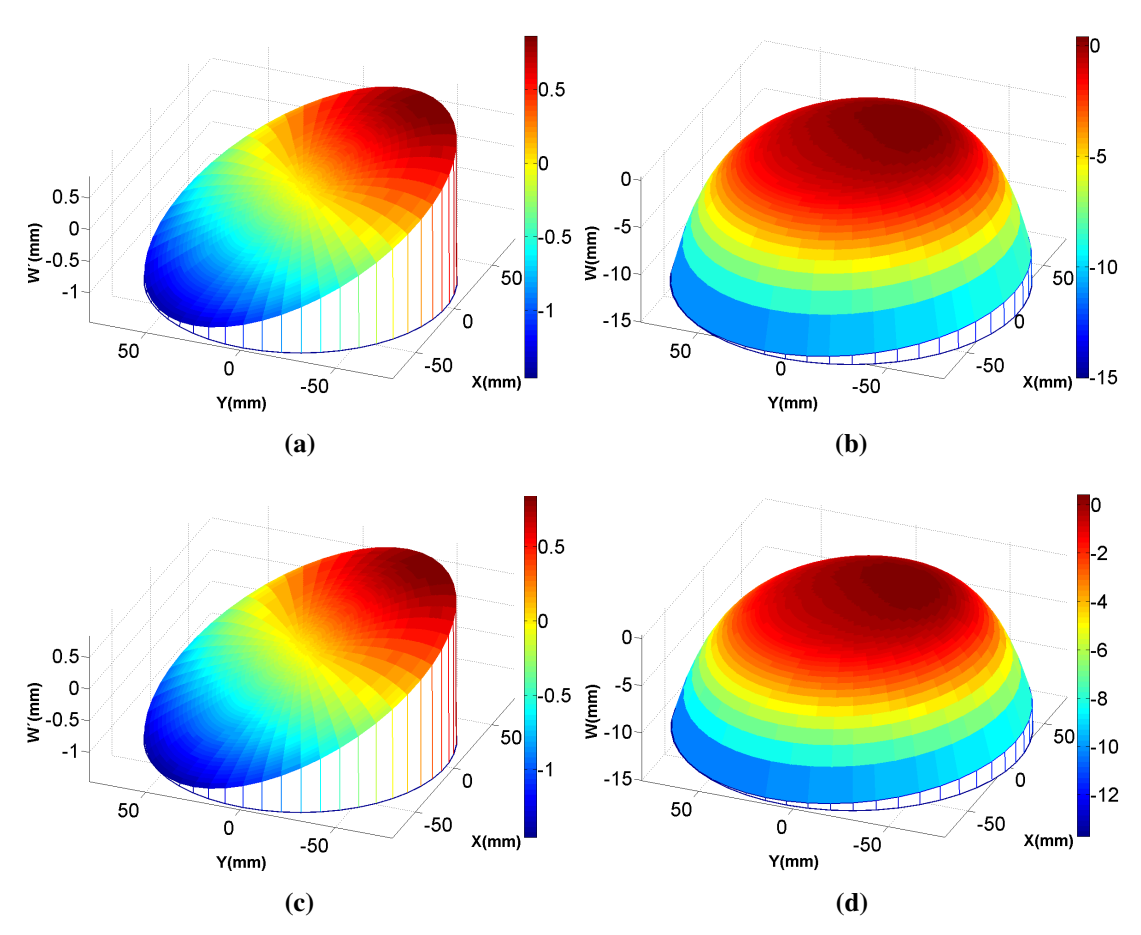

<span id="page-42-3"></span>Figura 2.6: a) Deformaciones obtenidas numéricamente respecto a un frente de onda asférico. b) Deformaciones obtenidas numéricamente respecto a un frente de onda esférico. c) Deformaciones reales del frente de onda respecto a un frente de onda asférico. d) Deformaciones reales del frente de onda respecto a un frente de onda esférico.

En las figuras [2.6a](#page-42-0) y [2.6b](#page-42-1) se muestra a los resultados de la integración numérica de las Ecuaciones Generalizadas de Rayces cuando la referencia es asférica y esférica respectivamente; además, las figuras [2.6c](#page-42-2) y [2.6d,](#page-42-3) corresponden a las deformaciones W' reales respecto a una referencia asférica y esférica respectivamente.

Las figuras [2.7a](#page-43-0) y [2.7b](#page-43-1) corresponde a las discrepancias (en *mm*) entre los valores ideales de *W*<sup>*'*</sup> con los reconstruidos con la ecuación([2.40\)](#page-41-1) para un frente de onda referencia asférico y de *W* cuando el frente de onda de referencia es esferico. Se puede observar que si el frente de on- ´ da de referencia es asferico, las deformaciones que se obtienen con las ecuaciones de Rayces ´ generalizadas son muy parecidas a las deformaciones reales, sin embargo cuando el frente de onda de referencia es esférico las deformaciones (aberración) que se obtienen con las ecuaciones de Rayces tradicionales se desvían mucho de los valores que idealmente deberían tomar. De aquí podemos concluir que indudablemente es mejor medir las deformaciones del frente de onda respecto a una referencia con geometría asférica.

<span id="page-43-0"></span>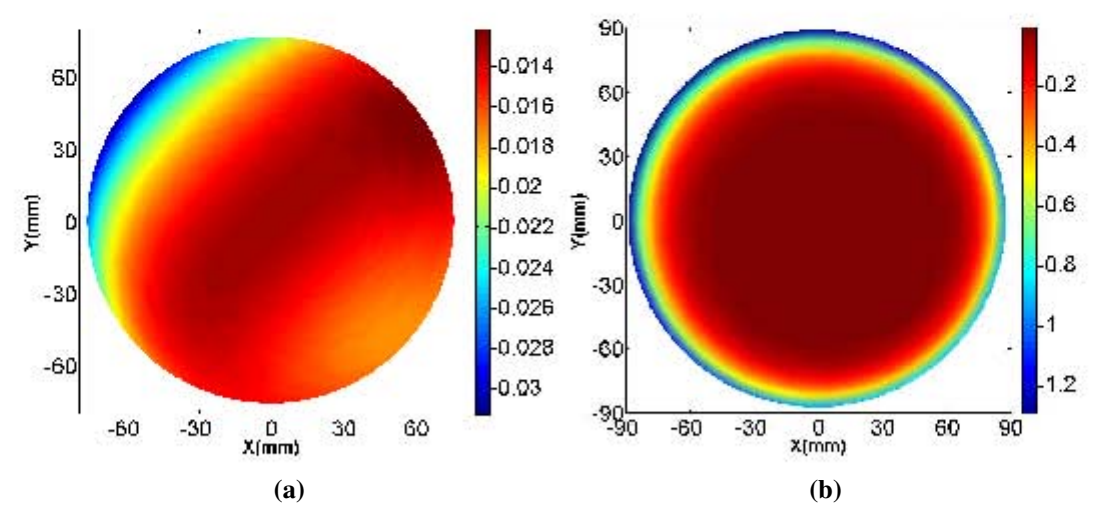

<span id="page-43-1"></span>Figura 2.7: a) Diferencias entre las deformaciones reales y experimentales para un frente de onda de referencia asferico. b) Diferencias entre las deformaciones reales y experimentales ´ para un frente de onda de referencia esférico.

Una vez que hemos encontrado las ecuaciones generalizadas de Rayces es necesario aplicarlas a una prueba optica, pero hay que recordar que las pruebas de Hartmann y Ronchi, presentan ´ inconvenientes cuando el frente de onda que forme el sistema óptico tenga un  $F/\#$  < 1. Una posible solución a este problema puede ser la prueba de pantallas, nulas pues ésta, tiene la ventaja de poder ser aplicada a sistemas ópticos muy rápidos, pero es necesario interpretar de manera correcta como deben ser aplicadas las ecuaciones [\(2.29\)](#page-35-0). En el siguiente capítulo se buscará la forma de aplicar las ecuaciones de Rayces Generalizadas al método de pantallas nulas.

# l<br>Capítulo <sub>1</sub>

# Las Ecuaciones de Rayces Aplicadas a la Prueba de Superficies Asféricas

## 3.1. Superficies asfericas

Tradicionalmente en los dispositivos ópticos las lentes y espejos, tenían una forma esférica. La razón de ello es que el pulido de este tipo de superficies es fácil y de bajo costo, pues sólo se necesita una herramienta cuya forma geometrica sea la contraria a la forma de la superficie que ´ se desea obtener. Sin embargo las superficies asféricas tienen la ventaja de formar imágenes de una calidad mayor; además, reducen el número de superficies en los sistemas ópticos y como consecuencia disminuyen apreciablemente las pérdidas por reflexión, el peso y tamaño de los sistemas ópticos. Para describir una superficie esférica solo es necesario conocer el radio de curvatura en cambio para superficie asfericas la curvatura es diferente para todos los puntos, ´ una expresión para representar a una asférica de revolución es $[20]$  $[20]$ 

<span id="page-44-0"></span>
$$
Z = \frac{c\rho^2}{1 + \sqrt{1 - (1 + k)c^2\rho^2}} + A_4\rho^4 + A_6\rho^6 + A_8\rho^8 + \cdots,
$$
 (3.1)

el primer término de la ecuación ([3.1\)](#page-44-0), corresponde a una superficie cónica con simetría de revolución donde *k* es la constante de conicidad y *c* es la curvatura paraxial; los términos restantes dependen de las potencias de la coordenada radial, su principal funcion es deformar a la super- ´ ficie cónica, principalmente en los bordes.

Las superficies asféricas reflectoras son muy usadas en arreglos telescópicos porque se puede obtener una gran pupila de entrada; además, la córnea puede ser modelada como una superficie reflectora asférica convexa. El medir la forma o las deformaciones de las superficies asféricas juega un papel muy importante en la fabricacion de estas superficies por que se puede fabricar ´ una superficie con tanta precision como se pueda medir; es por eso que resulta conveniente ´ desarrollar métodos para evaluar la calidad de las superficies asféricas.

La prueba de superficie reflectoras no siempre es fácil, por ejemplo en el caso de superficies convexas los rayos que se reflejan de manera divergente, esto implica que será difícil colectarlos en el plano imagen para analizarlos. Nuestro objetivo en este capítulo es utilizar a las ecuaciones de Rayces generalizadas que encontramos en el capítulo anterior, en la prueba de superficie asféricas reflectoras que son muy rápidas; además mostrar cómo aplicar las ecuaciones de Rayces generalizadas a una prueba geométrica y que los resultados son mejores que si se usa las ecuaciones normales[\(1.7\)](#page-14-0).

En ambos casos en las pruebas de Hartmann y Ronchi las deformaciones del frente de onda las aproximan como la diferencia de sagitas y es así como encuentran las deformaciones de la superficie, sin embargo esta aproximación es válida sólo en la región paraxial. Para evitar el uso de esta aproximación necesitamos emplear un método con el cual se pueda medir directamente las deformaciones asociadas a la superficie bajo estudio, el metodo con el que es posible hacerse ´ esto es el de Pantalla Nulas, en la siguiente sección se muestra en que consiste este método y posteriormente se mostrará una adaptación de las ecuaciones generalizadas de Rayces a este método.

## 3.2. El Método de Pantallas Nulas

Este método fue propuesto por Rufino Díaz Uribe y Manuel Campos García para probar super-ficies asféricas rápidas[[12\]](#page-87-1), el esquema experimental para realizar esta prueba se muestra en la figura [3.1.](#page-46-0)

Consiste en una pantalla en principio con geometría arbitraria, pero en particular se utilizará una pantalla con forma cil´ındrica, para explicar en que consiste el metodo. Sobre la pantalla se ´ diseña un arreglo de puntos o líneas que funcionan como objetos para la superficie reflectora, la imagen que forma la superficie bajo prueba es capturada con un CCD; en esta prueba, la luz que proviene del ambiente reemplaza a la fuente puntual utilizada en las pruebas de Hartmann y Ronchi.

<span id="page-46-0"></span>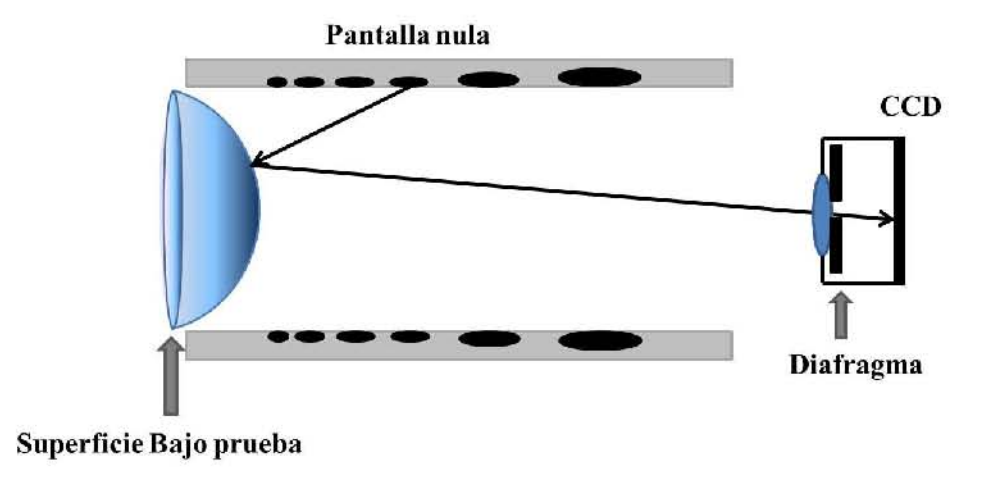

Figura 3.1: Prueba de una superficie convexa con el método de pantallas nulas.

El término nulo se refiere a que la pantalla se construye de tal manera que la imagen que se capture en el plano del CCD sea un arreglo específico de puntos o líneas de manera que, cuando no hay deformaciones de la superficie, la forma geometrica de la imagen es perfecta, es decir ´ no se desvía de la forma ideal o la desviación es nula. El diseño de la pantalla utiliza a una superficie de referencia, al colocar a una superficie distinta a la de diseño, la imagen que forma el sistema óptico bajo prueba es distinta a la que forma el sistema óptico de referencia, entonces se afirma que la superficie bajo prueba presenta imperfecciones(respecto a la superficie de diseno). ˜

En la figura [3.2a](#page-47-0) se muestra un ejemplo de pantalla cil´ındrica para probar una superficie cóncava, para el caso en el que la superficie es convexa el arreglo de puntos o líneas se deben colocar en la parte interna del cilindro tal como se muestra en la figura [3.1.](#page-46-0) En esta prueba de manera directa se reconstruye a la superficie, usando a las normales asociadas a las superficies de diseño. La reconstrucción de la superficie bajo prueba se hace mediante la integración de la Ecuación de la Forma de la Superficie [\[13\]](#page-87-2)

<span id="page-46-1"></span>
$$
z = z_0 - \int \left[ \left( \frac{n_x}{n_z} \right) dx + \left( \frac{n_y}{n_z} \right) dy \right]. \tag{3.2}
$$

En la ecuación [\(3.2\)](#page-46-1), las cantidades  $n_x$ ,  $n_y$ , y  $n_z$  son las componentes de un vector normal a la superficie y *z*<sub>0</sub> es un punto conocido sobre la superficie cuya forma se desea conocer.

En esta prueba también es posible encontrar de manera aproximada e indirecta a las deformaciones de la superficie pero en la dirección del eje óptico, para realizar el cálculo de la diferencia de sagitas, es necesario calcular los vectores normales a la superficie de referencia

<span id="page-47-0"></span>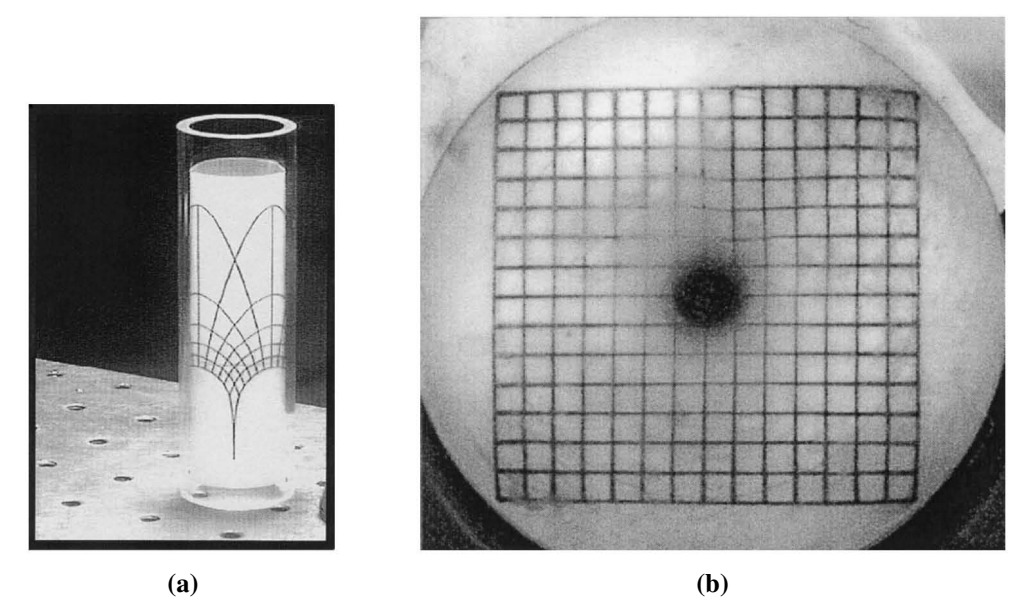

Figura 3.2: a) Pantalla nula cilíndrica . b) Imagen que forma la superficie debido a la pantalla nula.

y a la superficie bajo prueba la ecuación $(3.3)$  que se propone para realizar el cálculo.

<span id="page-47-1"></span>
$$
\Delta z \approx \int \left[ \left( \frac{n_x}{n_z} - \frac{N_x}{N_z} \right) dx + \left( \frac{n_y}{n_z} - \frac{N_y}{N_z} \right) dy \right]. \tag{3.3}
$$

Esta diferencia corresponde a dos puntos, que están unidos por una línea paralela al eje óptico. Hay ocasiones en las que la función de aberración W se le aproxima como la diferencia de sa-gitas, pero esto sólo es válido para ángulos pequeños que la normal forme con el eje óptico [\[24\]](#page-88-0).

Este metodo tiene la ventaja de que es posible imprimir las pantallas en papel lo cual implica ´ un bajo costo, aunque recientemente se ha propuesto que las pantallas nulas ya no sean de papel sino que se desplieguen en pantallas LCD[\[5\]](#page-86-0); el mérito de esta propuesta implica que, una vez alineado el dispositivo experimental, quien esté evaluando la superficie puede elegir toda una serie de pantallas con las cuales el número de puntos experimentales aumente, esto permitirá que la evaluación tenga una mayor precisión $[26][27]$  $[26][27]$ . También se puede elegir hacer una evaluación cualitativa rápida desplegando pantallas de líneas. Además se puede elegir entre arreglos de puntos o líneas cuadrados, radiales, espirales. Otra manera de aumentar la densidad de puntos de evaluación es asignando colores a los arreglos de puntos o líneas[\[11\]](#page-87-3) que se desplieguen en las pantallas LCD'S.

#### 3.2.1. Diseño de la Pantalla Nula

Para el diseño de la pantalla nula se hace un trazo inverso de rayos, es decir los rayos incidentes  $\vec{l}$  no provienen de los objetos en la pantalla nula sino que provienen de puntos sobre el plano imagen. Como ya se menciono; se debe elegir a una imagen particular para realizar el trazo de rayos, en nuestro caso se eligió que la distribución de objetos fuese un arreglo cuadrado de puntos; en particular se eligio una cuadricula con 28 puntos por lado; siendo los objetos en la ´ cuadricula círculos de radio 0,025mm. Las expresiones para las coordenadas de los centros de los círculos en la cuadricula son las siguientes.

$$
x_1 = i \cdot L_m,
$$
  
\n
$$
y_1 = j \cdot L_m,
$$
  
\n
$$
z_1 = b + a.
$$

Con  $L_m = d/2m$ ,  $m = 14$  y *d* es el lado menor del CCD. Las cantidades *i* y *j* toman los siguientes valores −*m*,−(*m* − 1),...,−1,1,...,*m* − 1,*m*. El CCD se coloca en *z* = *a* + *b*, donde *a* es la distancia del diafragma de la lente de la cámara, al sensor CCD y *b* es la distancia del vértice de la superficie al mismo diafragma. Al utilizar coordenadas cilíndricas las ecuaciones de arriba adquieren la siguiente forma.

$$
\rho_1 = \left(\sqrt{i^2 + j^2}\right) \cdot L_m; \quad \theta_1 = \arctan\left(\frac{j}{i}\right); \quad z = a + b. \tag{3.4}
$$

A partir de los puntos en el CCD con coordenadas  $(\rho_1, \theta_1, a + b)$  y la posición del diafragma, es posible conocer al rayo  $\vec{l}$  que proviene de cada objeto, todos los rayos que sean detectados en el CCD tienen que pasar a través del diafragma; la presencia del diafragma garantiza que los únicos rayos que llegarán al plano del CCD serán aquellos que estén contenidos en los planos tangenciales o meridionales siempre y cuando las componentes del sistema esten bien alineadas. ´ Al prolongar  $\vec{I}$  e interceptándolo con una superficie cónica cuyo vértice está en  $z = 0$ , resulta que las coordenadas de los puntos de intersección sobre la superficie cónica serán

$$
\rho_2 = \left\{ \frac{a(Qb - r) - [a^2r^2 - \rho_1^2b(Qb - 2r)]^{1/2}}{a^2Q + \rho_1^2} \right\} \rho_1,
$$
  
\n
$$
\theta_2 = \theta_1 + \pi,
$$
  
\n
$$
z_2 = \left(\frac{\rho_2}{\rho_1}\right)a + b.
$$

Donde Q=k+1, k es la constante de conicidad y r es el radio de curvatura paraxial. Ahora, para encontrar el rayo que se refleja en el punto ( $ρ_2, θ_2, z_2$ ), se utilizara la Ley de la Reflexión en forma vectorial

$$
\vec{R} = \vec{I} - 2(\vec{I} \cdot \vec{N})\vec{N}.
$$
\n(3.5)

De antemano se debe conocer la expresión analítica de la superficie ideal o de referencia con la cual se desee diseñar la pantalla nula, la superficie óptica que se ha elegido es un espejo elipsoidal cóncavo. Como consecuencia el vector normal  $\vec{N}$  se puede calcular a partir del vector gradiente; una vez conocido  $\vec{R}$ , éste se prolonga hasta interceptar a la pantalla nula. Se ha elegido que la forma de la pantalla nula sea un cilindro. Las coordenadas de los puntos de interseccion´ sobre la pantalla nula son las siguientes

$$
\rho_3 = R,
$$
  
\n
$$
\theta_3 = \theta_2,
$$
  
\n
$$
z_3 = \left[\frac{-a\rho_2^2 + a(Qz_2 - r)^2 + 2\rho_1\rho_2(Qz_2 - r)}{\rho_1\rho_2^2 - \rho_1(Qz_2 - r)^2 + 2\rho_2a(Qz_2 - r)}\right](-R - \rho_2) + z_2.
$$

La figura [3.3](#page-49-0) esquematiza cómo se hace el trazo de rayos para encontrar la distribución y forma de los objetos que se deben colocar sobre la pantalla nula.

<span id="page-49-0"></span>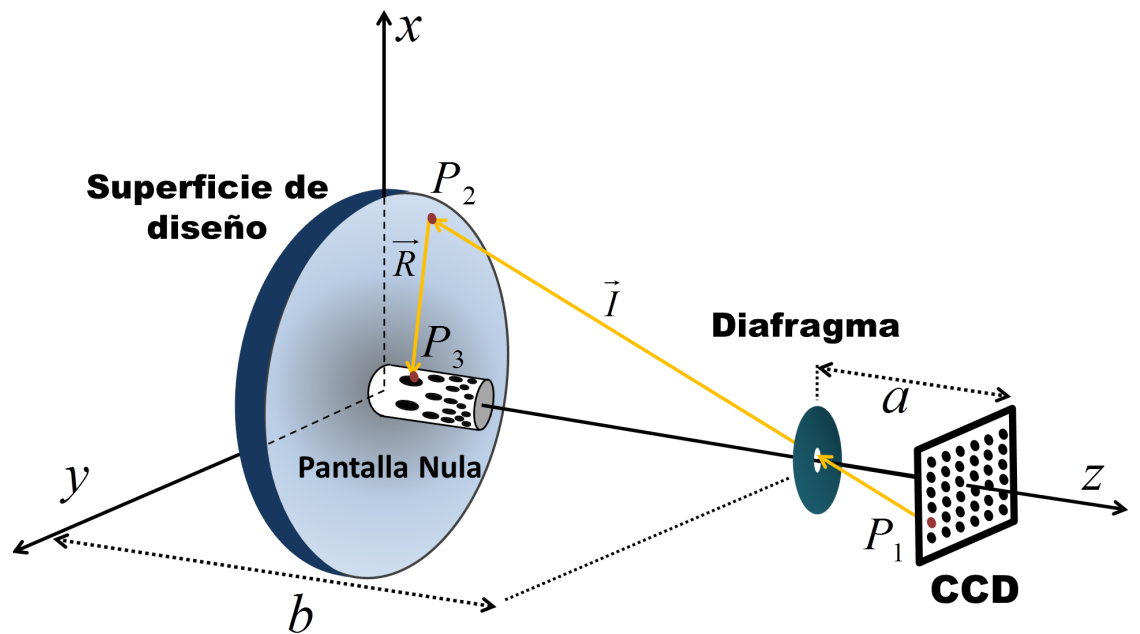

Figura 3.3: Trazo inverso de rayos para construir una pantalla nula cilíndrica.

Para aprovechar de forma óptima el CCD debemos garantizar que la imagen que se forme en el plano imagen se ajuste al tamaño del CCD; para ello se debe calcular al parámetro *b* con la ecuación  $(3.6)$  $(3.6)$ .

<span id="page-50-0"></span>
$$
b = \frac{aD}{d} + \beta; \qquad \beta = \begin{cases} \frac{D^2}{8r} & \text{si } Q = 0, \\ \frac{r}{Q} \left[ 1 - \left( 1 - \frac{QD^2}{4r^2} \right)^{1/2} \right] & \text{si } Q \neq 0. \end{cases}
$$
(3.6)

El valor del parámetro *a* debe ser elegido, de tal manera que la coordenada *z* de los objetos sobre la pantalla nula sea menor, que la distancia focal paraxial de la superficie reflectora, esto garantiza que solamente existe la imagen virtual de la pantalla nula; en caso contrario, si los objetos están fuera de la distancia focal entonces aparece la imagen virtual acompañada de una real, como consecuencia la cámara no podrá enfocar adecuadamente a todos los puntos debido a que la profundidad de campo de la lente de la cámara es finita. El valor de *a* se calcula con la  $ecuación[4]$  $ecuación[4]$ 

<span id="page-50-1"></span>
$$
a = \frac{-s + f_L \left(\frac{D}{d} + 1\right) + \left[s^2 + f_L^2 \left(\frac{D}{d} + 1\right)^2 + 2sf_L \left(\frac{D}{d} - 1\right)\right]^{1/2}}{\left(\frac{2D}{d}\right)}.
$$
(3.7)

Donde *D* es el diámetro de la superficie,  $f_L$  es la distancia focal de la lente de la cámara, *d* es lado menor del CCD y la cantidad *s* que aparece en la ecuación [3.7](#page-50-1) está definida cómo  $s = |z_i| + β$ , ésta última depende del valor de  $z_i$  el cual está definida cómo

$$
z_i = \frac{f_L z_{3max}}{f_L - z_{3max}}.\tag{3.8}
$$

Donde  $z_i$  corresponde a una aproximación de la posición de la imagen, que forma la pantalla nula,  $z_{3max}$  es la coordenada *z* máxima de los puntos sobre la pantalla nula cilíndrica.

Para mostrar bajo que condiciones se forman las imágenes real y virtual, usaremos por el momento únicamente a la zona paraxial del espejo elipsoidal, esta zona corresponden casi a una esfera. Como sabemos, si el objeto está en infinito, la imagen se formará a la distancia focal. Para distancias del objeto finitas, la posición de la imagen presenta un comportamiento muy interesante; por ejemplo, de la figura [3.4](#page-51-0) se puede ver que si la imagen se encuentra en el centro de curvatura de un espejo esférico cóncavo la imagen se encuentra a la misma distancia que el objeto, es real, invertida y su tamano es igual al del objeto. ˜

Conforme la distancia objeto se acerca a la distancia focal, el tamaño de la imagen va en aumento; una vez que la distancia objeto es menor que la distancia focal, la imagen resultante

<span id="page-51-0"></span>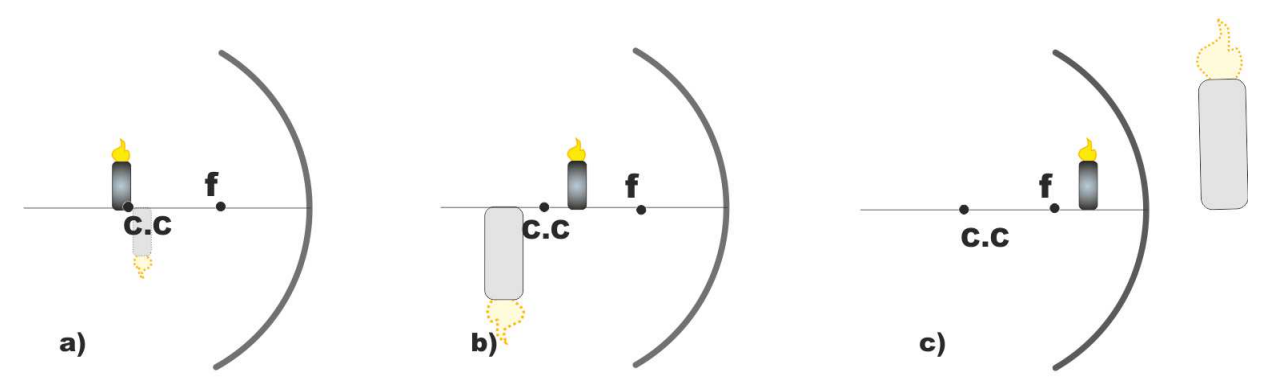

Figura 3.4: Posición, orientación y tamaño de la imagen para diferentes posiciones del objeto

es virtual, derecha y a medida que el objeto se acerca al vértice la amplificación transversal se aproxima a uno.

Esta sección muestra a grandes rasgos en qué consiste la construcción de la pantalla nula, en la referencias [\[4\]](#page-86-1) y [\[6\]](#page-86-2) se hace un desarrollo más detallado para superficie cóncavas y convexas.

## 3.3. Las Ecuaciones Generalizadas de Rayces aplicadas al Metodo de Pantallas Nulas ´

Una vez que sabemos cómo construir una pantalla nula lo que sigue es aplicar las Ecuaciones de Rayces Generalizadas al Metodo de Pantallas Nulas. Esto no puede hacerse de manera di- ´ recta, pues en esta prueba no tiene sentido tratar de evaluar al "frente de onda", debido a que cada punto sobre la pantalla nula funciona como una fuente puntual en la que el valor de la fase cambia de manera brusca y aleatoria, entre si; por lo tanto, puntos en los frentes de onda individuales no guardan relación alguna, es decir no son coherentes, por lo que no hay un frente de onda definido. La ventaja de este método, sin embargo, radica en que mide directamente la forma geométrica de la superficie óptica.

En el capítulo anterior encontramos dos conjuntos de ecuaciones para medir las deformaciones del frente de onda,  $(2.26)$  que depende explícitamente de la aberración transversal de rayo y  $(2.22)$  que es función de las normales a las superficies de referencia y de prueba.

#### 3. Las Ecuaciones de Rayces Aplicadas a la Prueba de Superficies Asfericas ´

Para poder aplicar las Ecuaciones Generalizadas de Rayces al método de pantallas nulas, debemos hacer énfasis en que a lo largo de su deducción, en el capítulo 2, nunca se utilizó el concepto de longitud de camino optico, solamente se represento a los frentes de onda como ´ superficies analíticas; es decir se encontró la manera de medir las discrepancias entre dos superficies. Entonces podemos preguntarnos ¿qué es lo que ocurre cuando en lugar de frentes de onda se tienen superficies ópticas?, una de las consecuencias es que ahora *W* ya no debe ser interpretado como las deformaciones del frente de onda sino como las deformaciones de la superficie bajo prueba y éstas se miden a lo largo de la normal a la superficie óptica de referencia, para evitar confusiones, se definirá a  $\Delta S$  como las deformaciones de la superficie óptica.

En el método de pantallas no es posible medir la aberración transversal del rayo normal( $\overrightarrow{TA}$ ); lo que sí se puede medir es el punto donde el rayo reflejado intercepta al CCD, esto significa que podemos medir como cambian los rayos reflejados que provienen de la superficie bajo prueba ´ respecto a los rayos reflejados que provienen de una superficie de referencia. La superficie de referencia se utiliza en el diseño de la pantalla nula, de tal manera que la imagen que se observe en el plano imagen sea un patrón muy específico de puntos. La diferencia de posición que exista entre los puntos de intersección en el CCD de los rayos reflejados reales respecto a los ideales la definiremos como la aberración transversal del rayo reflejado y la identificaremos como  $\overrightarrow{TR}$ .

Para utilizar las ecuaciones de Rayces generalizadas debemos proponer un cambio en la evaluación del método de pantallas nulas. Vamos a suponer que los puntos  $P_r \vee P_p$  están sobre las superficies de referencia y prueba, respectivamente; además, que estos puntos están unidos por la normal a la superficie optica de referencia. La distancia que separa a los puntos a lo largo de ´ la normal resulta ser ∆*S*, como se muestra en la figura [3.5.](#page-53-0)

Las ecuaciones [\(2.22\)](#page-33-0) son las que nos conviene utilizar porque en ellas la dependencia de la aberración transversal  $\overrightarrow{T}$ A del rayo normal no es explícita, pues no es posible medirla de manera directa a partir del experimento. Para poder aplicar estas ecuaciones utilizaremos a los rayos que inciden y que se reflejan en la superficie de referencia y la de prueba, por que a partir de ellos es posible calcular los vectores normales a la superficie de prueba. Pero antes debemos hacer algunas aclaraciones sobre el significado de cada punto involucrado en el calculo de los ´ rayos incidente y reflejado, a partir de la figura [3.5](#page-53-0) es posible definir a los siguientes puntos:

- $(x_{null}, y_{null}, z_{null})$ =Punto sobre la pantalla nula.
- (*x<sup>s</sup>* , *y<sup>s</sup>* ,*zs*)=Punto de incidencia sobre la superficie de prueba.

<span id="page-53-0"></span>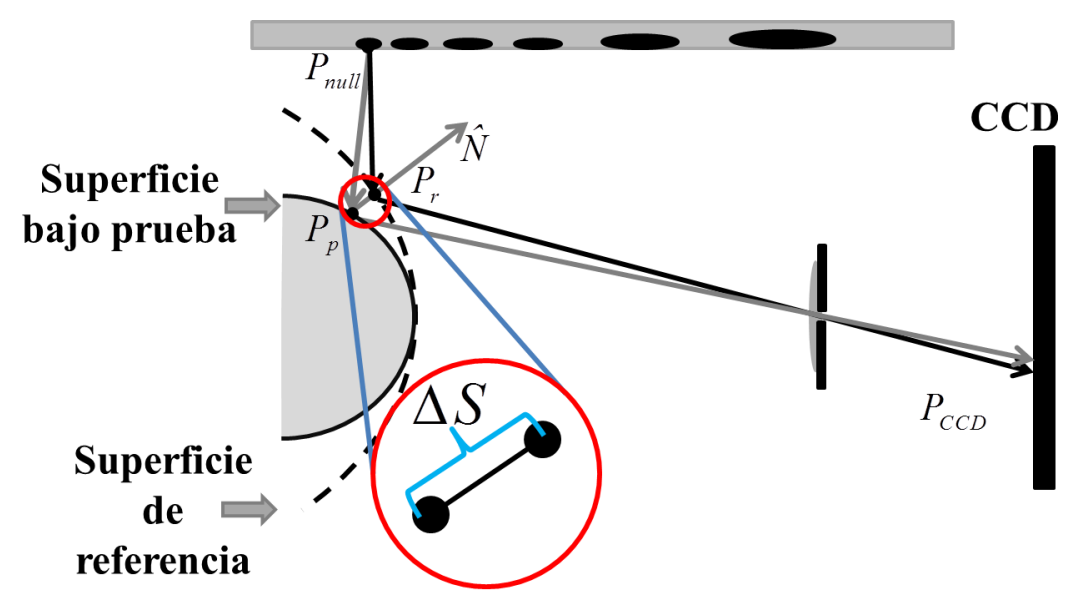

Figura 3.5: Esquema que muestra como se deberían ser utilizadas las ecuaciones de Rayces Generalizadas en el Método de Pantalla Nulas.

- (*X<sup>s</sup>* ,*Y<sup>s</sup>* ,*Zs*)=Punto de incidencia sobre la superficie de referencia.
- $(x_{ccd}, y_{ccd}, z_{cdd})$ =Punto de intersección del CCD con el rayo reflejado que proviene de la superficie de prueba.
- $(X_{ccd}, Y_{ccd}, Z_{cdd})$ =Punto de intersección del CCD con el rayo reflejado que proviene de la superficie de referencia.

Una vez que se ha definido a los puntos *Pnull*, *P<sup>r</sup>* , *P<sup>p</sup>* y *Pccd*, vamos a imaginar a un rayo luminoso que emerge del punto (*xnull*, *ynull*,*znull*) sobre la pantalla nula y que se refleja en el punto(*X<sup>s</sup>* ,*Y<sup>s</sup>* ,*Zs*) hasta interceptar al plano imagen en (*Xccd*,*Yccd*,*Zcdd*), entonces el rayo incidente y reflejado, para superficie de referencia, adoptan la siguiente forma.

$$
\widehat{I} = \frac{(X_s - x_{null}, Y_s - y_{null}, Z_s - z_{null})}{I}; \quad \widehat{R} = \frac{(X_{ccd} - X_s, Y_{ccd} - Y_s, Z_{cdd} - Z_s)}{R}.
$$

Para la superficie experimental, el rayo incidente parte de igual manera de (*xnull*, *ynull*,*znull*), toca a la superficie en (*x<sup>s</sup>* , *y<sup>s</sup>* ,*zs*) y despues se refleja hasta interceptar al CCD en ´ (*xccd*, *yccd*,*zcdd*); los rayos incidentes y reflejados tienen la siguiente forma.

$$
\widehat{i} = \frac{(x_s - x_{null}, x_s - y_{null}, z_s - z_{null})}{i}; \quad \widehat{r} = \frac{(x_{ccd} - x_s, y_{ccd} - y_s, y_{cdd} - z_s)}{r}.
$$

Donde *I* = 
$$
|| \vec{I} ||
$$
, *R* =  $|| \vec{R} ||$ , *i* =  $|| \vec{i} ||$  y *r* =  $|| \vec{r} ||$ .

Con los rayos reflejados e incidentes calcularemos las normales a la superficie de referencia y prueba.

$$
\widehat{N} = \frac{\widehat{I} - \widehat{R}}{\|\widehat{I} - \widehat{R}\|},
$$
\n
$$
\implies \widehat{N} = \frac{\left[ (X_s - x_{null}, Y_s - y_{null}, Z_s - z_{null}) - (X_{ccd} - X_s, Y_{ccd} - Y_s, Z_{cdd} - Z_s) \right]}{\left( \|\widehat{I} - \widehat{R}\| \right)I} \qquad \left( \|\widehat{I} - \widehat{R}\| \right)R
$$
\n
$$
\implies \widehat{N} = \frac{R(X_s - x_{null}, Y_s - y_{null}, Z_s - z_{null}) - I(X_{ccd} - X_s, Y_{ccd} - Y_s, Z_{cdd} - Z_s)}{\left( \|\widehat{I} - \widehat{R}\| \right)IR}.
$$

$$
\widehat{n} = \frac{\widehat{i} - \widehat{r}}{\|\widehat{i} - \widehat{r}\|},
$$
\n
$$
\implies \widehat{n} = \frac{\left[ (x_s - x_{null}, y_s - y_{null}, z_s - z_{null}) - (x_{ccd} - X_s, y_{ccd} - y_s, z_{cdd} - z_s) \right]}{\left( \|\widehat{i} - \widehat{r}\| \right) i} \widehat{n} = \frac{r(x_s - x_{null}, y_s - y_{null}, z_s - z_{null}) - i(x_{ccd} - x_s, y_{ccd} - y_s, z_{cdd} - z_s)}{\left( \|\widehat{i} - \widehat{r}\| \right) ir}.
$$

Ahora sustituyendo en las ecuaciones [\(2.22\)](#page-33-0) las componentes de las normales  $\hat{N}$  y  $\hat{n}$ .

$$
\frac{\partial \Delta S}{\partial x} = N_z \left[ \frac{r(x_s - x_{null}) - i(x_{ccd} - x_s)}{r(z_s - z_{null}) + iz_s} - \frac{R(X_s - x_{null}) - I(X_{ccd} - X_s)}{R(Z_s - z_{null}) + IZ_s} \right].
$$

Ahora vamos suponer que ∆S es pequeña, esto implica que podemos hacer las siguientes aproximaciones *i*  $\approx$  *I* y *r*  $\approx$  *R*. Entonces los cambios de  $\Delta$ S a lo largo de la dirección *x* están dados por la siguiente ecuación.

<span id="page-54-0"></span>
$$
\frac{\partial \Delta S}{\partial x} = N_z \left[ \frac{R(x_s - x_{null}) - I(x_{cdd} - x_s)}{R(z_s - z_{null}) + Iz_s} - \frac{R(X_s - x_{null}) - I(X_{cdd} - X_s)}{R(Z_s - z_{null}) + Iz_s} \right].
$$
\n(3.9)

Al sustituir el valor explícito de  $N_z$  en la ecuación ([3.9\)](#page-54-0) obtenemos lo siguiente

$$
\frac{\partial \Delta S}{\partial x} = \frac{R(Z_s - z_{null}) + IZ_s}{\left( \parallel \widehat{I} - \widehat{R} \parallel \right)IR} \left[ \frac{R(x_s - x_{null}) - I(x_{cdd} - X_s)}{R(z_s - z_{null}) + Iz_s} - \frac{R(X_s - x_{null}) - I(X_{cdd} - X_s)}{R(Z_s - z_{null}) + Iz_s} \right].
$$

Como los puntos en la superficie de prueba y de referencia los hemos supuesto próximos entonces podemos aproximar,  $R(z_s - z_{null}) + Iz_s \approx R(Z_s - z_{null}) + Iz_s$ . En ese caso la ecuación anterior adquiere la siguiente forma.

$$
\frac{\partial \Delta S}{\partial x} = \left[ \frac{R(x_s - x_{null}) - I(x_{cdd} - x_s) - R(X_s - x_{null}) + I(X_{cdd} - X_s)}{\left( \|\widehat{I} - \widehat{R}\| \right)IR} \right].
$$
  
\n
$$
\implies \frac{\partial \Delta S}{\partial x} = \left[ \frac{R(x_s - X_s) + I(x_s - X_s) - I(x_{cdd} - X_{ccd})}{\left( \|\widehat{I} - \widehat{R}\| \right)IR} \right]
$$
  
\n
$$
\implies \frac{\partial \Delta S}{\partial x} = \left[ \frac{(R + I)(x_s - X_s) - I(x_{cdd} - X_{ccd})}{\left( \|\widehat{I} - \widehat{R}\| \right)IR} \right].
$$

Las variables  $X_s$  y  $x_s$  están relacionadas con  $X_{ccd}$  y  $x_{ccd}$  mediante un factor de escala  $k$ ; el valor de este factor puede ser aproximado como  $k = X_s/X_{ccd}$ .

$$
\frac{\partial \Delta S}{\partial x} = \left[ \frac{(R+I)(x_{ccd}k - X_{ccd}k) - I(x_{cdd} - X_{ccd})}{\left( \|\hat{I} - \hat{R}\| \right)IR} \right]
$$

$$
\implies \frac{\partial \Delta S}{\partial x} = \left[ \frac{k(R+I) - I}{\left( \|\hat{I} - \hat{R}\| \right)IR} \right] (x_{cdd} - X_{ccd}).
$$

Haciendo un procedimiento análogo para los cambios de ∆S en la dirección y obtenemos a los cambios de las deformaciones de la superficie en forma vectorial.

<span id="page-55-0"></span>
$$
\vec{\nabla}_{T} (\Delta S) = -\left[ \frac{I(k-1) + kR}{\left( \|\hat{I} - \hat{R}\| \right) IR} \right] (x_{cdd} - X_{ccd}, y_{cdd} - Y_{ccd}, 0). \tag{3.10}
$$

La ecuación [3.10](#page-55-0) involucra cantidades que se pueden medir en el CCD y cantidades que se pueden calcular de la superficie de referencia. Al observar a las componentes del vector, podemos notar que corresponden a la aberración transversal del rayo reflejado  $\overrightarrow{TR}$  =  $(T R<sub>x</sub>, T R<sub>y</sub>, 0)$ . Al inverso del factor que se encuentra dentro del corchete lo representaremos como D. Entonces al integrar la ecuación ([3.10\)](#page-55-0) a lo largo de una cierta trayectoria C obtenemos a las deformaciones asociadas a la superficie bajo prueba.

<span id="page-55-1"></span>
$$
\Delta S = -\int_C \left[ \frac{T R_x}{D(X, Y)} dx + \frac{T R_y}{D(X, Y)} dy \right]
$$
(3.11)

### 3. Las Ecuaciones de Rayces Aplicadas a la Prueba de Superficies Asfericas ´

La expresión de arriba tiene una forma muy parecida a la ecuación ([2.29\)](#page-35-0), el valor del factor  $D(X, Y)$  es función de cantidades que dependen de la superficie óptica que se elija como referencia esto implica que su valor cambia en cada punto sobre la trayectoria de integración. Por lo tanto, ahora tenemos una ecuación con la que es posible medir directamente las deformaciones de la superficie óptica mediante el método de pantallas nulas, se debe aclarar que la superficie que se tome como referencia debe ser parecida a la de prueba para que las aproximaciones que se hicieron sean válidas.

Una vez que las Ecuaciones Generalizadas de Rayces han sido adaptadas al Metodo de Pantallas ´ Nulas lo que sigue es aplicarlas a la prueba de una superficie optica particular. En el siguiente ´ capítulo se muestran los resultados que se obtuvieron de aplicar las ecuaciones [3.10](#page-55-0) y además se hace una comparacion entre los resultados de las deformaciones correspondientes a la superficie ´ bajo prueba, cuando éstas son calculadas por medio de las Ecuaciones Generalizadas de Rayces y por medio de la Ecuación de la Forma de la Superficie.

l<br>Capítulo

# Evaluación de la superficie

## 4.1. Arreglo Experimental

<span id="page-57-0"></span>La superficie óptica que se utilizó para diseñar la pantalla nula, es un espejo elipsoidal sus características junto con los parámetros de diseño de la pantalla nula se muestran en la tabla [4.1.](#page-57-0) Este espejo es una superficie muy rápida pues es  $F/0,2381$ .

| Parámetro                          | Valor      |
|------------------------------------|------------|
| $k$ (constante de conicidad)       | $-0.49668$ |
| Diámetro                           | $160$ mm   |
| radio                              | 76.2060mm  |
| а                                  | 8.1345mm   |
| h                                  | 327.2939   |
| Distancia focal de la cámara $f_L$ | 8mm        |

Tabla 4.1: Parámetros para diseñar la pantalla nula.

Como ya se mencionó, la pantalla nula se construyo de papel, la impresora imprime la pantalla en un plano de tal manera que al enrollarse se convierte en la pantalla nula cilíndrica. En la figura [4.1](#page-58-0) se muestra la pantalla nula que fue utilizada, el numero de manchas en la pantalla ´ nula es de 484. Las coordenadas de los puntos sobre la pantalla, son las siguientes expresiones

$$
x_t = R\Theta_3; \qquad y_t = z_3. \tag{4.1}
$$

La superficie bajo prueba tiene un agujero en su centro, allí se colocó un cílindro con un diámetro de 13,975*mm* en cuya superficie se adhirió la pantalla nula. La cámara que se utilizó fue de la marca SONY, modelo SSC-M350; el área activa del CCD es de 6.3mm  $\times$  4.7mm(510  $\times$  492 pixeles); la superficie fue colocada en una montura con desplazamiento en dos direcciones,

<span id="page-58-0"></span>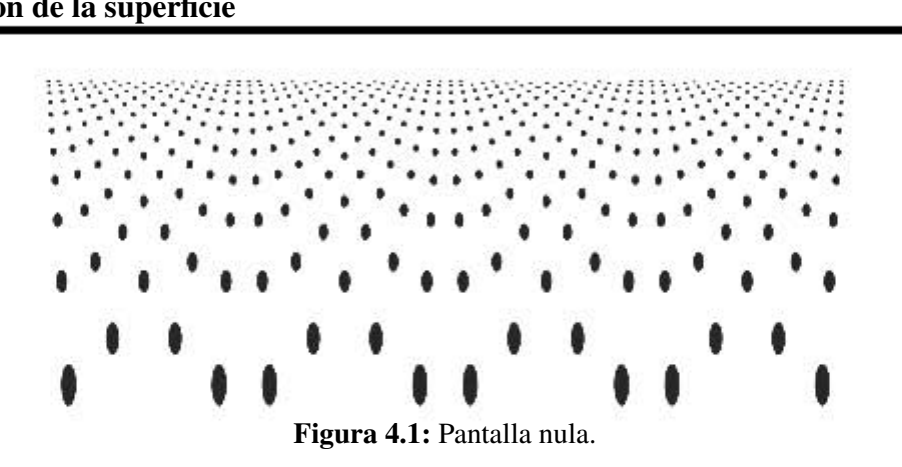

la pantalla cilíndrica se coloco en una montura que puede desplazarse en tres dimensiones y además la montura cuenta con una platina que puede dar inclinaciones al cílindro.

Primero se alinea a la superficie de prueba con la cámara de tal manera que el eje óptico de la superficie coincida con el de la lente de la cámara, para garantizar lo anterior la imagen del circulo que limita a la superficie debe observarse centrada en el plano imagen, después se busca la posición en la cual el eje óptico de la lente de la cámara coincida con el eje del cilindro; es decir se busca la posición del cilindro para la cual la imagen que se observe sea lo más cercana al arreglo cuadrado de puntos que se esperaría obtener en caso de que la superficie bajo prueba fuese la de diseño.

<span id="page-58-1"></span>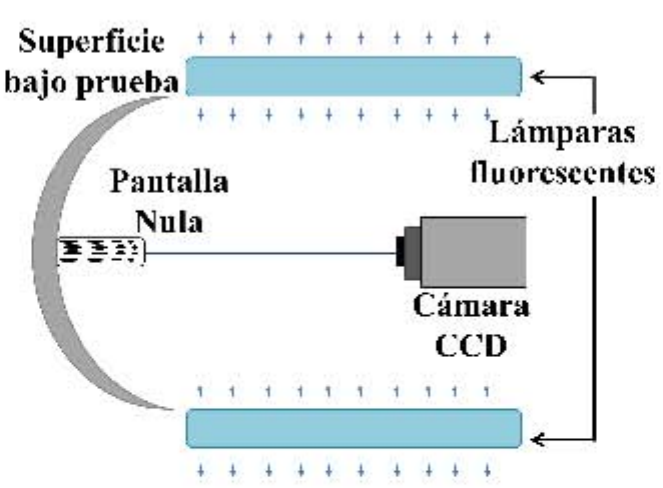

Figura 4.2: Diagrama del arreglo experimental.

El diámetro del diafragma se disminuyó para garantizar que todos los rayos pasen a través del centro del diafragma, aunque esto ocasiona que la cantidad de luz que llega al plano imagen disminuya; por lo tanto, para mejorar la iluminación de la imagen que se capturó en el CCD, se

utilizó un arreglo de lámparas fluorescentes líneales con una potencia de 21*watts* y de longitud 0,54m. En la figura [4.2](#page-58-1) se muestra como se colocaron las lámparas y en la figura [4.3](#page-59-0) se muestra el arreglo experimental.

<span id="page-59-0"></span>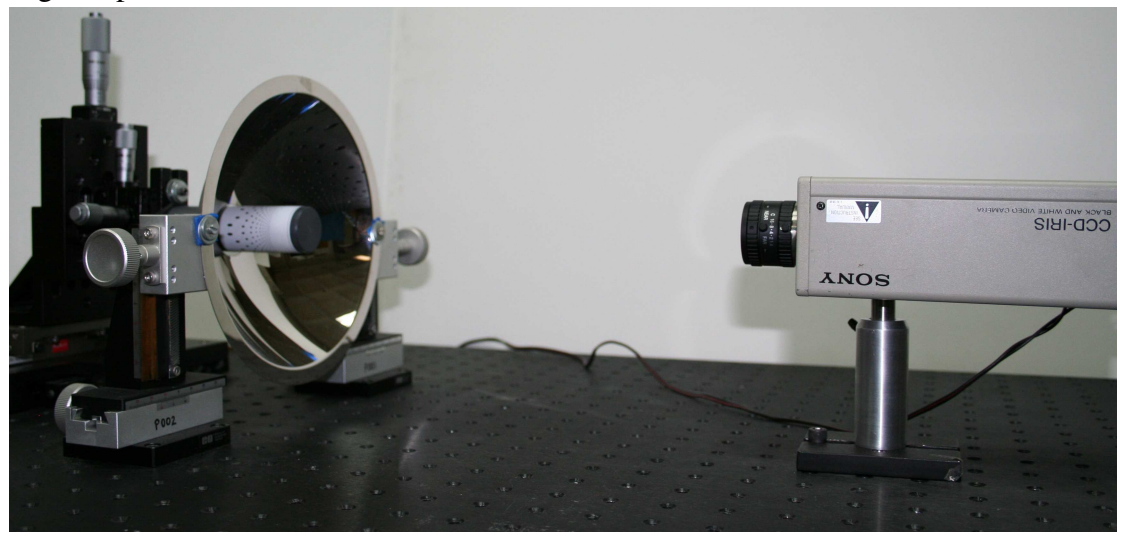

Figura 4.3: Arreglo experimental.

## 4.2. Obtención de los datos experimentales

Debido a la geometría de la pupila de entrada del sistema bajo prueba sólo se pueden recuperar puntos que estén dentro de un dominio circular, el número de puntos que se recuperaron fue exactamente el mismo que el número de objetos en la pantalla nula; la imagen experimental se muestra en la figura [4.4a.](#page-60-0)

Para encontrar la posición de las rayos reflejados  $\overrightarrow{TR}$  que son interceptados por el CCD, resulta muy útil considerar que los puntos de intercepción coinciden con los centroides de las manchas las cuales idealmente deberían ser círculos; el centroide, está definido como el centro geométrico de una área plana. Para el cálculo del centroide se utilizan las siguientes expresiones

$$
x_{centroide} = \frac{\sum_{i=1}^{N} x_{ccdi}}{N}, \quad y_{centroide} = \frac{\sum_{i=1}^{N} y_{ccdi}}{N}.
$$
 (4.2)

Donde *xccd i* y *yccd i* son las coordenadas de los pixeles que componen a cada mancha y *N* es el número total de pixeles en la mancha. El proceso para obtener los puntos de intersección de los rayos reflejados con el plano imagen, consiste en lo siguiente:

<span id="page-60-0"></span>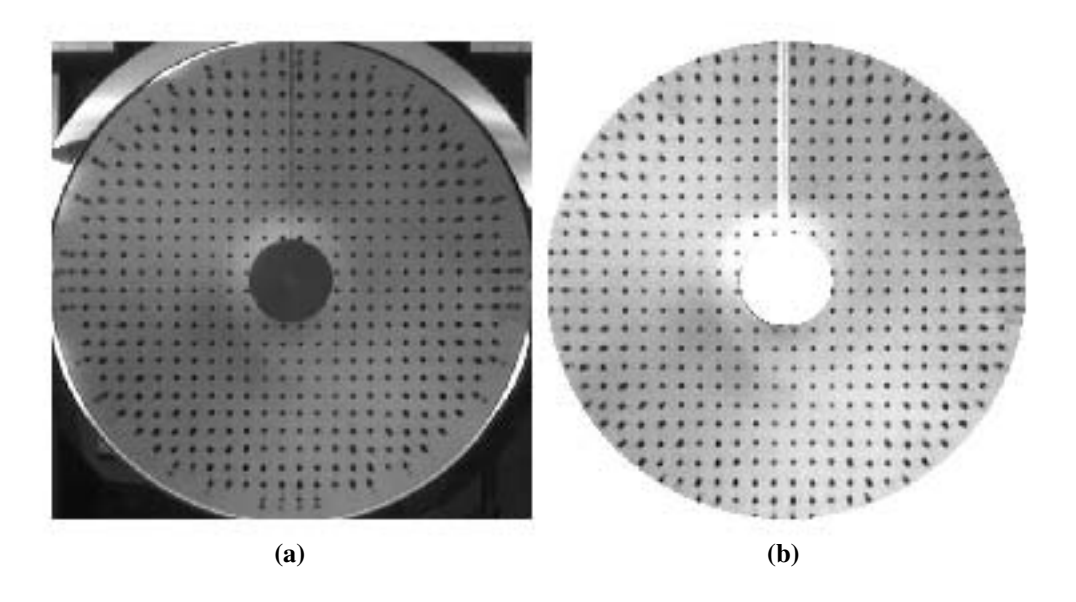

<span id="page-60-1"></span>Figura 4.4: a) Imagen experimental. b) Contornos de las manchas para calcular los centroides. c) Centroides de las manchas.

- Aumentar el brillo y el contraste de la imagen experimental. Eliminar zonas de la imagen que no sean de interes, en nuestro caso se hizo un programa en MATLAB para cortar las ´ zonas que resulten irrelevantes. El resultado se puede observar en la figura [4.4b.](#page-60-1)
- Umbralizar a la imagen [4.4b;](#page-60-1) es decir, se busca un valor de nivel de gris *UG*, que se utiliza para discriminar a los pixeles que componen a las manchas del resto de los pixeles de la imagen. A los pixeles que tengan un nivel de gris menor que *UG* se les asigna el valor de 255 en la escala de grises (la escala va de 0 a 255) y al resto de los pixeles se les asigna el valor de 0. El resultado se observa en la figura [4.5a.](#page-61-0)
- Una vez hecha la umbralizacion se procede a identificar los contornos de los objetos que ´ aparecen en la figura [4.5a](#page-61-0) (entenderemos por contorno a la frontera entre dos regiones con propiedades de nivel de gris diferentes), para realizar esto se utilizo un filtro que esta basado en el operador laplaciano, que consiste en identificar los puntos en los que el ´ laplaciano de la función intensidad en niveles de grises cruza al valor cero. Este filtro forma parte de la paqueteria de MATLAB, en la figura [4.5b](#page-61-1) se muestran los contornos de las manchas. Finalmente para calcular el centroide de cada una de las areas encerradas ´ por los contornos antes obtenidos; se utiliza la función *regionprops* que también forma parte de la paqueteria de MATLAB en la figura [4.5c](#page-61-2) se muestra algunos de los centroides calculados.

<span id="page-61-0"></span>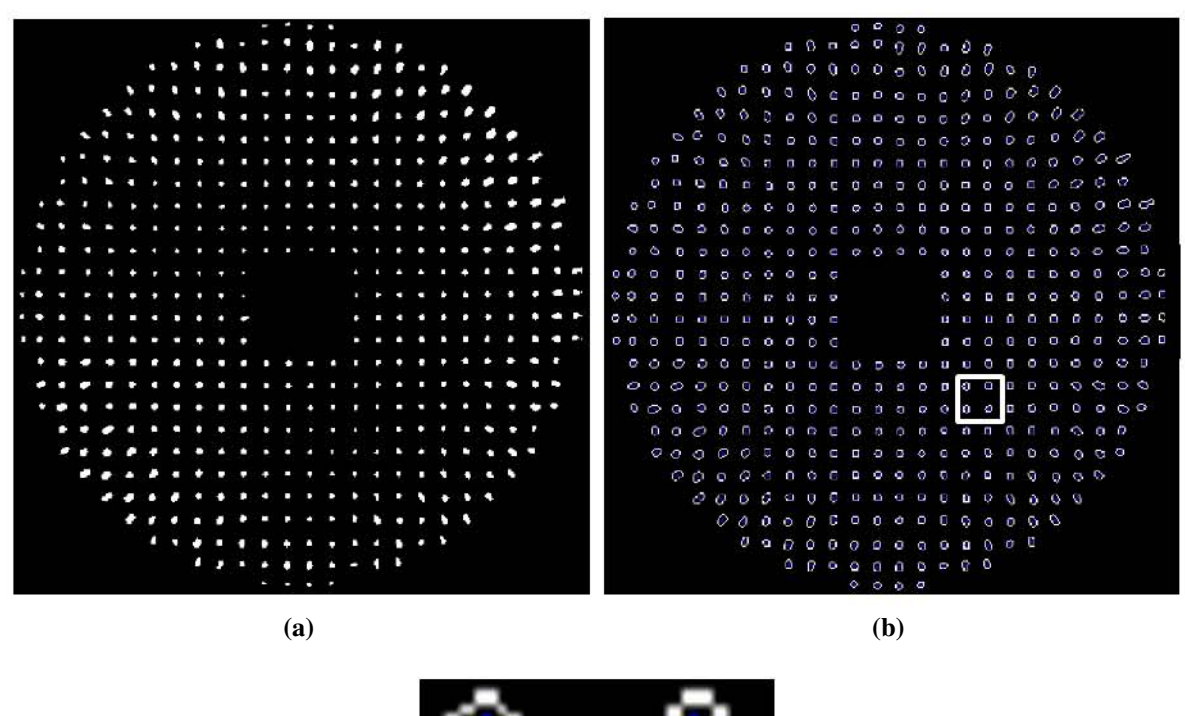

<span id="page-61-2"></span><span id="page-61-1"></span>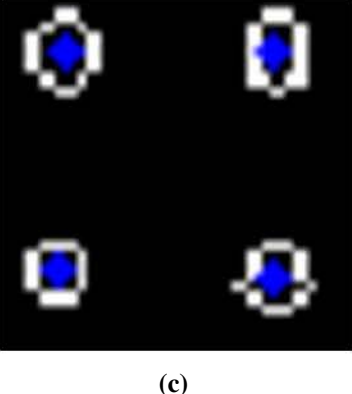

Figura 4.5: a) Imagen umbralizada. b) Contornos de las manchas para calcular los centroides. c) Centroides de las manchas.

Si la superficie bajo prueba fuese "perfecta" los centroides experimentales deberían coincidir con los centroides ideales pero esto no ocurre, lo anterior se puede observar de la figura [4.6.](#page-62-0) Entonces podemos afirmar que la superficie presenta deformaciones o desalineaciones.

Para compensar o corregir la distorsión de la imagen; debido a la lente de la cámara, se debe calibrar dicha lente, de no hacerlo la direccion de los rayos reflejados que provengan de la ´ superficie de prueba se afectará, como consecuencia no se recuperará las deformaciones o desalineaciones reales de la superficie bajo prueba.

<span id="page-62-0"></span>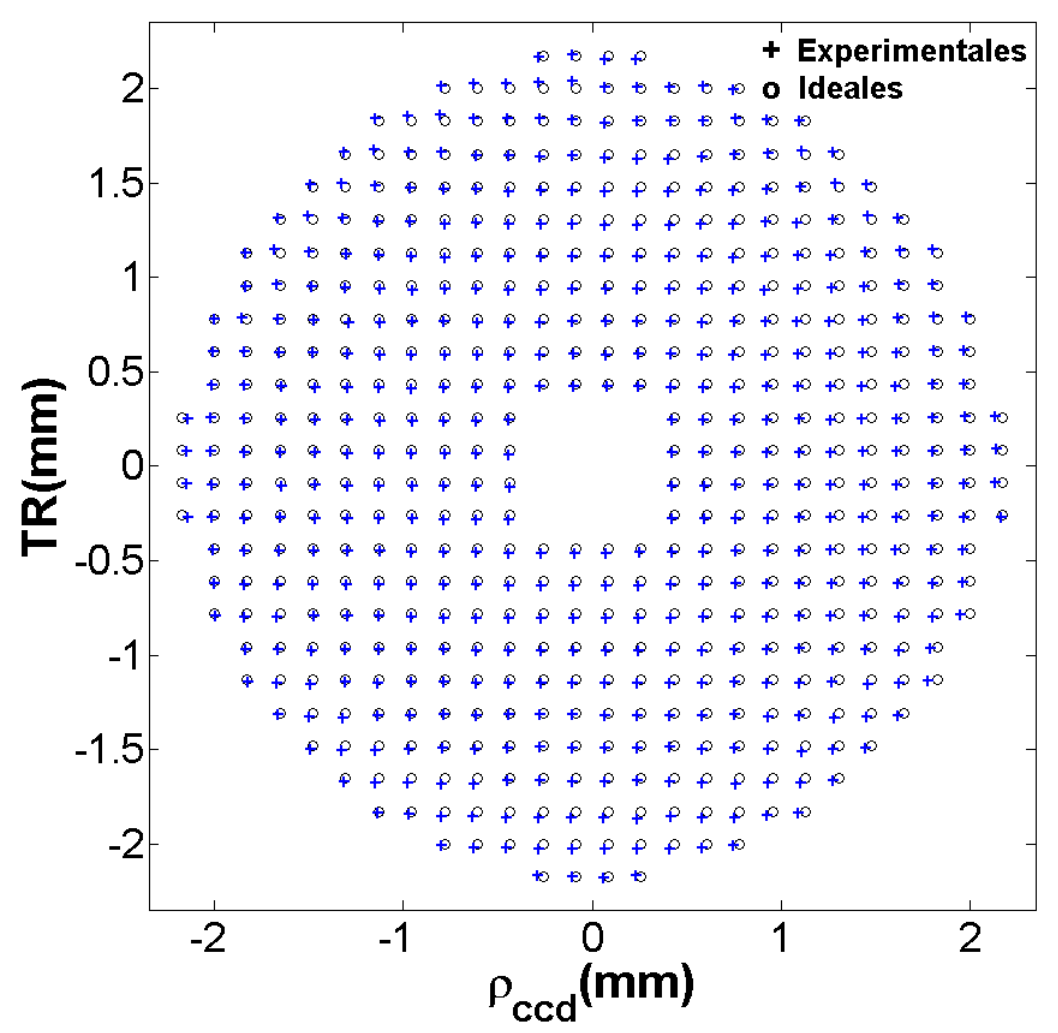

Figura 4.6: Comparación de los centroides ideales y experimentales.

El proceso de calibración se muestra en el apéndice [A.](#page-8-0) La ecuación que se utilizo para obtener la posición real  $\rho_r$  de los puntos en el CCD es la siguiente

$$
\rho_r = \rho_d + E \left(\frac{\rho_d}{M_T}\right)^3 \tag{4.3}
$$

Donde  $E = 6,4780 \times 10^{-7}$  es el coeficiente de distorsión,  $M_T = 0,0725$  es la amplificación transversal y  $\rho_d$  es la posición de los puntos afectados por la distorsión de la lente de la cámara.  $ρ$ <sup>*d*</sup> y  $ρ$ *r*, son coordenadas radiales. La distorsión afecta únicamente a la coordenada radial, la coordenada angular no se ve afectada.

Una vez que se han obtenido los datos se procede a recuperar el valor de las deformaciones de la superficie bajo prueba con las Ecuaciones de Rayces Generalizadas que se han adaptado al Método de Pantallas Nulas y además se reconstruirá a la superficie bajo prueba utilizando la Ecuación de la Forma de la Superficie.

# 4.3. Integración de las Ecuaciones Generalizadas de Rayces y de la Ecuacion de la Forma de superficie ´

### 4.3.1. Integración de las Ecuaciones Generalizadas de Rayces

Como ya mencionamos, para recuperar las deformaciones de la superficie mediante las Ecuaciones de Rayces Generalizadas es necesario realizar una integración numérica, debido a que el dominio de evaluación es discreto, la técnica que emplearemos para reconstruir las deformaciones es el método del trapecio que fue descrito en el capítulo 2, al aplicar este método de integración a la ecuación ([3.11\)](#page-55-1), la expresión que resulta para el cálculo de  $\Delta S$  es la siguiente

<span id="page-63-0"></span>
$$
\Delta S_{l+1} = \Delta S_1 - \sum_{k=1}^l \left( \frac{TR_{x,k+1}}{D(X_{k+1}, Y_k)} + \frac{TR_{x,k}}{D(X_k, Y_k)} \right) \frac{x_{s,k+1} - x_{s,k}}{2},
$$
  
+ 
$$
\left( \frac{TR_{y,k+1}}{D(X_k, Y_{k+1})} + \frac{TR_{y,k}}{D(X_k, Y_k)} \right) \frac{y_{s,k+1} - y_{s,k}}{2}.
$$
 (4.4)

En la ecuación ([4.4\)](#page-63-0) existe un problema, pues no conocemos a los puntos  $(x_s, y_s, z_s)$  de la superficie bajo prueba donde los rayos se reflejan, para solucionar este inconveniente debemos recordar que todos los rayos reflejados tienen que pasar a través del pinhole que está colocado en  $(0,0,b)$  entonces podemos calcular la dirección del rayo reflejado utilizando la posición del pinhole y la posición (−*x*<sub>ccd</sub>,−*y*<sub>ccd</sub>,*a* + *b*) de cada uno de los objetos en la imagen experimental; entonces, el rayo reflejado puede ser calculado mediante

<span id="page-63-1"></span>
$$
\widehat{\mathbb{R}} = \frac{(-x_{ccd}, -y_{ccd}, a)}{\sqrt{x_{ccd}^2 + y_{ccd}^2 + a^2}}.
$$
\n(4.5)

Al prolongar al rayo reflejado hasta interceptar a la superficie de diseño, se obtiene el punto sobre la superficie de referencia del cual aparentemente proviene el rayo reflejado, las coordenadas de este punto sobre la superficie de diseño son las siguientes

<span id="page-64-0"></span>
$$
x_{s} = -x_{ccd} \left[ \frac{a(Qb-r) + \sqrt{a^{2}r^{2} - b(Qb-r) (x_{ccd}^{2} + y_{ccd}^{2})}}{Qa^{2} + x_{ccd}^{2} + y_{ccd}^{2}} \right],
$$
  
\n
$$
y_{s} = y_{ccd} \frac{x_{s}}{x_{ccd}},
$$
  
\n
$$
z_{s} = a \frac{x_{s}}{x_{ccd}} + b.
$$
\n(4.6)

Donde  $Q = k + 1$ ,  $k$  es la constante de conicidad y  $r$  es el radio de curvatura paraxial. Las coordenadas (*x<sup>s</sup>* , *ys*) que se observan en [\(4.6\)](#page-64-0) son las que se utilizaron para definir las trayectorias de integración, que están involucradas en la ecuación  $(4.4)$  $(4.4)$ ; claro, utilizar estos puntos es válido siempre que la superficie de prueba o diseño tenga una geometría cercana a la superficie bajo prueba.

Las trayectorias de integración que fueron utilizadas se muestran en la figura [4.7b,](#page-64-1) se puede notar que todas parten de un punto común  $P_0$ , el cual en principio se le podría asignar un valor arbitrario.

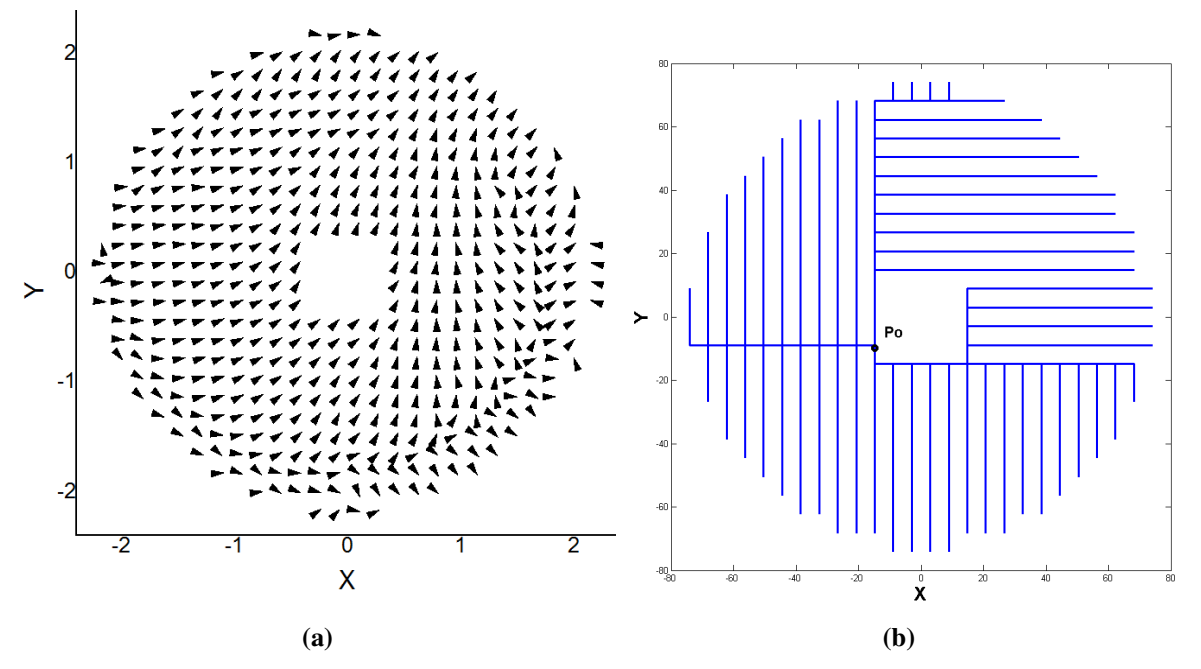

<span id="page-64-1"></span>Figura 4.7: a) Campo vectorial de la aberración transversal. b) Trayectorias de integración

#### 4.3.2. Integración de la Ecuación de la Forma de la Superficie

Cuando se integra la ecuación de la forma de la superficie se obtiene de manera directa la forma de la superficie bajo prueba. El integrando de la ecuación  $(2.17)$  $(2.17)$  depende de las componentes

#### 4.3. Integración de las Ecuaciones Generalizadas de Rayces y de la Ecuación de la Forma de superficie

de la normal a la superficie que se desee probar, pero como ya se menciono, lo único que se puede conocer es la dirección del rayo reflejado, así que de igual manera aproximaremos a los puntos de la superficie bajo prueba por las coordenadas [\(4.6\)](#page-64-0) de los puntos en los que cada rayo reflejado definido por la ecuación([4.5\)](#page-63-1) intercepta a la superficie de referencia. Como los puntos  $(x_p, y_p, z_p)$  sobre la pantalla nula son conocidos; entonces, es posible calcular al rayo incidente por medio de

$$
\widehat{\mathbb{I}} = \frac{(x_p - x_s, y_p - y_s, z_p - z_s)}{\sqrt{(x_p - x_s)^2, (y_p - y_s)^2, (z_p - z_s)^2}}.
$$
\n(4.7)

Una vez que se ha calculado a los rayos incidente y reflejado, se procede a calcular cada uno de los vectores  $\hat{n}$  que son normales a la superficie de prueba, mediante la siguiente expresión

<span id="page-65-0"></span>
$$
\widehat{n} = \frac{\widehat{\mathbb{I}} - \widehat{\mathbb{R}}}{\|\widehat{\mathbb{I}} - \widehat{\mathbb{R}}\|}.
$$
\n(4.8)

Las normales  $\hat{n}$  calculadas por medio de [\(4.8\)](#page-65-0), no necesariamente coinciden con las normales  $\hat{N}$  a la superficie de referencia en las coordenadas [\(4.6\)](#page-64-0), esto se debe a que las normales  $\hat{N}$  no cumplen con la ley de la reflexión.

Aplicando el método del trapecio para integrar la Ecuación de la Forma de la Superficie ([2.17\)](#page-32-0) la expresión que se debe utilizar para realizar el cálculo es

<span id="page-65-1"></span>
$$
z_{l+1} = z_1 - \sum_{k=1}^{l} \left( \frac{n_{x_{k+1}}}{n_{z_{k+1}}} + \frac{n_{x_k}}{n_{z_k}} \right) \frac{x_{s+1} - x_{s}}{2} + \left( \frac{n_{y_{k+1}}}{n_{z_{k+1}}} + \frac{n_{y_k}}{n_{z_k}} \right) \frac{y_{s+1} - y_{s}}{2}.
$$
 (4.9)

Las trayectorias de integración son las mismas que las utilizadas en la sección anterior. Con la ecuación ([4.9\)](#page-65-1) se encuentra la componente  $z_{l+1}$  en cada punto  $(x_{s_{l+1}}, y_{s_{l+1}})$ ; sin embargo, estamos interesados en obtener a las deformaciones de la superficie que estamos probando. Para obtener las deformaciones de la superficie en la dirección normal, podemos suponer que las coordenadas de la superficie reconstruida corresponden a las coordenadas de la superficie de referencia más las deformaciones. Entonces las coordenadas espaciales de la superficie bajo prueba estan dadas por las expresiones ´

<span id="page-65-2"></span>
$$
x = X + N_x \Delta S; \quad y = Y + N_y \Delta S; \quad z = Z + N_z \Delta S. \tag{4.10}
$$

Donde *x* y *y* son las coordenadas que se calculan en las expresiones [\(4.6\)](#page-64-0).

Con los resultados que arroja la integración numérica de la Ecuación de la Forma de la Superficie y utilizando las expresiones [\(4.10\)](#page-65-2) es posible encontrar de manera indirecta las deformaciones de la superficie de prueba respecto a la superficie de referencia. Esto se puede hacer utilizando la siguiente expresion´

<span id="page-66-0"></span>
$$
\Delta S_f = \frac{\Delta z}{N_z} = \frac{Z - z}{N_z}.
$$
\n(4.11)

En donde ∆*S<sup>f</sup>* son las deformaciones de la superficie de prueba obtenidas de manera indirecta, utilizando la Ecuación de la Forma de la Superficie,  $Z$  corresponde a la superficie de diseño que se utilizó para construir la pantalla nula, *z* es el valor que se obtiene de la ecuación ([4.9\)](#page-65-1), y finalmente  $N_z$  es la componente  $z$  del vector normal a la superficie de referencia.

En estas dos últimas secciones hemos descrito como se obtuvieron las deformaciones de la superficie óptica mediante las Ecuaciones Generalizadas de Rayces (Δ*S<sub>R</sub>*) y de manera indirecta mediante la integración de la Ecuación de la Forma de la Superficie( $\Delta S_f$ ), ahora lo que sigue es hacer un ajuste polinomial a cada conjunto de datos para observar el comportamiento espacial de los datos experimentales. El ajuste se realizo utilizando a los polinomios de Zernike, el método utilizado para ajustar los polinomios a los datos experimentales es el método SVD.

A la manera de obtener a las deformaciones de la superficie mediante una integración numérica se le conoce como reconstrucción zonal, existe otra manera llevar acabo la reconstrucción y se conoce como reconstruccion modal, que consiste en ajustar las derivadas de los polinomios de ´ Zernike a las componentes del vector −−→ ∇*<sup>T</sup> S*[\[18\]](#page-87-4), sin embargo nuestro ajuste de los polinomios se limita únicamente a los datos que obtuvimos mediante la integración. A continuación se muestra como se aplico el metodo SVD a los datos experimentales que hemos obtenido. ´

## 4.4. Ajuste por Descomposicion Singular de Valores(SVD) ´

Ajustar las deformaciones ∆*S* a un superficie mediante un conjunto de funciones *F*0, *F*1, ..., *F<sup>t</sup>* se hace bajo la hipótesis de que cada valor de las deformaciones en el punto  $(x, y)$  puede ser expresado como una combinación lineal de ese conjunto de funciones evaluado en  $(x, y)$ .

Entonces nos enfrentamos a un problema que consiste en resolver un sistema de ecuaciones en el que las incógnitas son los coeficientes que acompañan a cada una de las funciones  $F_t(x, y)$ . El sistema de ecuaciones anterior puede ser expresado en forma matricial como se muestra a continuación

$$
\begin{pmatrix}\n\Delta S_1 \\
\Delta S_2 \\
\vdots \\
\Delta S_{N-1} \\
\Delta S_N\n\end{pmatrix} = \begin{pmatrix}\nF_1(x_1, y_1) & F_2(x_1, y_1) & \cdots & F_{t-1}(x_1, y_1) & F_t(x_1, y_1) \\
F_1(x_2, y_2) & F_2(x_2, y_2) & \cdots & F_{t-1}(x_2, y_2) & F_t(x_2, y_2) \\
F_1(x_3, y_3) & F_2(x_3, y_3) & \cdots & F_{t-1}(x_3, y_3) & F_t(x_3, y_3) \\
\vdots & \vdots & \ddots & \vdots & \vdots \\
F_1(x_{t-1}, y_{t-1}) & F_2(x_{t-1}, y_{t-1}) & \cdots & F_{t-1}(x_{t-1}, y_{t-1}) & F_t(x_{t-1}, y_{t-1}) \\
F_1(x_t, y_t) & F_2(x_t, y_t) & \cdots & F_{t-1}(x_t, y_t) & F_t(x_t, y_t)\n\end{pmatrix} \begin{pmatrix}\nC_1 \\
C_2 \\
\vdots \\
C_{t-1} \\
C_t\n\end{pmatrix}.
$$

O de manera simplificada con la expresion´

<span id="page-67-0"></span>
$$
\overrightarrow{\Delta S} = \mathbb{F}\overrightarrow{C} \tag{4.12}
$$

Ahora bien el método SVD que utilizaremos para resolver el sistema de ecuaciones ([4.12\)](#page-67-0) afirma que cualquier matriz puede ser factorizada como el producto de tres matrices este metodo ´ es una generalización de la diagonalización de matrices. Para una matriz  $A_{t \times N}$  la factorización queda como  $A_{t\times N}=U\Sigma V^T$ , donde U es una matriz ortogonal de  $t\times t$  elementos,  $\Sigma$  es una matriz de  $t \times N$  elementos y V es una matriz ortogonal de  $N \times N$  elementos.

Los elementos  $A_{ij}$  de la de la matriz Σ cumplen que si  $i = j$  entonces  $A_{ii} =$ √ λ*i* , donde λ*<sup>i</sup>* son los eigenvalores de la matriz  $A^T A$  están ordenados en orden decreciente, para el caso  $i \neq j$  resulta que  $A_{ij} = 0$ , el hecho de que las matrices  $U y V^T$  sean ortogonales, implica que al multiplicarlas por su transpuesta se cumple que *U <sup>T</sup>U*=I y *VVT*=I, donde I es la matriz identidad. Al aplicar la descomposición singular de valores a la matriz  $\mathbb F$  de la ecuación ([4.12\)](#page-67-0), se puede obtener el valor de las componentes del vector  $\overrightarrow{C}$  que cumplen esta ecuación de la siguiente forma

$$
\mathbb{F}\vec{C} = \Delta S,
$$
  
\n
$$
U\Sigma V^T \vec{C} = \Delta S,
$$
  
\n
$$
U^T U \Sigma V^T \vec{C} = U^T \Delta S,
$$
  
\n
$$
\Sigma^{-1} \Sigma V^T \vec{C} = \Sigma^{-1} U^T \Delta S,
$$
  
\n
$$
VV^T \vec{C} = \Sigma^{-1} U^T \Delta S,
$$
  
\n
$$
\vec{C} = V \Sigma^{-1} U^T \Delta S.
$$
  
\nMultiplicando por V  
\nMultiplicando por V  
\nMultiplicando por V  
\n(4.13)

#### 4. Evaluación de la superficie

El conjunto de funciones que se utilizaron para llevar acabo el ajuste son los primeros 15 polinomios de Zernike. Todos los puntos en el CCD estan contenidos en un dominio circular cuyo ´ radio corresponde a 82mm este valor es la mitad del diametro de la superficie de referencia, ´ para utilizar los polinomios de Zernike se tiene que normalizar el dominio de integracion, es ´ decir a todos los datos  $(x, y)$  que se encontraron con [\(4.6\)](#page-64-0) se les debe dividir por  $D/2$ , una vez hecha la normalización se procede a evaluar a cada uno de los 15 polinomios en cada punto experimental para obtener a cada componente de la matriz F.

Cuando se utilizan a los polinomios de Zernike para realizar ajustes, automaticamente vienen a ´ la mente las aberraciones ópticas; sin embargo, aquí los utilizamos simplemente para visualizar que comportamiento espacial presentan los puntos experimentales que corresponden a las de- ´ formaciones de la superficie bajo prueba.

En nuestro caso no es correcto decir que cada coeficiente representa la contribucion de cada abe- ´ rración óptica, debido a que las aberraciones se definen al comparar un frente de onda arbitrario con el de referencia esférico y porque en este capítulo no estamos evaluando las deformaciones del frente de onda, sino las deformaciones de una superficie optica. Hemos preferido utilizar ´ este subconjunto de polinomios debido a que el dominio en el que son ortogonales es circular.

## 4.5. Resultados de la integracion´

Una vez que se ha calculado cada valor de las deformaciones de la superficie con la ecuacion´ [\(4.4\)](#page-63-0) (que corresponden a las Ecuaciones de Rayces Generalizadas adaptadas al metodo de pan- ´ tallas nulas) se procedio a ajustarles los primeros 15 polinomios de Zernike, el conjunto de ´ valores que corresponden a los coeficientes que deben acompañar a cada polinomio de Zernike se enlistan en la segunda columna de la tabla [4.2](#page-69-0) y se muestran gráficamente en la figura [4.8a;](#page-70-0) además, en la figura [4.8b](#page-70-1) se muestra el mapa de elevación de las deformaciones y en la figura [4.9a](#page-71-0) se expone su gráfica.

La diferencia que existe entre los valores mínimo y máximo de las deformaciones ΔS<sub>R</sub> es conocido como pico-valle y tiene un valor de *PVR*=3.2236*mm*.

Como ya se ha mencionado en varias ocasiones, con la ecuación  $(2.17)$  $(2.17)$  se obtiene directamente

<span id="page-69-0"></span>

| Coeficiente             | $\Delta S$ | $\Delta S_f$ |
|-------------------------|------------|--------------|
| piston                  | 0.3873     | 0.4251       |
| y-tilt                  | 0.5193     | 0.9874       |
| x-tilt                  | 0.7132     | 1.5254       |
| y-astigmatism           | 0.1136     | 0.2555       |
| defocus                 | $-0.1256$  | $-0.0891$    |
| X-astigmatism           | $-0.1870$  | $-0.3734$    |
| Y-trefoil               | $-0.0742$  | $-0.1622$    |
| y-coma                  | $-0.1190$  | 0.1713       |
| x-coma                  | $-0.0548$  | 0.3891       |
| X-trefoil               | $-0.0444$  | $-0.1182$    |
| y-quadrafoil            | 0.0644     | 0.1575       |
| y-secondary astigmatism | 0.0040     | 0.0585       |
| spherical aberration    | 0.0771     | 0.0143       |
| x-secondary astigmatism | 0.0177     | $-0.0816$    |
| x-quadrafoil            | 0.0311     | 0.1060       |

Tabla 4.2: Valores de los coeficientes de Zernike

la forma de la superficie bajo prueba, para calcular las deformaciones ∆*S<sup>f</sup>* se tiene que restar los puntos de la superficie de diseño a los puntos que se obtuvieron de integrar a la Ecuación de la Forma de la Superficie. Encontradas estas diferencias se hace el ajuste con los polinomios de Zernike, los coeficientes de cada polinomio se enlistan en la tercera columna de la tabla [4.2](#page-69-0) y su correspondiente mapa de elevación se muestra en la figura [4.8d;](#page-70-2) además, su gráfica se muestra en la figura [4.9b.](#page-71-1)

El valor que existe entre los valores mínimo y máximo de las deformaciones es  $PV_f$  = 8.5659mm. Podemos observar que las deformaciones obtenidas en el último caso con la Ecuación de la Forma de la Superficie son más grandes, esto puede ser atribuido al error asociado al método de integración.

Una conjetura que se tiene acerca de la integracion es que utilizando las Ecuaciones Generali- ´ zadas de Rayces, el error asociado es menor que él correspondiente a la integral numérica de la Ecuación de la Forma de la Superficie, para mostrar con mayor detalle a que nos referimos, en la siguiente sección se hará una simulación numérica para comparar los resultados que arrojan las expresiones  $(4.4)$  y  $(4.9)$ .

<span id="page-70-1"></span><span id="page-70-0"></span>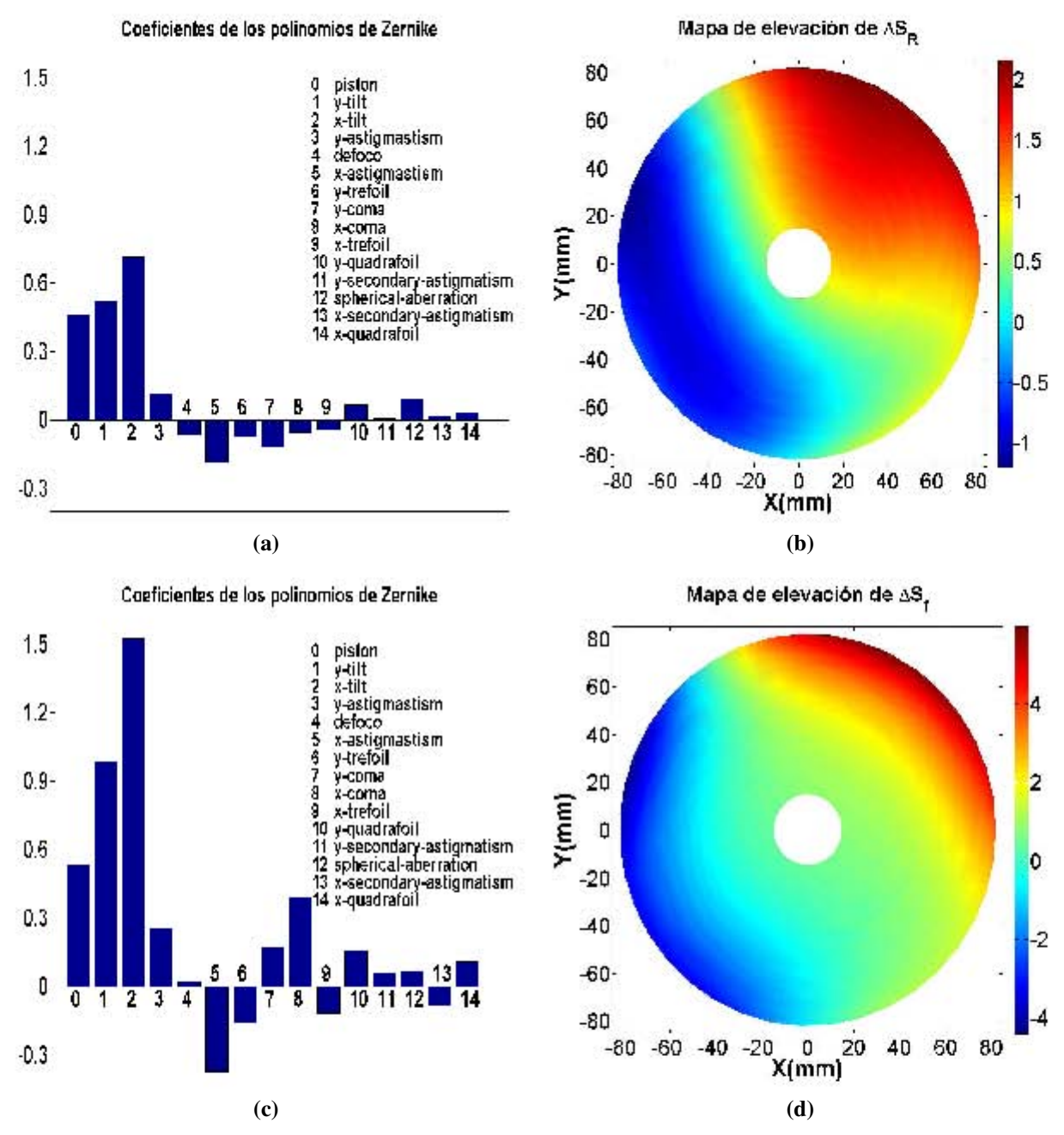

<span id="page-70-2"></span>Figura 4.8: a) Coeficientes de Zernike. b) Deformaciones de la superficie con las Ecuaciones de Rayces Generalizadas.

# 4.6. Las Ecuaciones Generalizadas de Rayces VS La Ecuacion de la Forma de la Superficie ´

Para mostrar que el error asociado al cálculo las deformaciones de la superficie de prueba, es menor al utilizar las Ecuaciones Generalizadas de Rayces, que cuando se calculan de manera

<span id="page-71-1"></span><span id="page-71-0"></span>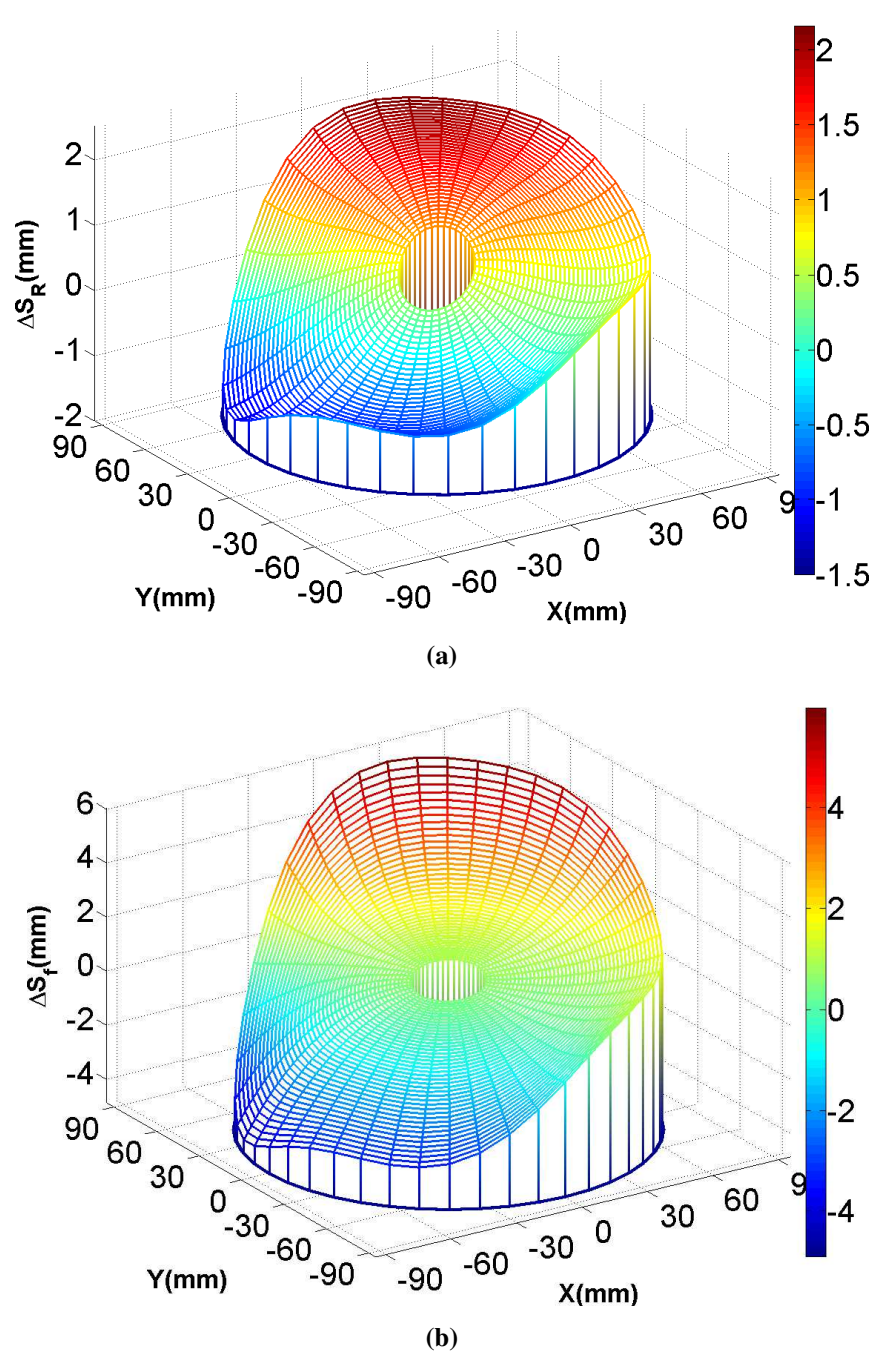

Figura 4.9: a) Deformaciones reconstruidas con las Ecuaciones Generalizadas de Rayces. b) Deformaciones reconstruidas con la Ecuación la Forma de la Superficie

indirecta con, la Ecuación de la Forma de la Superficie, se realizará una simulación numérica en la que se calcularán las deformaciones de la superficie utilizando las expresiones  $(4.4)$  $(4.4)$  y  $(4.11)$ .

Vamos a suponer que las superficies de referencia y de prueba tienen la forma de una cónica, es decir, su representación está dada por el primer término de la expresión ([3.1\)](#page-44-0), los parámetros
$k_r = 0.49$  y  $r_r = 76,2026$ *mm*, corresponden a la superficie de referencia y para la de prueba son  $k_p = -0.52$  y  $r_p = 77$ *mm*; además, el vértice de la superficie bajo prueba está en el origen de coordenadas. Para encontrar las deformaciones reales ∆*S* de la superficie de prueba tenemos que resolver la ecuación ([2.32\)](#page-37-0) para *W*, considerando a los parámetros antes mencionados que describen a cada una de las superficies.

El dominio de integración es circular y la distribución de los puntos en el dominio es un arreglo cuadriculado. La separación entre los puntos del arreglo es de  $\Delta x = 6,7391$ *mm* y ∆*y* = 6,7391*mm*. En la figura [\(4.10b\)](#page-72-0) se muestra al conjunto de puntos y a las trayectorias que se utilizaran para llevar acabo la integración numérica.

<span id="page-72-1"></span>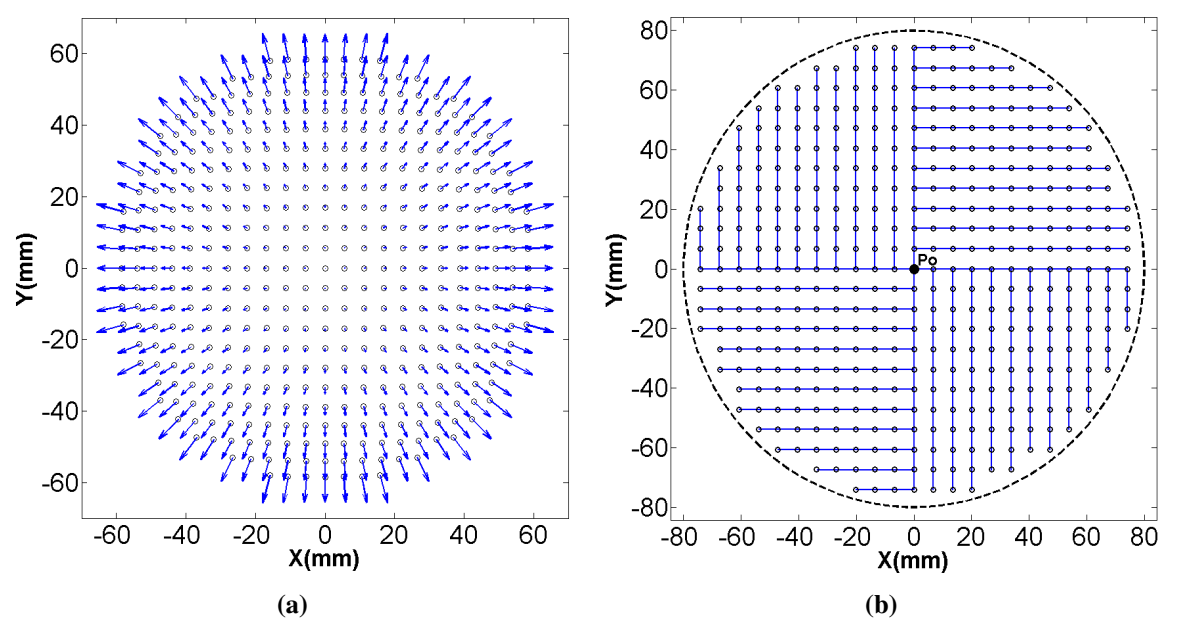

<span id="page-72-0"></span>Figura 4.10: a) Campo vectorial de la aberración transversal. b) Trayectorias de integración

Los puntos  $(X_{ccd}, Y_{cdd}, Z_{cdd})$  y  $(x_{ccd}, x_{cdd}, Z_{cdd})$ , donde las normales de referencia  $\hat{N}$  y las normales de prueba  $\hat{n}$  intersectan al plano de detección se pueden calcular con las ecuaciones  $(2.33)$  y  $(2.34)$  respectivamente. El plano de detección está localizado en  $(0,0,zccd)$ , donde *zccd* = 150*mm*. Una vez que se conocen los puntos de intercepcion se procede a calcular el cam- ´ po vectorial de aberración transversal  $\overrightarrow{TA}$ , éste se muestra en la figura ([4.10a\)](#page-72-1).

Para obtener las deformaciones ∆*S<sup>R</sup>* de la superficie de prueba con las Ecuaciones Generaliza-das de Rayces se utiliza la expresión ([2.40\)](#page-41-0). Para el cálculo de las deformaciones  $\Delta S_f$  utilizando la Ecuación de la Forma de la Superficie, primero se reconstruye a la superficie bajo prueba utilizando  $(4.9)$ , después se utiliza la expresión  $(4.11)$  $(4.11)$ .

Al calcular las discrepancias que existen entre las deformaciones reales ∆*S* y las que fueron calculadas mediante las Ecuaciones Generalizadas de Rayces (∆*SR*) e indirectamente con la Ecuación de la Forma de la Superficie ( $\Delta S_R$ ), es posible graficar los mapas de elevación que se muestran en [4.11](#page-73-0) a fin de obtener una representación gráfica de que tanto se desvían las deformaciones del valor ideal en uno y otro caso.

<span id="page-73-0"></span>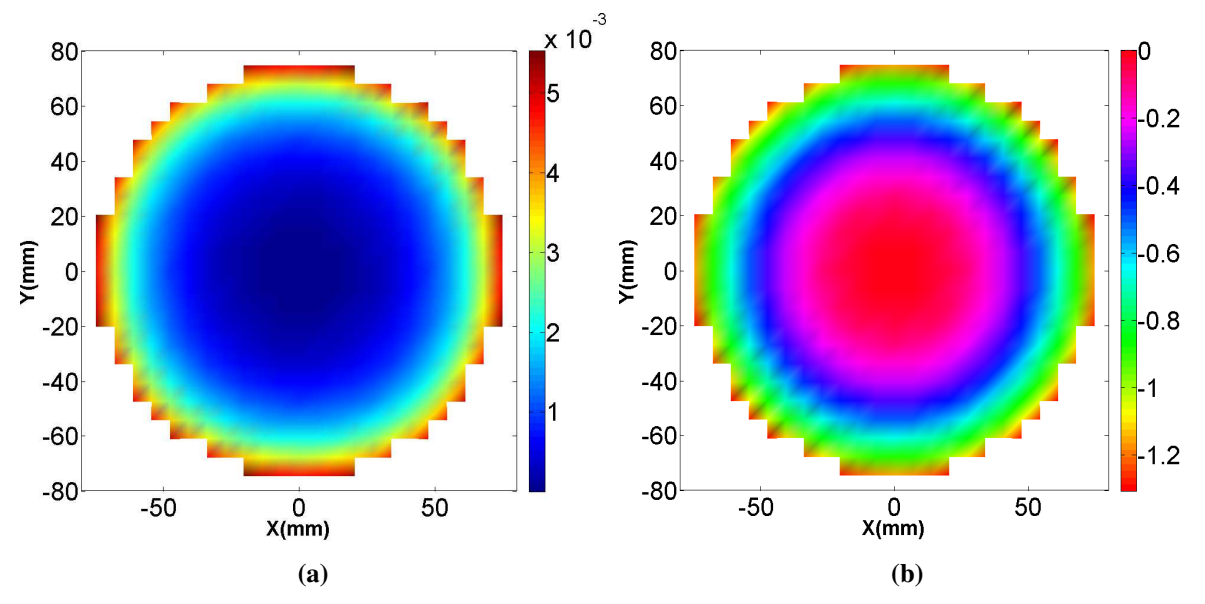

<span id="page-73-1"></span>Figura 4.11: a)Diferencias entre las deformaciones reales y las recuperadas con las Ecuaciones Generalizadas de Rayces b) Diferencia entre las deformaciones reales y las calculadas con la Ecuación de la Forma de la Superficie.

Idealmente las diferencias deberían ser cero, pero podemos notar que esto no ocurre; sin embargo, la figura [4.11b](#page-73-1) nos dice que el calculo de las deformaciones de la superficie mediante, ´ las Ecuaciones Generalizadas de Rayces, implica un error menor que obtener las deformaciones mediante, la Ecuacion de la Forma de la Superficie, pues el error Pico-Valle para el primer caso ´ es de 5.5*µm* y para el segundo es de 147.3 *µm*.

Otra forma de observar de manera global como se desv´ıan las deformaciones obtenidas con las Ecuaciones de Rayces Generalizadas y con la Ecuación de la Forma de la Superficie, respecto a las deformaciones reales, es mediante el error RMS definido por la ecuacion´

$$
s^{2} = \frac{1}{M-1} \sum_{k=1}^{N} (\Delta S_{r, k} - \Delta S_{I, k})^{2}, \qquad (4.14)
$$

∆*Sr*, *<sup>k</sup>* representa el valor de las deformaciones reales de la superficie, ∆*SI*, *<sup>k</sup>* son la deformaciones de la superficie obtenidas de manera experimental y *M* corresponde al número de puntos en

los que se realizaron las mediciones. En la tabla [4.3](#page-74-0) se muestra como cambia el error *RMS* y *PV*, para distintos valores de *k<sup>r</sup>* de la superficie de referencia manteniendo el radio de curvatura *r<sup>r</sup>* constante. En todos los casos los errores *RMS* y *PV* asociados al calculo de las deformaciones ´ es menor para, las Ecuaciones Generalizadas de Rayces, esto implica que los resultados que arrojan las Ecuaciones Generalizadas de Rayces son más exactos.

<span id="page-74-0"></span>

| Caso                            |      | $PV_r(\mu m)$ $RMS_r(\mu m)$ $PV_f(\mu m)$ $RMS_f(\mu m)$ |       |      |  |  |  |  |
|---------------------------------|------|-----------------------------------------------------------|-------|------|--|--|--|--|
| $k_r = -0.40$ , $r_r = 76,2026$ | 27.9 | 11.7                                                      | 178.1 | 69.7 |  |  |  |  |
| $k_r = -0.45$ , $r_r = 76,2026$ | 13.9 | 6.0                                                       | 159.2 | 64.7 |  |  |  |  |
| $k_r = -0.47$ , $r_r = 76,2026$ | 9.4  | 4.2                                                       | 153.0 | 63.0 |  |  |  |  |
| $k_r = -0.49$ , $r_r = 76,2026$ | 5.5  | 2.5                                                       | 147.3 | 61.4 |  |  |  |  |
| $k_r = -0.50$ , $r_r = 76,2026$ | 3.8  | 1.7                                                       | 144.5 | 60.7 |  |  |  |  |

Tabla 4.3: Error asociado al cálculo de las deformaciones

Hacer esta comparación entre las dos reconstrucciones de las deformaciones  $\Delta S_R$  y  $\Delta S_f$  asociadas a la superficie de prueba, es válido porque finalmente lo que se obtiene con la Ecuación de la Forma de la Superficie, es a la superficie de referencia más las deformaciones que tenga la superficie bajo prueba respecto a la superficie que se haya elegido como referencia; sin embargo, tradicionalmente en los trabajos relacionados al metodo de pantallas nulas las deformaciones ´ asociadas a la superficie de prueba se calculan de otra manera, lo que hacen es ajustar a los datos experimentales una superficie cónica, una vez que se conoce la expresión analítica de la superficie cónica de ajuste, se procede a comparar en cuanto aún difieren los datos experimentales de esta superficie ajustada, sin embargo, nos atrevemos a decir que lo correcto es comparar los datos obtenidos con la superficie que fue utilizada para diseñar la pantalla nula.

De esta sección podemos preguntarnos ¿por qué el cálculo de las deformaciones es mejor utilizando las Ecuaciones Generalizadas de Rayces que utilizando la Ecuación de la Forma de la Superficie?, la respuesta a esta pregunta se dará en la siguiente sección en la que se mostrará como los resultados se ven afectados por el error asociado al método de integración numérico.

#### 4.6.1. Análisis del error asociado al método de integración

Cuando la integral que se desee calcular de forma numérica sea una integral de línea, el error asociado a una sola aplicación del método del trapecio es (ver apéndice B)

<span id="page-75-0"></span>
$$
E_k = -\frac{1}{12} \left[ \frac{\partial^2 f(\xi, y_k)}{\partial x^2} \Delta x_k^3 + \frac{\partial^2 f(x_k, \zeta)}{\partial y^2} \Delta y_k^3 \right].
$$
 (4.15)

En la ecuación anterior  $\Delta x_k = x_{k+1} - x_k$  es la separación en la dirección  $x, \Delta y_k = y_{k+1} - y_k$  es la separación en la dirección y que existe entre dos puntos vecinos sobre la trayectoria de integración, ξ está en el intervalo  $[x_k, x_{k+1}]$  y ζ está en el intervalo  $[y_k, x_{k+1}]$ . Ahora bien, con la expresión ([4.15\)](#page-75-0) es posible estimar cual es el error que se comete al aplicar la regla del trapecio en el calculo de las deformaciones de la superficie de prueba utilizando las Ecuaciones Genera- ´ lizadas de Rayces y la Ecuación de la Forma de la Superficie.

La expresión para el error total que se comete al aplicar k-veces la regla del trapecio a lo largo de una trayectoria de integración es

$$
E_T = -\frac{1}{12} \sum_{k=1}^{N} \left[ \frac{\partial^2 f(\xi, y_k)}{\partial x^2} \Delta x_k^3 + \frac{\partial^2 f(x_k, \zeta)}{\partial y^2} \Delta y_k^3 \right]
$$
(4.16)

Las superficies de referencia  $Z$  y prueba  $\zeta$  que se utilizaron son dos cónicas cuya expresión está dada por el primer término de ([3.1\)](#page-44-0), los valores de radio de curvatura y constante de conicidad se tomaron de la primera fila de la tabla [4.3.](#page-74-0) Para calcular el error asociado a la reconstrucción de las deformaciones de la superficie de prueba, lo primero es restar a la superficie de referencia de la prueba es decir *z* − *Z* a esta nueva superficie se le calcula el gradiente  $\nabla(z-Z) = (f_x, f_y)$ , esta función vectorial es el integrando, esto implica que el error asociado al método del trapecio tendrá la siguiente forma

<span id="page-75-1"></span>
$$
E_T = -\frac{1}{12} \sum_{k=1}^{N} \left\{ \frac{\partial^2}{\partial x^2} \left[ \frac{\partial (z - Z)}{\partial x} (\xi_k, y_k) \right] \Delta x_k^3 + \frac{\partial^2}{\partial y^2} \left[ \frac{\partial (z - Z)}{\partial y} (x_k, \zeta_k) \right] \Delta y_k^3 \right\}
$$
(4.17)

Para realizar el cálculo de la expresión ([4.17\)](#page-75-1) se toma a  $\xi_k = (x_k + x_{k+1})/2$  y  $\zeta_k = (x_k + x_{k+1})/2$ . Los puntos  $(x_k, y_k)$  corresponden a puntos que componen a las trayectorias de integración, el número N es el total de puntos sobre la trayectoria. Si lo que se desea reconstruir es la forma de la superficie entonces en la ecuación  $(4.17)$  $(4.17)$  se toma  $Z = 0$ .

Los resultados del cálculo del error se muestran en las figuras [4.12a](#page-76-0) y [4.12b,](#page-76-1) al comparar las dos reconstrucciones, podemos confirmar que la aplicación del método del trapecio implica un menor error cuando se reconstruye a las deformaciones de la superficie que cuando se calcula a la forma de la superficie bajo prueba.

<span id="page-76-0"></span>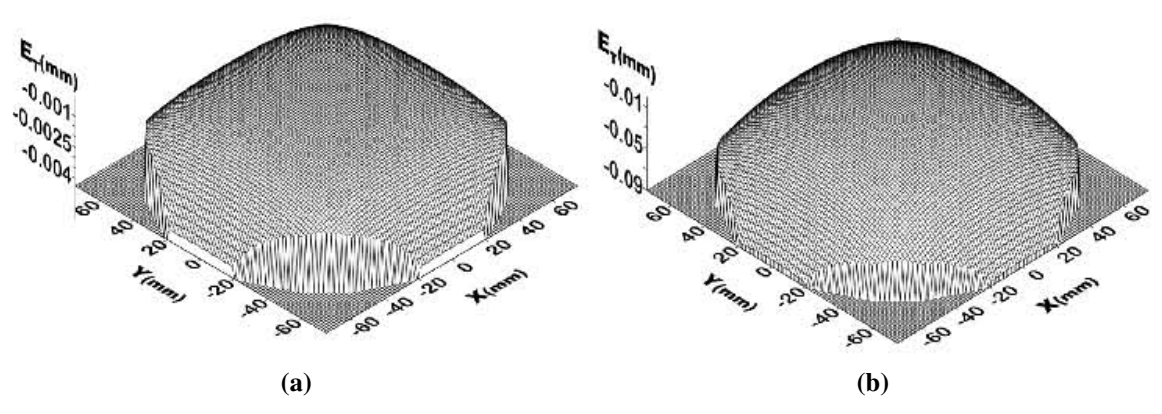

Figura 4.12: Error asociado al metodo del trapecio cuando al reconstruir: a) las ´ deformaciones de la superficie b) la forma de la superficie.

Entonces lo que conviene reconstruir son las deformaciones de la superficie y no la forma de la superficie, una característica que el integrando debe cumplir para disminuir el error asociado al método de integración se observa de la expresión para la curvatura[\[15\]](#page-87-0)

<span id="page-76-1"></span>
$$
\kappa = \frac{\frac{\partial^2 f(x)}{\partial x^2}}{\sqrt{1 + \left(\frac{\partial f(x)}{\partial x}\right)^2}}
$$
(4.18)

Se puede observar que la curvatura  $\kappa$  es proporcional a la segunda derivada de la función  $f(x)$ por lo tanto la expresión [\(4.17\)](#page-75-1) nos dice que para un integrando con curvatura pequeña el error asociado también será pequeño.

Otras fuentes de error son las trayectorias de integración, idealmente deberían ser elegidas de tal manera que su longitud sea mínima pues el error asociado al cálculo de  $\Delta S$ <sup> $l+1$ </sup> mediante la expresión [\(4.4\)](#page-63-0), crece como función de la longitud de la trayectoria, esto se debe a que el cálculo de  $\Delta S$ <sup>*l*+1</sup> depende del valor del punto anterior  $\Delta S$ <sup>*l*</sup>, este último está afectado por el error asociado al método de integración que se decida utilizar, que para este caso se calcula por me-dio de la expresión [\(4.17\)](#page-75-1). El valor total del error correspondiente a  $\Delta S$ <sup> $I+1$ </sup> está afectado por la acumulación de los errores asociados al cálculo de cada término  $\Delta S_l$ .

Otra característica de las trayectorias de integración que resulta útil considerar para disminuir el error, es que deben ser simples; es decir, al seleccionar a las trayectorias debe evitarse cambios bruscos de dirección, debido a que el error asociado al método de integración como ya se menciono es proporcional a la curvatura del integrando; entonces, cualquier cambio brusco en

#### 4.6. Las Ecuaciones Generalizadas de Rayces VS La Ecuación de la Forma de la Superficie

la dirección de la trayectoria de integración provocará que el valor del error cambie de manera abrupta, esto es una consecuencia de que la curvatura del integrando en general es distinta para diferentes direcciones. Para mejorar el cálculo de las deformaciones de las superficie ópticas, lo óptimo sería que pudiéramos llenar el dominio de integración con un número realmente grande de puntos, pues de esta manera observaríamos con mayor detalle las deformaciones asociadas a las superficies; además, el error asociado tiende a disminuir, debido a que es proporcional a la separación que exista entre los puntos de evaluación.

De este capítulo podemos concluir que sin duda alguna, el cálculo directo de las deformaciones de la superficie bajo prueba, es más exacto que reconstruir primero a la superficie y después cuantificar en cuanto difiere la superficie reconstruida de la superficie de referencia.

## l<br>Capítulo

### Conclusiones

- Las ecuaciones de Rayces, como tradicionalmente se conocen, pueden aplicarse sólo en la prueba de frentes de onda que son ligeramente distintos de esferas o exclusivamente en la zona paraxial de frentes de onda asféricos. Sólo en lo anterior, el error asociado al cálculo de *W* será casi despreciable, pues el radio de curvatura del frente de onda de referencia cumple con que  $R \gg W$ .
- Si el frente de onda, formado por el sistema óptico bajo prueba, se desvía apreciablemente de la geometría esférica entonces no es correcto medir las deformaciones del frente respecto a una esfera, sino a partir de uno que sea asferico. Lo anterior reside en que ´ *W* adquiere valores apreciables comparados con el radio de curvatura del frente de onda de referencia esférico, por lo tanto no es válido suponer que  $R \gg W$ .
- Generalizamos las ecuaciones de Rayces considerando una referencia asferica. Se ´ comprueba con simulaciones numéricas que, si la geometría del frente de onda de referencia se aproxima a la del frente bajo prueba, entonces las discrepancias disminuyen notablemente entre las deformaciones reales y las reconstruidas con las Ecuaciones Generalizadas de Rayces.
- Si el frente de onda de prueba es asférico, no es válido aproximar las deformaciones del frente de onda *W* como la diferencia de sagitas. Tal hipótesis sólo es valida en la zona paraxial.
- Las pruebas de Hartmann y Ronchi, no pueden utilizarse para evaluar al frente de onda con una geometría diferente a una esfera. Esta restricción surge de la dificultad para colectar a todos los rayos reflejados que provienen de la superficie. No obstante, el método de Pantallas Nulas resuelve este inconveniente.
- Hemos adaptado las Ecuaciones Generalizadas de Rayces al metodo de Pantalla Nulas, ´ así se consigue medir directamente las deformaciones de superficies ópticas. Realizamos una primera evaluación de una superficie rápida para encontrar sus deformaciones.
- Hicimos una comparacion entre las resultados de las Ecuaciones Generalizadas de Rayces ´ y de la Ecuación de la Forma de la Superficie, encontrándose diferencias entre ambas reconstrucciones. En base a simulaciones numéricas, comprobamos que, las discrepancias entre las dos evaluaciones son menores si las deformaciones ∆*S* se reconstruyen con las Ecuaciones Generalizadas de Rayces. Aunado a ello, mostramos de manera cualitativa que el error asociado al método de integración se reduce si la curvatura del integrando es pequena; este aspecto revela la superioridad de las Ecuaciones Generalizadas de Rayces ˜ sobre la Ecuación de la Forma de la Superficie en la prueba de superficies ópticas rápidas.

Posteriormente, se pretende aplicar las Ecuaciones Generalizadas de Rayces a pruebas en las que sea posible medir directamente la aberración transversal de rayo  $\overrightarrow{T\overrightarrow{A}}$  y así puedan reconstruirse las aberraciones del frente de onda.

# l<br>Apéndice

### Corrección de la distorsión de una lente

Como se menciono en la sección [1.4.4](#page-18-0) la distorsión se produce debido a que la amplificación transversal no es constante para puntos fuera del eje óptico. La corrección de la distorsión de la lente de la cámara es de suma importancia debido a que si no es corregida, los cambios de posición de las manchas en la imagen capturada con el CCD no corresponden únicamente a las deformaciones de la superficie.

<span id="page-80-0"></span>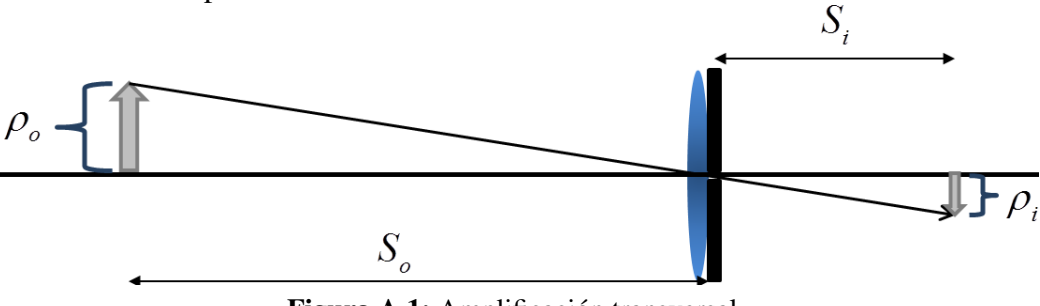

Figura A.1: Amplificación transversal.

En la óptica paraxial la amplificación transversal  $M_T$  es una constante, (ver figur[aA.1\)](#page-80-0) la amplificación transversal de la lente es de la siguiente forma.

$$
M_T = -\frac{S_i}{S_o} = \frac{\rho_i}{\rho_o}.\tag{A.1}
$$

Donde  $S$ <sup>*o*</sup>,  $S$ <sup>*i*</sup>,  $\rho$ <sup>*o*</sup> y  $\rho$ *i*, son las distancias objeto e imagen y sus tamaños correspondientemente. Para una lente sin distorsión, las posiciones de los puntos imagen se calculan como sigue.

<span id="page-80-1"></span>
$$
\rho_i = \rho_o M_T. \tag{A.2}
$$

En cambio, la posición de los puntos imagen con distorsión están dados por la siguiente ecuación[[28\]](#page-88-0)

<span id="page-81-0"></span>
$$
\rho_d = \rho_i - E \rho_o^3 = \rho_o M_T - E \rho_o^3. \tag{A.3}
$$

Una forma de expresar a  $\rho_o$  a partir de la ecuación [A.3,](#page-81-0) es mediante la inversión de polinomios[\[17\]](#page-87-1); como solución de un polinomio de tercer grado cuyos coeficientes se desconocen.

<span id="page-81-2"></span>
$$
\rho_o = A \rho_d + B \rho_d^2 + C \rho_d^3. \tag{A.4}
$$

Al sustituir la ecuación  $(A.3)$  $(A.3)$  en  $(A.2)$  se obtiene

<span id="page-81-1"></span>
$$
\rho_d = M_T A \rho_d + M_T B \rho_d^2 + \left( M_T C - E A^3 \right) \rho_d^3 + H(\rho_d). \tag{A.5}
$$

Donde  $H(\rho_d)$  representa a todos los términos de orden mayor a 3. Al comparar ambos lados de la ecuación ([A.5\)](#page-81-1) se puede observar que la única forma de que se mantenga la igualdad es que  $H\rho_i = 0$  y que los coeficientes *A*, *B* y *C*, cumplan lo siguiente

$$
M_T A = 1 \implies A = \frac{1}{M_T},
$$
  

$$
M_T B = 0 \implies B = 0,
$$
  

$$
M_T C - E A^3 = 0 \implies C = \frac{E}{M_T^4}.
$$

Entonces la ecuación ([A.4\)](#page-81-2) adquiere la siguiente forma.

<span id="page-81-3"></span>
$$
\rho_o = \frac{\rho_d}{M_T} + \frac{E}{M_T^4} \rho_d^3. \tag{A.6}
$$

Esta ecuación permite determinar el coeficiente de distorsión E pero también el de la amplificación transversal  $M_T$  a partir de mediciones experimentales de  $\rho_o$  y  $\rho_d$ .

Para realizar la calibración de la lente de la cámara se construyó un patrón de referencia mediante la técnica de serigrafía, los objetos geométricos en el patrón son círculos con un diámetro de 1mm, distribuidos en un arreglo cuadrado espaciados 5mm. La posición de los objetos en el patrón se midieron en el Laboratorio de Metrología del CCADET UNAM[\[10\]](#page-86-0).

De la expresión ([A.6\)](#page-81-3)  $ρ<sub>o</sub>$  es la distancia radial de cada objeto en el patrón y se toma desde el centro de cada circulo al origen de coordenadas. Se tomó una fotografía del patrón (ver figura [A.2a\)](#page-82-0) con el mismo enfoque que durante el experimento de pantallas nulas y se localizó a los

<span id="page-82-0"></span>

|     |      |  |  |  |  |           |  |  |     |  |  |                                                           | $\bullet$  | ø         | $\bullet$            | D         | $\bullet$ | $\bullet$                   | ¢         | $\bullet$      | $\bullet$             | $\circ$   | $\bullet$ | $\bullet$ | $\bullet$ | $\bullet$ | $\bullet$ | $\bullet$       | $\bullet$  |
|-----|------|--|--|--|--|-----------|--|--|-----|--|--|-----------------------------------------------------------|------------|-----------|----------------------|-----------|-----------|-----------------------------|-----------|----------------|-----------------------|-----------|-----------|-----------|-----------|-----------|-----------|-----------------|------------|
|     |      |  |  |  |  |           |  |  |     |  |  |                                                           | $\epsilon$ |           |                      | A         | D         | ø                           | Ø.        | $\bullet$      | $\boldsymbol{\Theta}$ | $\bullet$ | $\bullet$ | Ø.        | $\bullet$ | $\bullet$ | O         | $\bullet$       | $\bullet$  |
|     |      |  |  |  |  |           |  |  |     |  |  |                                                           | $\bullet$  | O         | G                    | $\bullet$ | ٥         | O                           | Ó         | $\bullet$      | $\bullet$             | $\bullet$ | $\bullet$ | $\bullet$ | $\bullet$ | ō         | ۰         | $\bullet$       | $\sqrt{2}$ |
|     |      |  |  |  |  |           |  |  |     |  |  |                                                           | <b>D</b>   | <b>A</b>  | n.                   | ٠         | ٥         | ۵                           | $\bullet$ | ٥              | $\bullet$             | $\bullet$ | $\bullet$ | $\bullet$ | $\bullet$ | $\bullet$ | $\bullet$ | $\bullet$       | $\bullet$  |
|     |      |  |  |  |  |           |  |  |     |  |  |                                                           | $\bullet$  | Ó         | $\bullet$            | $\bullet$ | $\bullet$ | $\bullet$                   | Ó         | $\bullet$      | $\bullet$             | $\bullet$ | $\bullet$ | $\bullet$ | $\bullet$ | $\bullet$ | $\bullet$ | $\bullet$       | $\bullet$  |
|     |      |  |  |  |  | $\bullet$ |  |  |     |  |  |                                                           | D          | G.        | $\ddot{\phantom{1}}$ | ۰         | $\bullet$ | $\bullet$                   | $\bullet$ | $\odot$        | $\circ$               | $\bullet$ | $\bullet$ | $\bullet$ | $\bullet$ | $\bullet$ | $\bullet$ | $\bullet$       | $\bullet$  |
|     |      |  |  |  |  |           |  |  |     |  |  |                                                           | $\bullet$  | $\bullet$ | G                    | $\bullet$ | $\bullet$ | $\bullet$                   | $\bullet$ | $\bullet$      | $\bullet$             | $\bullet$ | $\bullet$ | $\bullet$ | $\bullet$ | $\bullet$ | $\bullet$ | $\bullet$       | $\bullet$  |
|     |      |  |  |  |  |           |  |  |     |  |  |                                                           | $\bullet$  | ò.        | ю                    |           | $\bullet$ | $\mathcal{L}_{\mathcal{F}}$ | $\bullet$ | O              | $\bullet$             | $\bullet$ | $\bullet$ | $\bullet$ | $\bullet$ | $\bullet$ | $\bullet$ | $\mathcal{L}$   | $\bullet$  |
|     |      |  |  |  |  |           |  |  |     |  |  |                                                           | $\bullet$  | G.        | <b>C</b>             | $\bullet$ | $\bullet$ | $\bullet$                   | $\bullet$ | $\bullet$      | $\circ$               | $\bullet$ | $\bullet$ | $\bullet$ | $\bullet$ | $\bullet$ | $\bullet$ | $\bullet$       | $\bullet$  |
|     |      |  |  |  |  |           |  |  |     |  |  |                                                           | $\bullet$  | O         | $\bullet$            | O.        | $\bullet$ | $\bullet$                   | $\bullet$ | $\bullet$      | $\bullet$             | $\circ$   | $\circ$   | $\bullet$ | $\circ$   | $\bullet$ | $\bullet$ | $\circ$ $\circ$ |            |
|     | le l |  |  |  |  |           |  |  |     |  |  | $\bullet\quad\bullet\quad\bullet\quad\bullet\quad\circ\\$ | $\bullet$  | $\bullet$ | G.                   | ō         | $\bullet$ | $\bullet$                   | $\bullet$ | $\bullet$      | $\bullet$             | $\bullet$ | $\bullet$ | <b>TO</b> | $\bullet$ | $\bullet$ | $\bullet$ | $\circ$ $\circ$ |            |
|     |      |  |  |  |  |           |  |  |     |  |  |                                                           | $\bullet$  | e         | O                    | Ō         | $\bullet$ | $\bullet$                   | $\bullet$ | $\blacksquare$ | $\bullet$             | $\bullet$ | $\bullet$ | $\bullet$ | $\bullet$ | $\bullet$ | $\bullet$ | $\bullet$       | - 0        |
|     |      |  |  |  |  |           |  |  |     |  |  |                                                           | a,         |           |                      |           |           |                             | м         | o              | o                     | a,        | $\bullet$ | $\bullet$ | o         | o         | a.        | <b>O</b>        | $\bullet$  |
| (a) |      |  |  |  |  |           |  |  | (b) |  |  |                                                           |            |           |                      |           |           |                             |           |                |                       |           |           |           |           |           |           |                 |            |

Figura A.2: a) Imagen experimental del patrón. b) Centroides de las manchas en la imagen.

centroides de las manchas en la imagen (ver figura [A.2a\)](#page-82-0) y se tomó a la distancia radial de cada centroide como ρ<sub>d</sub>, se graficaron los datos ρ<sub>o</sub> y ρ<sub>d</sub> como se muestra en la gráfica [A.7.](#page-82-1) A este conjunto de datos, se ajustó el polinomio de la ecuación ([A.6\)](#page-81-3) usando el programa ORIGIN PRO versión 9.0. Con el ajuste se obtuvo que  $M_T = 0.0725$  y  $E = 6.4780 \times 10^{-7}$ .

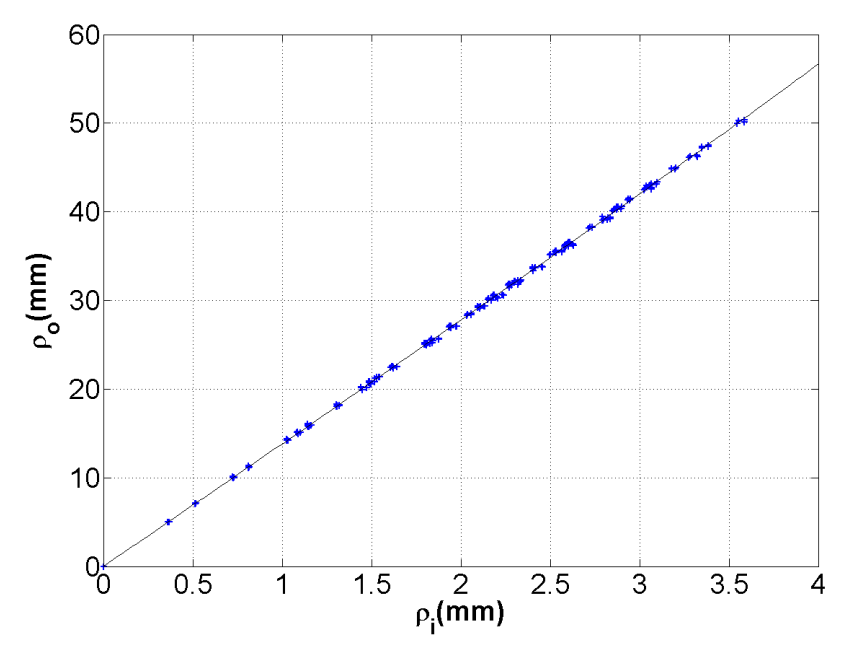

Figura A.3: Ajuste polinomial para encontrar el coeficiente de distorsión.

Al multiplicar [\(A.6\)](#page-81-3) por  $M_T$  y utilizando la relación ([A.2\)](#page-80-1) se obtiene

<span id="page-82-1"></span>
$$
\rho_i = \rho_d + \frac{E}{M_T^3} \rho_d^3. \tag{A.7}
$$

La ecuación anterior calcula la posición de los puntos en la imagen corregidos por distorsión. En la figura [A.4](#page-83-0) se muestran los patrones de puntos, original sin corrección y el corregido por distorsión, la distorsión que presenta la imagen del patrón es de barril. Cada vez que se utilice esta lente debe corregirse a los puntos en la imagen utilizando el valor que se calculó para el coeficiente *E*.

<span id="page-83-0"></span>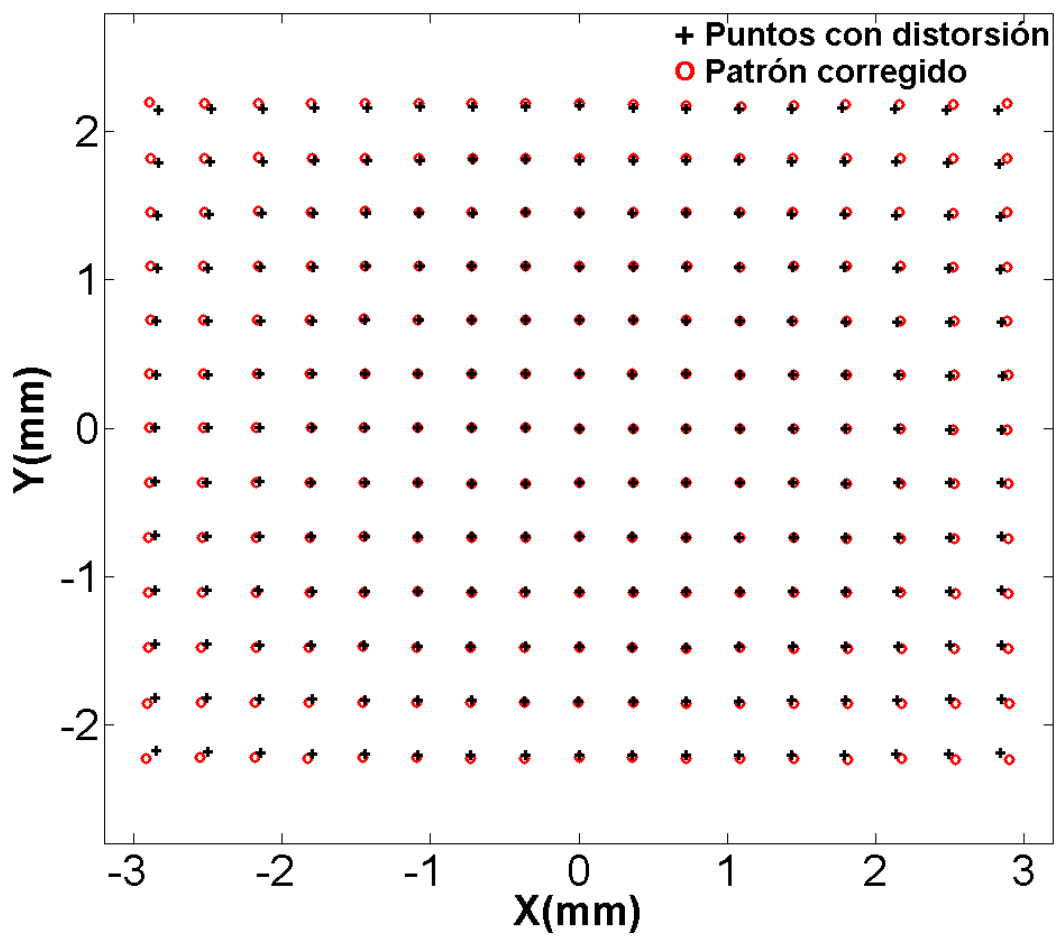

Figura A.4: Patrones de puntos con corrección y sin la corrección por distorsión.

# $\overline{A}$  Apéndice  $\overline{B}$

## El metodo del trapecio para una integral de ´ línea

El método del trapecio aplicado a un integrando que dependen de una sola variable está dado por la siguiente expresión[[15\]](#page-87-0)

$$
\int f(x)dx \approx \sum_{i=1}^{N} \left\{ \left[ \frac{f(x_{i+1}) + f(x_i)}{2} \right] (x_{i+1} - x_i) \right\}.
$$
 (B.1)

Cuando el integrando es una función vectorial, es común escribir a las integrales de línea de la siguiente manera[\[22\]](#page-87-2)

<span id="page-84-1"></span>
$$
\int \left[ \vec{f} \cdot (dx, dy) \right].
$$
 (B.2)

Su expresión analítica puede separarse en dos miembros de la siguiente forma

<span id="page-84-0"></span>
$$
\int [(f_x, f_y) \cdot (dx, dy)] = \int f_x dx + \int f_y dy.
$$
 (B.3)

Para calcular de manera numérica la integral anterior se puede aplicar el método del trapecio a cada uno los miembros, se debe tener cuidado puesto que cada término se está integrando respecto a variables distintas. Entonces aplicando el método de integración a cada término de la expresión  $(B.3)$  $(B.3)$  se obtiene lo siguiente

<span id="page-84-2"></span>
$$
\int f_x dx \approx \sum_{i=1}^N \left\{ \left[ \frac{f_x(x_{i+1}, y_i) + f_x(x_i, y_i)}{2} \right] (x_{i+1} - x_i) \right\},\tag{B.4}
$$

$$
\int f_y dx \approx \sum_{i=1}^N \left\{ \left[ \frac{f_y(x_i, y_{i+1}) + f_y(x_i, y_i)}{2} \right] (y_{i+1} - y_i) \right\}.
$$
 (B.5)

El valor de la integral [\(B.2\)](#page-84-1) resulta ser la suma de [\(B.4\)](#page-84-2) y [\(B.6\)](#page-85-0)

<span id="page-85-0"></span>
$$
\int \left[ \vec{f} \cdot (dx, dy) \right] \approx \sum_{i=1}^{N} \left\{ \left[ \frac{f_x(x_{i+1}, y_i) + f_x(x_i, y_i)}{2} \right] (x_{i+1} - x_i) + \left[ \frac{f_y(x_i, y_{i+1}) + f_y(x_i, y_i)}{2} \right] (y_{i+1} - y_i) \right\}.
$$
 (B.6)

Para estimar la magnitud del error asociado al método del trapecio cuando el integrando f depende únicamente de una sola variable  $x$  es la siguiente

<span id="page-85-1"></span>
$$
E_k = -\frac{1}{12} f''(\xi) \Delta x_k^3.
$$
 (B.7)

La expresión anterior corresponde a una sola aplicación del método del trapecio, la variable  $\xi$ es algún punto del intervalo  $[a, b]$ . Para obtener una expresión para el error asociado a la integral numérica ([B.6\)](#page-85-0), simplemente se tiene que modificar la expresión ([B.7\)](#page-85-1) para el caso en el que la integral se realice respecto a *y*, entonces se obtiene lo siguiente

$$
Ex_k = -\frac{1}{12} \frac{\partial^2 f_x(\xi, y_k)}{\partial x^2} \Delta x_k^3.
$$
 (B.8)

$$
E y_k = -\frac{1}{12} \frac{\partial^2 f_y(x_k, \zeta)}{\partial y^2} \Delta y_k^3.
$$
 (B.9)

En las expresiones anteriores  $\xi$  es algún punto del intervalo  $[a, b]$ ,  $\zeta$  es algún punto del intervalo [*c*,*d*], ∆*x<sup>k</sup>* y ∆*yk*, son las separaciones en la direcciones *x* y *y*, entre los puntos utilizados en el método del trapecio. Entonces el error total asociado al método del trapecio aplicado a una integral de línea es el siguiente

$$
E_k = -\frac{1}{12} \left[ \frac{\partial^2 f_x(\xi, y_k)}{\partial x^2} \Delta x_k^3 + \frac{\partial^2 f_y(x_k, \zeta)}{\partial y^2} \Delta y_k^3 \right].
$$
 (B.10)

### **Bibliografía**

- [1] ANSI Z80.28-2004, Methods for Reporting Optical Aberrations of Eyes, American National Standards Institute. (2004).
- [2] T. M. Apostol. *Calculus, Volumen II*. Editorial Reverte, 2<sup>nd</sup> edición, Barcelona(1989).
- [3] M. Born and E. Wolf. *Principles of Optics*. Cambridge University Press, 7<sup>a</sup> edición, New York(1999).
- [4] M. Campos-García, R. Bolado-Gómez, and R. Díaz-Uribe. "Testing fast aspheric concave surfaces with a cylindrical null screen". *Appl. Opt.*, 47(6):849–859, Feb 2008.
- [5] M. Campos-García, V. I. Moreno-Oliva, R. Díaz-Uribe, Fermín Granados-Agustín, and Agustín Santiago-Alvarado. "Improving fast aspheric convex surface tests with dynamic null screens using LCDs". *Appl. Opt.*, 50(19):3101–3109, Jul 2011.
- [6] Manuel Campos-Garc´ıa. *Tesis Doctoral: Prueba de superficies asfericas r ´ apidas con pantallas ´ nulas. Capítulo 2. Posgrado en Ciencias Físicas, UNAM, México, 2005.*
- [7] A. Cordero-Davila, A. Cornejo-Rodriguez, and Octavio Cardona-Nu nez. "Ronchi and Hartmann tests with the same mathematical theory". *Appl. Opt.*, 31(13):2370–2376, May 1992.
- [8] A. Cordero-Dávila, E. Luna-Aguilar, S. Vázquez-Montiel, S. Zárate-Vázquez, and M. E. Percino-Zacarias. "Ronchi Test with a Square Grid". *Appl. Opt.*, 37(4):672–675, Feb 1998.
- [9] A. Cornejo-Rodriguez. *"Ronchi Test", in Optical Shop Testing*. Wiley-Interscience, 2007.
- <span id="page-86-0"></span>[10] XXVI Reunión Anual de Óptica Hermosillo Sonora del 16 al 18 de octubre del 2013 D. Pineda Vázquez y R. DíAZ URIBE, Evaluación de la distorsión de una lente.
- [11] J. R. Díaz-Uribe, M. I. Rodríguez-Rodríguez, and A. Jaramillo-Nuñez. "Dynamic Point Shifting With Chromatic Null Screens in Three LCDs for Testing Fast Convex Surfaces". In *Classical Optics 2014, JTu5A.8*. (Optical Society of America, 2014).
- [12] M. Campos-García, R. Díaz-Uribe, and F. Granados-Agustín. "Testing Fast Aspheric Convex Surfaces with a Linear Array of Sources". *Appl. Opt. 43*, 6255-6264(2004).
- [13] R. Díaz-Uribe. "Medium-Precision Null-Screen Testing of Off-Axis Parabolic Mirrors for Segmented Primary Telescope Optics: The Large Millimeter Telescope". *Appl. Opt. 39*, 2004.
- [14] R. Díaz-Uribe and M. Campos-García. "Null-Screen Testing of Fast Convex Aspheric Surfaces". *Appl. Opt.*, 39(16):2670–2677, Jun 2000.
- <span id="page-87-0"></span>[15] C. EVANS. *Engineering Mathematics: A Programmed Approach*. CRC Press,  $3<sup>a</sup>$  edición, (1997).
- [16] W. Geyi. *"Foundations of Applied Electrodynamics"*. John Wiley & Sons, Ltd, 2010.
- <span id="page-87-1"></span>[17] M.F. González-Cardel and R. Díaz-Uribe. "An analysis on the inversion of polynomials". *Rev. Mex. F´ıs. E52(2)*, 2006.
- [18] D. Guang-Ming. "Modal wave-front reconstruction with Zernike polynomials and Karhunen-Loéve functions". *J. Opt. Soc. Am. A*, 13(6):1218–1225, Jun 1996.
- [19] V. N. Mahajan. *"Optical Imaging and Aberrations, Part 1: Ray Geometrical Optics"*. SPIE, 1<sup>a</sup> edición, Bellingham, Washington(1998).
- [20] D. Malacara. *Mathematical Representation of an Optical Surface and Its Characteristics*, chapter Mathematical Representation of an Optical Surface and Its Characteristics, pages 832–851. John Wiley & Sons, Inc., 2006.
- [21] D. Malacara-Doblado and I. Ghozeil. *"Hartmann and other screen test", in Optical Shop Testing, Third Edition (ed D. Malacara)*. John Wiley & Sons, Inc., Hoboken, NJ, USA., 2007.
- <span id="page-87-2"></span>[22] J. E. Marsden and A. Tromba. *Cálculo Vectorial*. ADDISON-WESLEY, 5<sup>a</sup> edición, Madrid(1997).
- [23] J. C. Maxwell. *Treatise on Electricity and Magnetism, Vol. 1*. Dover Publications, June 1954.
- [24] Yobani Mejia. "Exact relations between wave aberration and the sagitta difference, and between ray aberration and the slope difference". *Optik - International Journal for Light and Electron Optics*, 123(8):726 – 730, 2012.
- [25] J.L. Rayces. "Exact Relation between Wave Aberration and Ray Aberration". *Optica Acta: International Journal of Optics*, 11:85–88(1964).
- [26] M. I. Rodríguez-Rodríguez, A. Jaramillo-Nuñez, and R. Díaz-Uribe. " Dynamic point shifting in null screen videokeratometry", Proc. SPIE 8011, 22nd Congress of the International Commission for Optics: Light for the Development of the World, 80119H (November 02, 2011).
- [27] M. I. Rodríguez-Rodríguez, A. Jaramillo-Nuñez, and R. Díaz-Uribe. " New design of null screens to simplify the correspondence during the quantitative evaluation of optical surfaces", Proc. SPIE 8838, Optical Manufacturing and Testing X, 883810 (September 7, 2013).
- <span id="page-88-0"></span>[28] A. K. Ghatak y K. Tahyagarajan. *Contemporary Optics*. PLENUM PRESS,  $1^{\underline{a}}$  edición, USA(1978).